<span id="page-0-0"></span>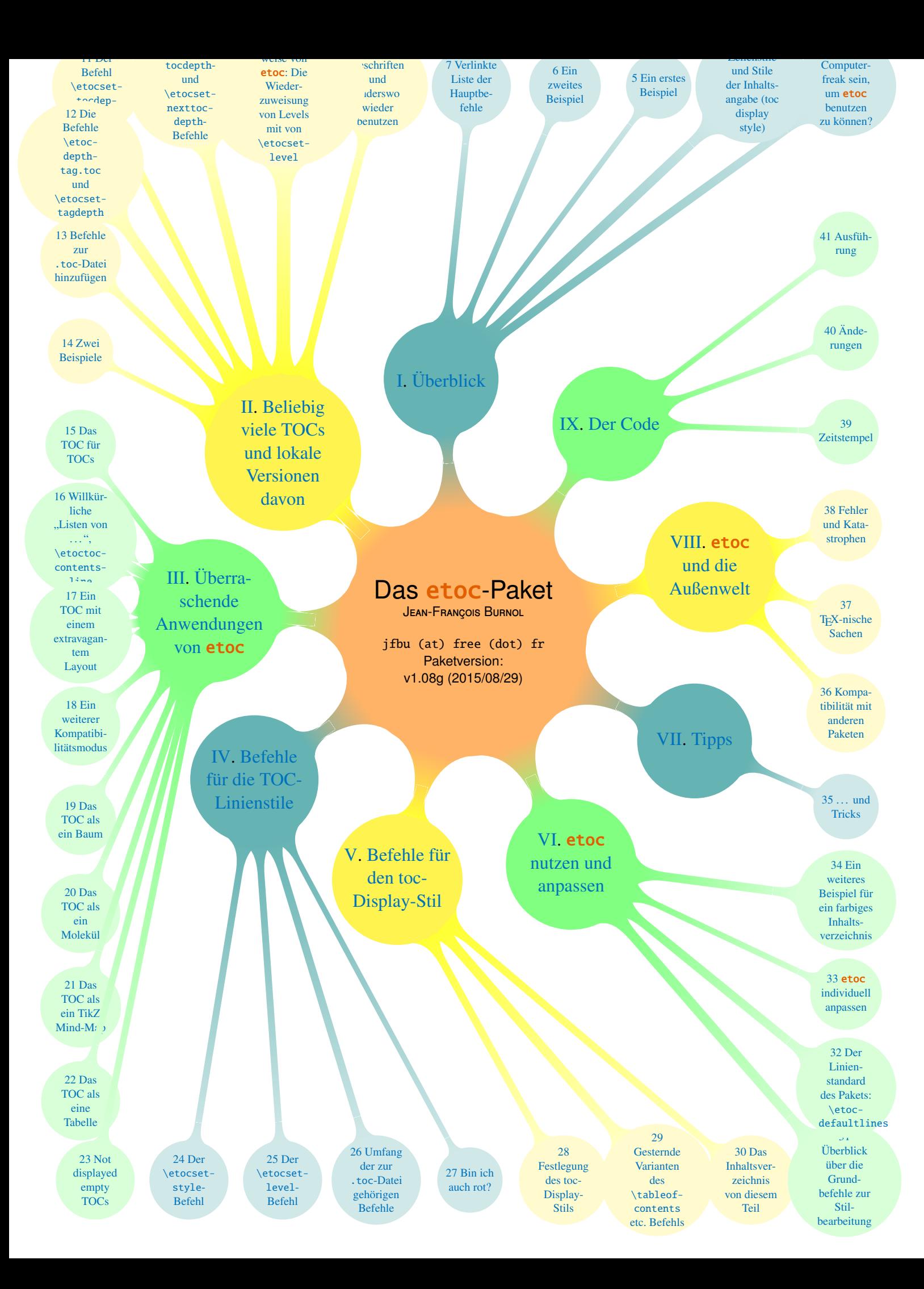

## INHALTSVERZEICHNIS

<span id="page-1-1"></span><span id="page-1-0"></span>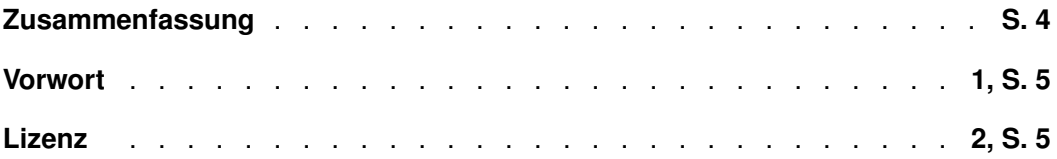

## **Teil I. Überblick**

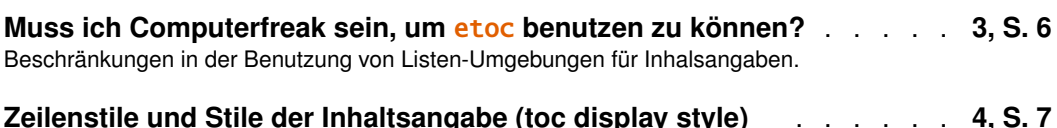

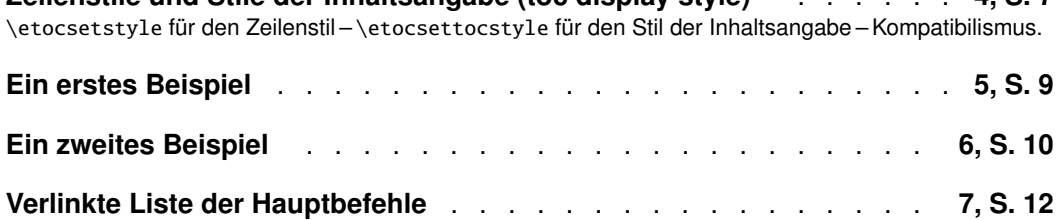

#### **Teil II. Beliebig viele TOCs und lokale Versionen davon**

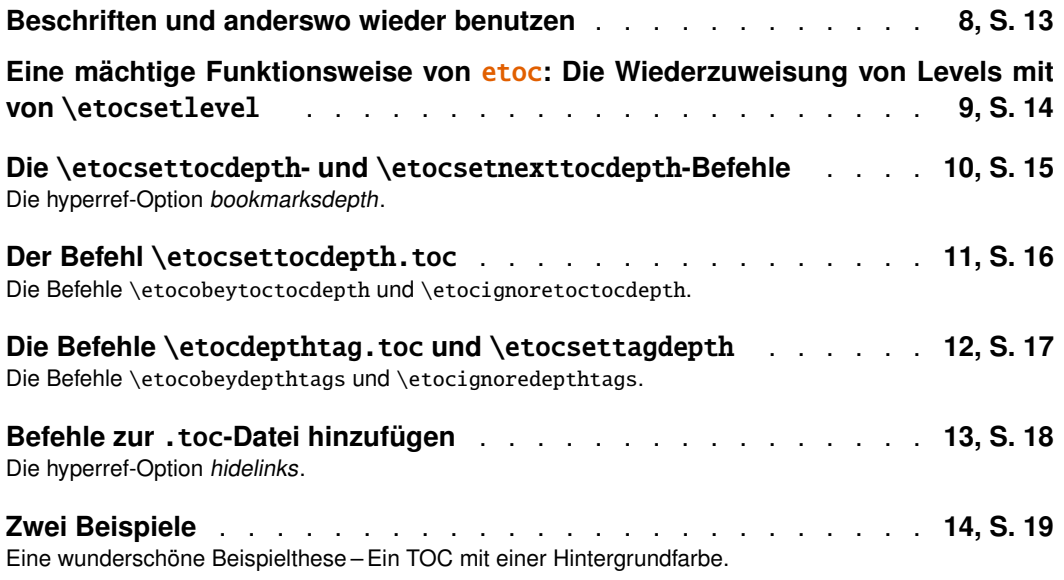

[Erzeugt von der Quelldatei](#page-18-1) mit Zeitstempel "12-11-2015 at 15:44:31 CET".

Übersetzt ins Deutsche von Felix Baral-Weber, Jenny Rothkrämer-Vogt, Daniel Büttner, Clau[dia Dahl, Chris](#page-18-0)tian Otto und C[hristine Römer \(FSU Jena\). Hinwe](#page-19-0)ise zur Übersetzung [an](#page-18-0) Chri[sti](#page-18-0)[ne\\_Roemer at t-online dot de.](#page-18-2)

#### **Teil III. Überraschende Anwendungen von** etoc

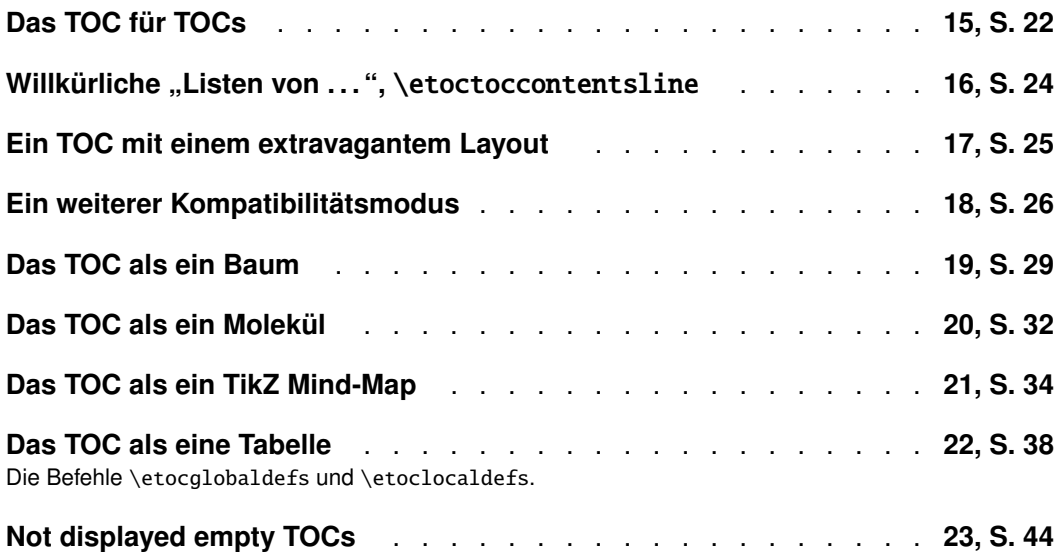

The [\etocchecksemptiness](#page-37-0) command – The \etocnotocifnotoc command – The \etocifwa[sem](#page-37-0)pty [com](#page-37-0)[mand.](#page-42-0)

#### **Teil IV. [Befehle für die T](#page-43-1)[OC-Linienstile](#page-43-2)**

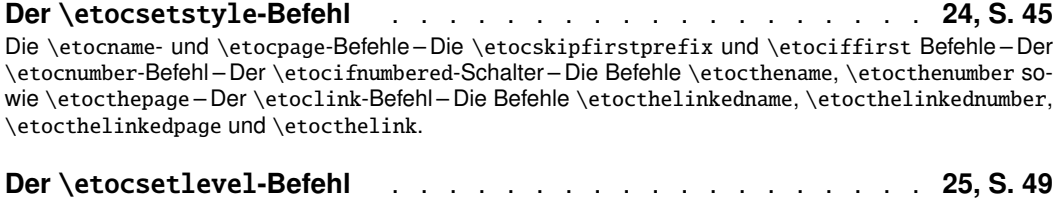

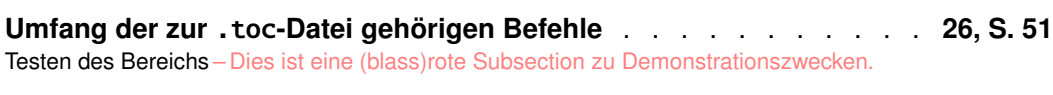

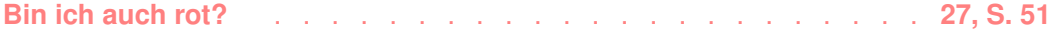

#### **Teil V. Befehle für den toc-Display-Stil**

**Festlegung des toc-Display-Stils** . . . . . . . . . . . . . . . . **28, S. 52** Der Befehl \etocsettocstyle – Die Befehle \etocmulticolstyle, \etocmulticol und \etoclocalmulticol – [Der](#page-51-0) Befehl [\etoctocstyle](#page-51-0) – Die Befehle \etocruledstyle, \etocruled und \etoclocalruled – Die Befehle \etocframedstyle, \etocframed und \etoclocalframed – Überschriften, Titel, \etocoldpar, \etocinnertopsep – Der Kompatibilitätsmodus \etocstandarddisplaystyle – Der Be[fehl](#page-51-1) \etoc[inline](#page-51-1).

#### **[Gest](#page-52-0)[e](#page-53-1)[rnde Varianten des](#page-52-1)** \t[ableofcontents](#page-53-0) **etc. Befehls** [. . . . . .](#page-54-0) **29, S. 56**

**[Das Inhaltsverzeich](#page-54-0)nis von diesem Teil** [. . . . . . . . . . .](#page-54-1) . . . **[30, S.](#page-54-2) 56** Überprüfen des Kompatibilitätsmodus –Ein Inhaltsverzeichnis mit Rahmen – Eine (verrückte) Inline-Dar[stellung.](#page-55-0)

#### **INHALTSVERZEICHNIS**

 $\ddot{\phantom{a}}$ 

#### **Teil VI.** etoc **nutzen und anpassen**

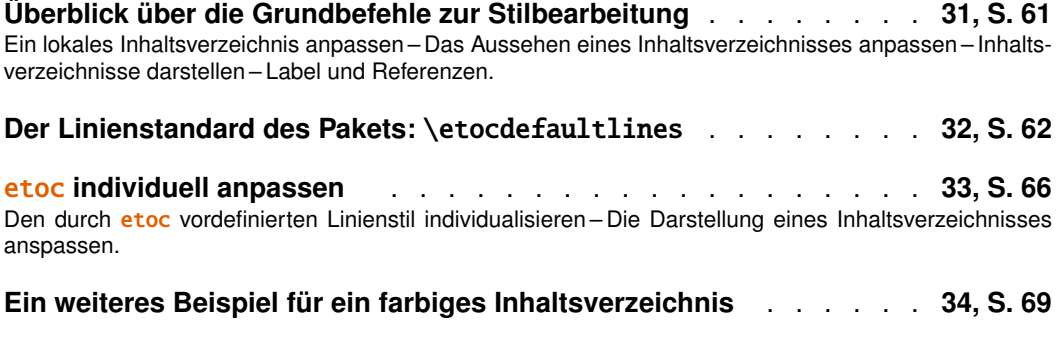

#### **[Teil](#page-66-0) VII. Tipps**

**. . . und Tricks** . . . . . . . . . . . . . . . . . . . . . . . . . **35, S. 72** Hacken "framed parboxes" – Umstellen der Ebenen – Alle Unterabschnitte in diesem Dokument – Statistiken anzeigen – [Tie](#page-71-1)fe [Tags neh](#page-71-1)men – Das TOC als eine Tabelle setzend (die alte Weise).

#### **Teil VIII.** [etoc](#page-71-2) **u[nd die Außenwel](#page-72-0)t**

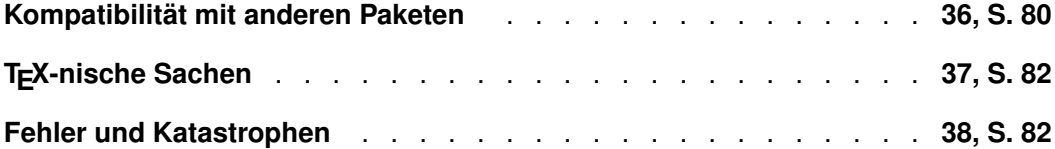

#### **Teil IX. [Der Co](#page-81-0)de**

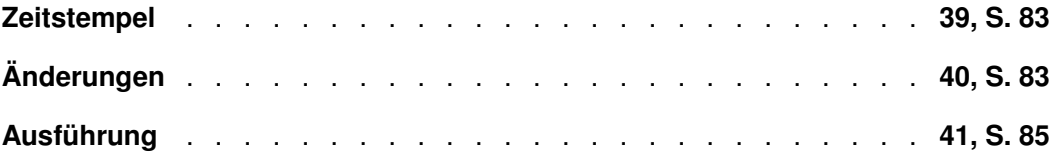

#### **Zusammenfassung**

<span id="page-3-0"></span>Das etoc -Paket gibt dem Nutzer lückenlose Möglichkeiten, die Einträge des Inhaltsverzeichnis individuell über *Name*, *Nummer*, und *Seitenzahl* für jede gliedernde Einheit zu setzen. Dieses wird durch die Definition von *Zeilenstilen (line-styles)* für jede Unterteilungsstufe des Dokuments realisiert. Das Paket bietet darüber hinaus seinen eigenen Zeilenstile. Einfachere werden als Beispiele in dieser Dokumentation angeboten. Die einfachste Nutzung wird durch die Verwendung der Layout-Hilfsmittel, von Paketen die sich mit Listen-Umgebungen beschäftigen, gewährt.

In Hinsicht auf das *globale Inhaltsverzeichnis* bietet etoc vordefinierte Stile, die auf der Mehrspaltenansicht mit optionalen, unterstrichenen Titeln oder eingerahmten Inhalten basieren.

Der \tableofcontents-Befehl kann beliebig mehrfach benutzt werden. Er hat die Variante \localtableofcontents, welche die Inhaltsangabe 'local' zur aktuellen Dokumenten-Sektion ausgibt. Eine Erweiterung der \label/\ref-Syntax erlaubt die Reproduktion (mit anderem Layout) einer lokalen Inhaltsangabe, die irgendwo anders im Dokument definiert wurde.

Mit "tiefen Tags" erhält man noch feinere Kontrolle über jede Inhaltsangabe und darüber, welche unterteilende Einheit angezeigt werden soll, oder nicht.

Mit *Kompatibilismus* wird die Formatierung der Dokumentklasse geerbt (die womöglich von anderen Paketen verändert wurde); und die Formatierung, die von der Dokumentklasse (die womöglich von anderen Paketen verändert wurde) geerbt wird.

Die Zuweisung von Ebenen zu den unterteilenden Einheiten kann zu jeder Zeit geändert werden und etoc kann dadurch in einer ziemlich generellen Weise genutzt werden, um selbsterstellte 'Listen von' zu erzeugen. Keine Zusatzdateien werden zusätzlich zu der Standard-.toc-Datei benutzt.

## **1. Vorwort**

Andere populäre Pakete, die sich mit Inhaltsangaben befassen, sind tocloft, titletoc und minitoc. Warum also ein anderes? Ich habe **etoc** erst für mich selbst entwickelt und später von den anderen Paketen erfahren.

Wie es auch in der tocloft-Dokumentation erklärt wird, ist das Standard-LATEX-Layout für Inhaltsangaben in den Klassen-Definitionen begraben. Im Besonderen sind die meisten Längen hart codiert und der einzige Weg für den Benutzer, sie zu ändern, ist, die Klasse in den Dokumenten-Ordner zu kopieren und dann die Längen zu ändern. Die vernünftigere Alternative ist die Benutzung eines auf das Veränderungsziel gerichteten Pakets, wie tocloft oder eine andere flexible Dokumentklasse.

Freilich, obwohl jetzt hoffentlich nichts mehr hart codiert ist, muss man noch immer das Paket oder die Klassen-Definitionen durchgehen. Das bedeutet, dass man sich viele (vermutlich große) Menge an Makros merken muss, die nur dieser Aufgabe dienen. Und man wird immer auf die Anpassung eines zu Anfang gegebenen Layouts eingeschränkt sein.

Der Sinn von etoc ist ein anderer. Der Nutzer wird sich mit *Name*, *Nummer* und der *Seitenzahl* beschäftigen. Diese korresponieren mit jeder Dokumenten-Unterteilung (und können in einer Zeile der .toc-Datei gefunden werden). Sie können, wenn gewünscht, durch die Befehle \etocname, \etocnumber und \etocpage abgerufen werden.

etoc scheint (mindestens teilweise) mit den Dokument-Klassen article, book, report, scrartcl, scrbook, scrreprt und memoir kompatibel zu sein. Seit der Version 1.07k ist es möglich etoc [gleichzeitig](#page-44-2) [mit](#page-46-1) tocloft zu ben[utzen.](#page-44-2)

## **2. Lizenz**

```
% Package: etoc
% Version: 1.08g (2015/08/29 – doc 2015/11/12)
% License: LPPL 1.3c or later
% Copyright (C) 2012-2015 Jean-Francois Burnol <jfbu at free dot fr>
% Copyright (C) 2014-2015 Christine Roemer <Christine_Roemer at t-online dot de>
% and collaborators for the translation into German of the documentation
%
```

```
% This Work may be distributed and/or modified under the
% conditions of the LaTeX Project Public License, either
% version 1.3c of this license or (at your option) any later
% version. This version of this license is in
% http://www.latex-project.org/lppl/lppl-1-3c.txt
% and the latest version of this license is in
% http://www.latex-project.org/lppl.txt
% and version 1.3 or later is part of all distributions of
% LaTeX version 2005/12/01 or later.
%
% The Authors of this Work are:
% Jean-Francois Burnol <jfbu at free dot fr>
% for the source code and English documentation, and
% Christine Roemer <Christine_Roemer at t-online dot de> and collaborators
% for the translation into German of the documentation.
%
% This Work consists of the main source file etoc.dtx and the derived
% files etoc.sty, etoc.ins, etoc.tex, etoc-DE.tex, etoc.pdf, etoc-DE.pdf,
% etoc.dvi, etoc-DE.dvi, README.md.
%
% Running etex (or latex or pdflatex) on etoc.dtx extracts etoc.sty,
% etoc.ins, etoc.tex, etoc-DE.tex, and README.md. See README.md for
% further instructions.
```
## **Teil I. Überblick**

<span id="page-5-3"></span><span id="page-5-1"></span>Zu Beginn wollen wir ein paar Fakten zu diesem Teil nennen. Er enthält 5 Abschnitte und 4 Unterabschnitte. Der Name des ersten Abschnitts lautet "Muss ich Computerfreak sein, um etoc benutzen zu können?" und er hat die Gliederungsnummer "3". Der Name des letzten Abschnitts lautet "Verlinkte Liste der Hauptbefehle" und er hat die Nummer "7". Der erste Unterabschnitt heißt "Beschränkungen in der Benutzung von Listen-Umgebungen für Inhalsangaben" und er hat die Nummer "3.1". Der Na[me des letzten Unterabschnitts ist](#page-5-0) ["Kompatibilismus" und des](#page-5-0)[sen Nummer ist "4.3".](#page-11-0)

## **[3. Muss ic](#page-6-1)h Computerfreak [sei](#page-6-1)n, um** [etoc](#page-6-1) **benutzen zu [können?](#page-7-2)**

<span id="page-5-0"></span>Nicht wirklich. Der einfachste Weg ist die Benutzung von enumerate-Umgebungen mit den Anpassungsmöglichkeiten von Paketen wie enumitem, 1 um von etoc aus der .toc-Datei die abgerufenen Daten anzuzeigen. Die Daten bestehen aus *Name* (\etocname), *Gliederungsnummer* (\etocnumber) und *Seitenzahl* (\etocpage).

Dieses wird zu Beginn von Teil IV gezeigt. Anspruchs[v](#page-5-2)ollere Beispiele würden anspruchsvollere enumitem-Optionen benutzen. Man könnte nun sagen, dass d[er Nutzer sic](#page-44-2)h

<span id="page-5-2"></span><sup>1</sup>http://ctan.org/pkg[/enumitem](#page-46-1)

#### 3.1. Beschränkungen in der Benutzung von Listen-Umgebungen für Inhalsangaben

einige Anpassungen merken muss. Und das ist auch so, aber die Syntax und Optionsbezeichnungen, die es zu behalten gilt, sind in keinster Weise ähnlich.

Die Methode wird später (Abschnitt 5) erklärt. Dafür ist ein wenig Wissen über \leftskip, \rightskip usw. notwendig. Und eine Ausarbeitung , deren Code kann man hier (Unterabschnitt 35.5) finden, die Nachahmung des Standardaussehens einer Inhaltsangabe.

Wie Sie beim Lese[n diese](#page-8-0)r [Anleitung no](#page-8-0)ch sehen werden, ist etoc ziemlich vielfältig (ganz besonders, weil es erlaubt, die Hierarchie jeder unterteilenden Einheit des Dokum[ents zu re-definieren\)](#page-75-0) und man kann damit überraschende Effekte erreichen: Teil III handelt davon. Mehr davon gibt es noch in Teil VII.

<span id="page-6-2"></span>Ein ganz besonders wichtiger Aspekt von etoc ist, dass es darauf ausgelegt ist, [viele](#page-21-0) Inhaltsangaben in dem selben Dokumen[t zu erze](#page-71-1)ugen, *Mit nur einer* .toc*-Datei.* Die gegenwärtige Dokumentation enthält 40 sichtbare Inhaltsangaben (und ein paar unsichtbare). Sie benutzt dabei nur eine .toc-Datei!<sup>2</sup> Darum sollte man zweimal nachdenken, bevor man manuell extra Befehle zu der .toc-Datei hinzufügt (siehe Abschnitt 13).

#### **3.1. Beschränkungen in der Benutzung von Listen-Umgebungen für Inhalsangaben**

<span id="page-6-1"></span>Es gibt ein paar Einschränkungen für das Nutzen von Listen-Umgebungen beim Setzen der TOCs. Eine davon liegt dem Geltungsbereichsbeschränkungen der Umgebungen inne. Die .toc-Datei könnte neben den Informationen zum Stil einige andere Befehle beinhalten, die Probleme hervorrufen können (LATEX-Umgebungen schaffen Gruppen.).

Darum machen die eingebauten "Zeilenstile" (line styles), wie sie von etoc vorgeschlagen werden (die durch die Hauptinhaltsangabe in diesem Dokument gezeigt werden) keinen Gebrauch von Umgebungen. Tatsächlich nutzt in dieser Gebrauchsanweisung nur die Inhaltsangabe zu Beginn von Teil IV und in Unterabschnitt 35.3 enumerate-Umgebungen, um Zeilenstile anzugeben.

## **[4. Zeilens](#page-44-3)tile und S[tile d](#page-44-0)er In[haltsangabe \(t](#page-72-1)oc display style)**

<span id="page-6-0"></span>Eine Unterscheidung muss zwischen den *Zeilenstilen*, *z. B.* der Art und Weise wie Namen, Kapitelnummern und Seitenzahlen auf jedem Level angezeigt werden und dem *Inhaltsangabenstil* (mangels einer besseren Bezeichnung) gemacht werden. Dieser sagt, wie die Titel gesetzt werden sollen, ob oder nicht ein Eintrag in die .toc-Datei gemacht werden soll, ob oder nicht der Inhalt mit mehreren Spalten gesetzt werden soll, usw..., der letztere wird von \etocsettocstyle (oder einem höherrangigen Befehl) geregelt. Das erste wird von \etocsetstyle initialisiert.

<sup>2</sup>Das Selbstzählen wurde durch eine Inhaltsangabe erreicht, die in einen gerahmten Paragraphen eingesetzt wurde! . . . Die Technik für diese Art von Effekt wird später erklärt.

#### **4.1.** \etocsetstyle **für den Zeilenstil**

<span id="page-7-0"></span>Das ist der Befehl, der etoc sagt, was es mit \etocname, \etocnumber, und \etocpage machen soll. Er hat fünf Pflichtargumente: Das erste ist der Name der unterteilenden Einheit: Im Vorhinein bekannte Namen sind book, part, chapter, section, subsection, subsubsection, paragraph, subparagraph und viele weitere können anhand dem \etocsetlevel-Befehl einem (numerischen) Level zugewiesen werden.<sup>3</sup>

Die vier anderen Argumente von \etocsetstyle spezifizieren: 1) *Was zu tun ist, wenn dieses Level zuerst nach einem höheren auftritt,* 2) & 3) (Zwei Argumente, ein 'Präfix' und ein 'Inhalt') *Was zu tun ist, wenn ein neuer Eintrag dieses Typs gefunden wi[rd](#page-7-3),* und 4) *Das let[zte Argument ist](#page-48-0) der Code, der ausgeführt wird, wenn eine unterteilende Einheit von höherer Wichtigkeit wieder von [oben getro](#page-44-1)*ff*en wird.*

#### **4.2.** \etocsettocstyle **für den Stil der Inhaltsangabe**

<span id="page-7-1"></span>Der \etocsettocstyle-Befehl erlaubt es festzulegen, was vor und nach den Zeileneinträgen eines Inhaltsverzeichnis passieren soll, und im Speziellen wie die Titel ausgegeben werden sollen. Er hat zwei Argumente. Das erste wird vor der Inhaltsangabe ausgeführt (typischerweise wird es Inhalte ausgeben und definiert passende Markierungen für die Seitenü[berschriften\). Der Zw](#page-51-2)eite wird nach der Inhaltsangabe ausgeführt.

etoc bietet vier (anpassbare) höhere Inhaltsabgabenstile: \etocmulticolstyle, \etoctocstyle, \etocruledstyle und \etocframedstyle. Alle nutzen das multicol-Paket mit standardmäßig zwei Spalten (Einspaltenmodus kann durch das optionale Argument [1] erreicht werden).

Diese Befehle müssen entweder von [\tableofcont](#page-53-1)ents oder [\localtable](#page-52-0)[ofcon](#page-52-1)[tents](#page-52-1) gef[olgt sein.](#page-53-0)

#### **4.3. Kompatibilismus**

Vor den "Zeilenstilen" und den "Inhaltsangabenstilen" besteht die Möglichkeit in den Kompabilitätsmodus zu wechseln, der die Standardeinstellungen der Dokumentenklasse nimmt. <sup>4</sup> Dieses wir wie folgt aktiviert:

<span id="page-7-2"></span>\etocstandardlines % 'Zeileneinträge' wie ohne \usepackage{etoc} \etocstandarddisplaystyle % 'Inhaltsstil' wie ohne \usepackage{etoc}

Wen[n](#page-7-4) der Befehl \etocsetstyle *noch nicht in der Präambel benutzt worden ist*, wird das Paket in \begin{document} sitzen (in diesem Kompatibilismus). Folglich sollte \use[package{etoc}](#page-7-2) hoffentlich nichts am Aussehen eines im Vorhinein vorhandenen Doku[ments der Klassen](#page-54-1) article, book, report, scrartcl, scrbook, scrreprt und memoir ändern.

Jede Benutzung von \etocsetstyle in der *(*Präambel des Textkörpers) des Dokuments schaltet den Kompabilitäsmodus für Zeilenstile aus, behält ihn aber für den Inhaltsabgabenstil.

Man kann ihn für Zeilenstile anhand von \etocstandardlines wieder aktivieren. \etoctoclines reaktiviert Zeilenstile wie Sie mit der Hilfe von \etocsetstyle defi-

 $3$ Mit der memoir-Dokumentklasse kennt etoc Appendix als Kapitelüberschrift.

<span id="page-7-4"></span><span id="page-7-3"></span> $4$ Für den "Inhaltsangabenstil" überprüft etoc, ob es di[e Klassen kennt, wenn nich](#page-7-2)t, fällt es zur article-[Klasse zurück. E](#page-7-2)s wird auch überprüfen, ob tocloft die Inhaltsangaben-Datei verändert hat.

niert wurden, wenn deren Gültigkeitsbereich nicht auf eine Gruppe oder eine Umgebung beschränkt war.

Der Befehl \etocdefaultlines setzt den Zeilenstil darauf zurück, wie er intern von etoc in Abschnitt 32 beschrieben wurde.

Sogar wenn \etocsetstyle benutzt wurde, bleibt der globale Stil zu Beginn, wie er in der Dokumentenklasse definiert wurde (oder von dem tocloft Paket). Man muss den Befehl \etoc[settocstyle](#page-61-0) oder seine Varianten setzen, um diesem Kompatibilitätsmodus auf dem ["Inhaltsange](#page-61-0)benstil"-Level zu beenden. Er wird reaktiviert, wenn \etocstandarddisplaystyle [benutzt wir](#page-44-1)d.

## **5. Ein erstes Beispiel**

<span id="page-8-0"></span>Hier sehen sie ein erstes Beispiel zur Beschreibung der Zeilenform. Wir fügen die Quelldatei direkt nach dem Start von Teil I ein:

```
\invisiblelocaltableofcontents \label{toc:overview}
```
Dieses erstellt ein Label toc:overview, das wir von jeder Stelle im Dokument benutzen können:

```
\tableofcontents \ref{toc:overview}
```
Und da wir \invisible...,<sup>5</sup> benutzt haben, existiert die lokale Inhaltsangabe nur durch seine Klone anderswo im Dokument.

Anhand von \etocdefaultlines oder dem Stil der Standard-Dokumentklasse, anhand von \etocstandardlines, [kö](#page-8-1)nnten wir auch die Zeilenform benutzen, die von etoc definiert wird. Hier waren wir jedoch ein wenig ehrgeiziger und wollten unser eigenen Stil anlegen. Die Technik ist einfach: Jede Überschrift ist an sich ein eigener Paragraph, der sich [über mehr](#page-7-2)[ere Zeilen erstrecken](#page-61-0) kann; es ist für seinen \leftskip selbst verantwortlich.

<span id="page-8-2"></span>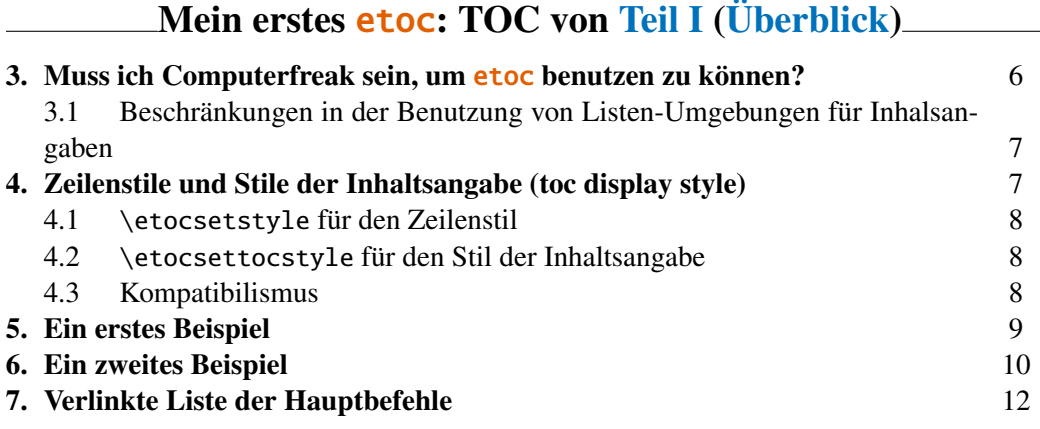

[Dieses ist ein einfache](#page-9-0)s Design, das keine Maßnahmen zum Zeilenumbruch bereit[stel](#page-9-0)lt. [D](#page-11-0)i[ese sollten zwischen Abschnitten u](#page-11-0)nd Unterabschnitten, etc. unterbunden werde[n, d](#page-11-0)a wir es nur für die Inhaltsangabe von diesem Abschnitt nutzen. Durch die Abschnitte als höchste Ebene entstand keine Notwendigkeit, einen Stil für den ganze Teil zu erstellen.

<span id="page-8-1"></span><sup>&</sup>lt;sup>5</sup>Das ist eine Abkürzung, um die tocdepth temporär auf -3 zu setzen. Dieses sagt etoc, die Inhaltsangabe und die Überschrift nicht auszugeben.

#### 6. Ein zweites Beispiel

(Wir definierten einen Unterabschnitt-Zeilenstil, aber wie sich herausstellt, gibt es keine Unterabschnitte in diesem Teil). Die zwei Befehle, die benutzt wurden, spezifizieren den Zeilen-Stil (\etocsetstyle) und den globalen Inhaltsausgabestil (\etocruledstyle).

Das \rightskip wird von allen angewandt und schafft Platz, wo die Seitenzahlen gedruckt werden. Einzelheiten dieser Technik werden in dem Abschnitt 6 und Unterabschnitt 35.5 benutzt. Hier wird eine Inhaltsangabe mit Abschnitten und Paragraphen verwendet. Be[ide erlauben meh](#page-44-1)rzeilige Überschriften und nutzen ein[er Technik, die Sei](#page-53-0)tenzahlen mit dem richtigen Seitenabstand auszugeben. Dieses wur[de von der Fu](#page-9-0)nkti[onsweise](#page-75-0) [von Makros](#page-75-0) aus LAT<sub>E</sub>X2e's \@dottedtocline inspiriert.

```
\begingroup\parindent 0pt \parfillskip 0pt \leftskip 0cm \rightskip 1cm
\etocsetstyle {section}
              {}
              {\leavevmode\leftskip 0cm\relax}
              {\bfseries\normalsize\makebox[.5cm][l]{\etocnumber.}%
               \etocname\nobreak\hfill\nobreak
               \rlap{\makebox[1cm]{\mdseries\etocpage}}\par}
              {}
\etocsetstyle {subsection}
              {}
              {\leavevmode\leftskip .5cm\relax }
              {\mdseries\normalsize\makebox[1cm][l]{\etocnumber}%
               \etocname\nobreak\hfill\nobreak
               \rlap{\makebox[1cm]{\etocpage}}\par}
              {}
\etocsetstyle {subsubsection}
              {}
              {\leavevmode\leftskip 1.5cm\relax }
              {\mdseries\normalsize\makebox[1cm][l]{\etocnumber}%
               \etocname\nobreak\hfill\nobreak
               \rlap{\makebox[1cm]{\etocpage}}\par}
              {}
\etocruledstyle[1]{\bfseries \Large My first \etoc: TOC von
  \autoref{part:overview} (\nameref{part:overview})}
\tableofcontents \ref {toc:overview}
\endgroup
```
## **6. Ein zweites Beispiel**

<span id="page-9-0"></span>Dieses zweite Beispiel zeigt nur den Inhalt von Teil IV und Teil V. Diese Auswahl wird durch die Technik von *depth tags* realisiert, die in Abschnitt 12 und Unterabschnitt 35.5 beschrieben wird. Dessen Layout ist in etwa wie das von der Hauptinhaltsangabe, obwohl die Zeilenstile ganz anders programmiert sind.

#### Inhaltsver[zei](#page-44-0)[chnis](#page-16-0)

#### PART IV – BEFEHLE FÜR DIE TOC-LINIENSTILE

<span id="page-9-1"></span>24. Der \etocsetstyle-Befehl........................................................... 45 Die \etocname- und \etocpage-Befehle (24.1, p. 45). Die \etocskipfirstprefix und \etociffirst Befehle [\(24.](#page-44-0)2, p. 47). Der [\etocnumber](#page-44-0)-Befehl (24.3, p. 47). Der \etocifnumbered-Schalter (24.4, p. 47). Die Befehle \etocthename, \etocthenumber sowie \etocthepage (24.5, p. 48). Der [\etoclink](#page-44-1)-Befehl (24.6, p. 48). Die Befehle \etocthelinkedname, \etocthelinkednumber, [\](#page-44-2)etocthelinked[p](#page-44-2)a[g](#page-44-2)e und [\](#page-44-2)etocthelink [\(](#page-46-0)24.7[,](#page-46-0) p. 48).

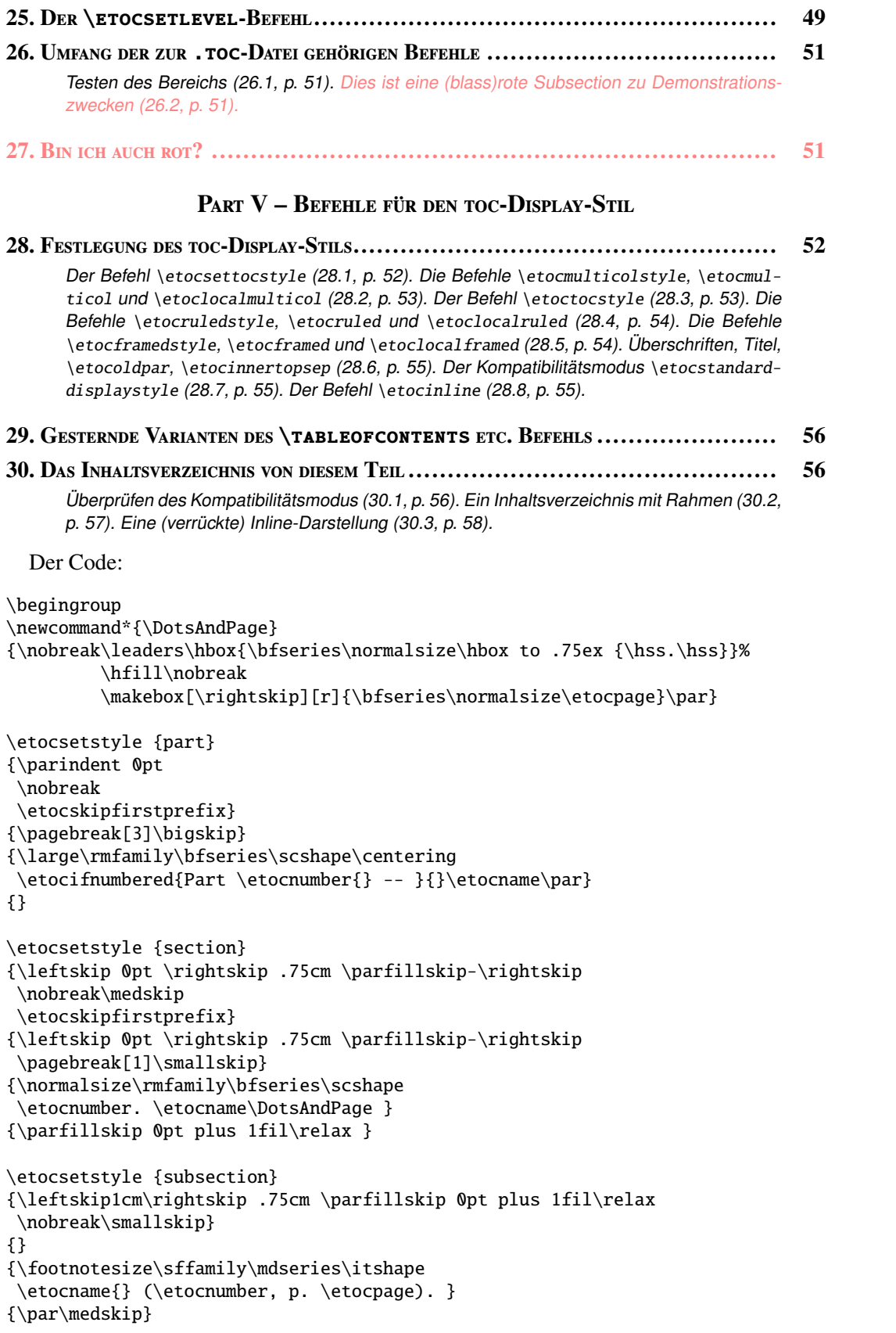

7. Verlinkte Liste der Hauptbefehle

```
\etocsettagdepth {preamble} {none}
\etocsettagdepth {overview} {none}
\etocsettagdepth {arbitrarily}{none}
\etocsettagdepth {surprising} {none}
\etocsettagdepth {linestyles} {subsection}
\etocsettagdepth {globalcmds} {subsection}
\etocsettagdepth {custom} {none}
\etocsettagdepth {tips} {none}
\etocsettagdepth {etocandworld}{none}
\etocsettagdepth {code} {none}
\etocsettocstyle {\centering\LARGE\textsc{\contentsname}\par\nobreak\medskip}{}
\etocsetnexttocdepth {subsection}
\tableofcontents
\endgroup
```
## **7. Verlinkte Liste der Hauptbefehle**

<span id="page-11-0"></span>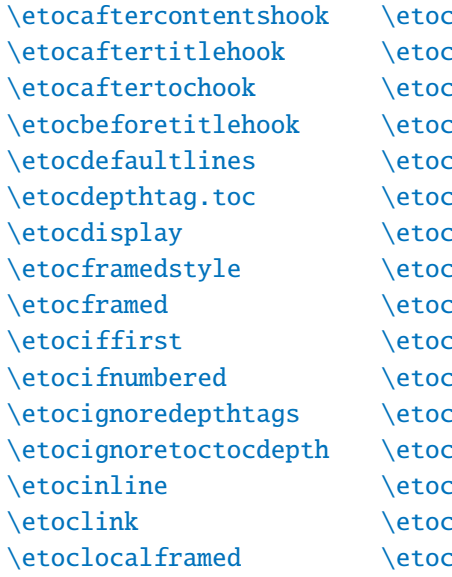

:localmulticol :localruled  $\text{emulticols}$ multicol **name** number: :obeydepthtags obeytoctocdepth  $\mathbf{p}$ age [\etocruleds](#page-46-1)tyle  $r$ uled setlevel :setnexttocdepth setstyle settagdepth settocdepth.toc \etocsettocdepth \etocsettocstyle \etocskipfirstprefix \etocstandarddisplaystyle [\etocstandardline](#page-14-0)s [\etocthelinkednam](#page-51-2)e [\etocthelinkednumber](#page-46-0) [\etocthelinkedpage](#page-54-1) [\etocthelink](#page-7-2) [\etocthename](#page-47-2) [\etocthenumber](#page-47-2) [\etocthepage](#page-47-2) [\etoctocconte](#page-47-2)ntsline [\etoctoclines](#page-47-0)

# **Teil II. Beliebig viele TOCs und lokale Versionen davon**

<span id="page-12-0"></span>Zu Beginn wollen wir ein paar Fakten zu diesem Teil nennen. Er enthält 7 Abschnitte und 6 Unterabschnitte. Der Name des ersten Abschnitts lautet "Beschriften und anderswo wieder benutzen" und er hat die Gliederungsnummer "8". Der Name des letzten Abschnitts lautet "Zwei Beispiele" und er hat die Nummer "14". Der erste Unterabschnitt heißt "Die hyperref-Option *bookmarksdepth*" und er hat die Nummer "10.1". Der Name des letzten [Unterabschnitts](#page-12-1) ist "Ein TOC mit einer Hintergrundfa[rb](#page-12-1)e" und [dessen Nummer ist "14.2".](#page-12-1)

<span id="page-12-2"></span>**8. Be[schriften und a](#page-18-0)nderswo wieder benut[zen](#page-18-0) [13](#page-15-1)**

<span id="page-12-3"></span>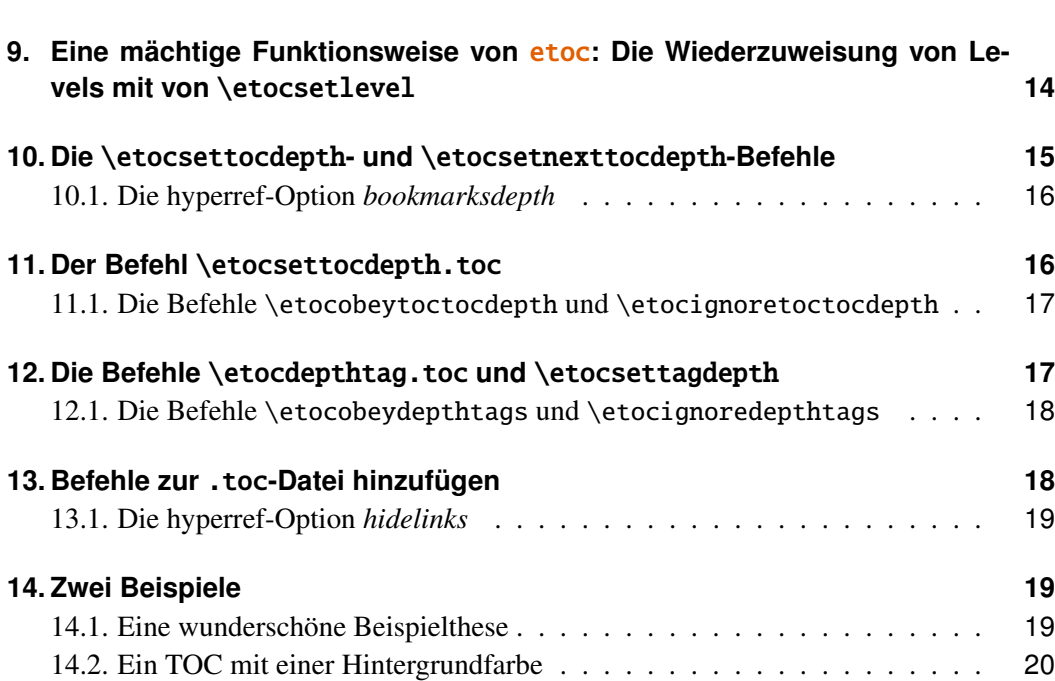

## **8. [Beschriften und anderswo](#page-18-2) [w](#page-19-0)ieder benutzen**

<span id="page-12-1"></span>etoc erlaubt beliebig viele \tableofcontents-Befehle in ihrem Dokument. Die Zeilenund Inhaltsangabenstile können natürlich dazwischen geändert werden. Außerdem setzt \localtableofcontents lokale Inhaltsangaben: *z. B.* alle Abschnitte und Unterabschnitte innerhalb eines bestimmten Kapitels oder alle Unterabschnitte und tiefer innerhalb eines gegebenen Unterabschnitt usw.

etoc erlaubt das Labeln von Inhaltsangaben, beispielsweise mit \label{toc:A}, und wird es woanders \tableofcontents\ref{toc:A}, wenn gewollt, wieder anzeigen. Das eigentliche Layout (inklusive Titel) wird lokal bestimmt. Die Zeilen- und Inhaltsangabenstile (inklusive Titel) sind die aktuellen und der Wert von tocdepth leistet Folge. Hier ein Beispiel: Die Inhaltsangabe von Teil VI ist innerhalb eines float, der auf dieser Seite erscheint: on this page.

<span id="page-13-1"></span>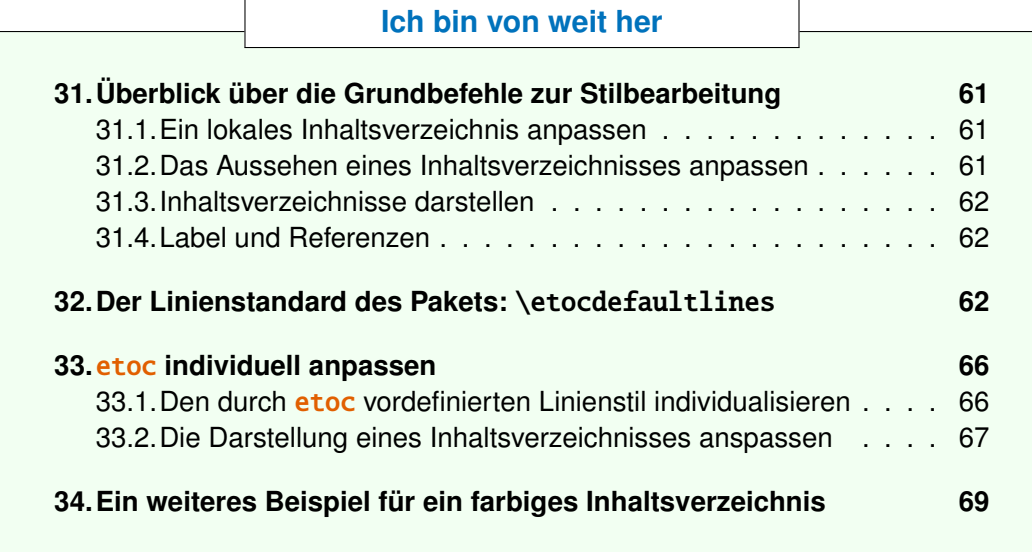

W[ir benutzen dies:](#page-68-0)

```
\begin{figure}[ht!]
 \centering
 \begingroup
 \etocstandardlines
 \renewcommand{\etocbkgcolorcmd}{\color{green!5}}
 \renewcommand{\etocbelowtocskip}{0pt\relax}
 \fboxsep1ex
 \etocframedstyle [1]{\fbox{\makebox[.5\linewidth]{\etocfontminusone
        \hyperref[toc:c]{I am from far away}}}}
 \tableofcontents \label{toc:d} \ref{toc:c}
 \endgroup
\end{figure}
```
Wichtig: Man sollte \tableofcontents \ref{toc:d} nicht woanders benutzen. Um wieder zu Klonen, muss man eine Refernz zum Original-Label benutzen: \tableofcontents \ref{toc:c}.

## **9. Eine mächtige Funktionsweise von** etoc**: Die Wiederzuweisung von Levels mit von** \etocsetlevel

<span id="page-13-0"></span>Die intrinsischen Level, die durch etoc manipuliert wurden, sind numerisch: von -2 (welches book aus der memoir-Klasse entspricht) bis hinab zu 5 (subparagraph). Jedoch kann die Zuweisung eines numerischen Level zu einem gegebenen Namen zu jeder Zeit mit de Befehl \etocsetlevel{⟨*level\_name*⟩}{⟨*number*⟩} abgeändert werden. Daraus und aus der Benutzung des LATEX-tocdepth-Zählers resultieren mächtige Anwendungszwecke: ⟨*level\_name*⟩ muss sich nicht mit dem eigentlichen Unterteilungsbefehls des Dokuments überschneide[n. Außerdem kan](#page-48-0)n etoc genutzt werden, um beliebige "Listen von Dingen"

ohne weitere Hilfsdateien, außer der .toc-Datei, zu erstellen. Dieses wird in Teil III weiter erklärt.

Es wird oft gesagt, dass Unterteilungslevel von \part in den Standard[klassen](#page-21-0), die keinen \chapter-Befehl haben, gleich 0 sind, und in denen mit \chapter-Befehl gleich -1 ist. Das ist auch *richtig*, wenn man die *automatische Nummerierung*, gesteuert durch den Wert des secnumdepth-Zählers, betrachtet. Aber es ist *falsch*, wenn man den Effekt des tocdepth-Zählers sieht. Setzt man tocdepth in der article - Klasse direkt vor \tableofcontents auf -1, verhindert das *nicht*, dass Abschnitte in der Inhaltsangabe aufzutauchen. Man muss es dafür auf -2 stellen, ganz egal ob in der article- oder der book-Klasse.

Die kanonischen Level, grundsätzlich bekannt aus etoc, sind von Relevanz für den tocdepth-Zähler in den Standardklassen und werden in der folgenden Tabelle rekapituliert:

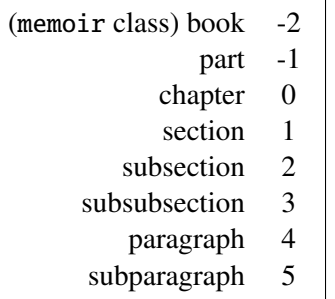

Mit etoc kann der Nutzer innerhalb einem gegebenen Unterabschnitt einfach lokale Inhaltsangaben ausgeben. Darin werden, wenn gewollt, Unterabschnitte in dem Stil von Abschnitten, Paragraphen in dem Stil von Unterabschnitten und Unterparagraphen im Stil von Unter-Unterabschnitten gedruckt. Demnach kann man entscheiden alles auf das Level 6 zu setzen (wird von etoc nie angezeigt), außer z. B. Paragraphen, die auf Level 1 befördert werden. So erstellt man eine schöne Inhaltsangabe aller Paragraphen eines Dokuments. (tocdepth mindestens  $1)^6$ 

## **10. Die** \etocsettocdepth**- und** \etocsetn[ex](#page-14-1)ttocdepth**-Befehle**

<span id="page-14-0"></span>Der tocdepth-Zähler hat keinen Einfluss darauf, was in die .toc-Datei geschrieben wird; dessen Einfluss ist ausschließlich auf das Setzen der Inhaltsangabe gerichtet. In der Standardklasse ist nur ein \tableofcontents möglich, wobei mit etoc beliebig viele erlaubt sind. Dadurch könnte man tocdepth immer und immer wieder auf einen passenden Wert ändern (der entscheidet, wie tief die Abschnitte angezeigt werden sollen) bis die Inhaltsangabe gesetzt werden muss.

etoc bietet \etocsettocdepth{⟨*level*⟩} an, wessen verpflichtendes Argument entweder (von -3 bis 5) oder einen Unterteilungstyp wie subsection oder subsubsection oder

<span id="page-14-1"></span><sup>&</sup>lt;sup>6</sup>Normalerweise sollte man diese Inhaltsangabe der Paragraphen nicht im Kompabtibilitätsmodus ausgeben. Der w[ürde darauf bestehen, e](#page-14-0)inen gigantischen Abstand nach rechts einzufügen.

#### 11. Der Befehl \etocsettocdepth.toc

alle anderen, die davor in etoc mit \etocsetlevel (die Schlüsselworte all und none erkannt werden, allerdings nicht in Zusammenhang mit der Dokumentenunterteilung) deklariert wurden. Das tut das passende \setcounter{tocdepth}{numeric\_level}.

Wie in dem nächsten Unterabschnitt erklärt wird, wird tocdepth von hyperref benutzt. Man muss die folgenden Schr[itte befolgen, um](#page-48-0) den Einfluss von hyperref's Änderungen auf die Lesezeichen zu verhindern. etoc hat \etocsetnexttocdepth{⟨*level*⟩}. Dessen Einfluss endet direkt nach der nächsten Inhaltsangabe. Daraus folgt, dass \invisibletableofcontents essenziell für \etocsetnexttocdepth{none}\tableofcontents ist.

Der einfachste Weg ist also, eine einfache Instanz des [\etocsettocdepth](#page-14-0)-Befehl nach \begin{document} und vor dem ersten \tableofcontents mit dem tiefsten Level als Argument zu setzen. – Dieses dann lokal zu benutzen, wo es gebraucht wird, anhand von \etocsetnexttocdepth vor \tableofcontents oder \[localtableofconte](#page-14-0)nts.

#### **10.1. Die hyperref-Option bookmarksdepth**

<span id="page-15-1"></span>[Wenn man den Zähler](#page-14-0) tocdepth verändert, um \tableofcontents oder \localtableofcontents mehrfach zu benutzen, sollte man gewahr sein, dass das Paket hyperref standardmäßig den Wert des *aktuellen* Wertes der tocdepth-Zählers berücksichtigt, um zu entscheiden, ob die pdf-Datei Lesezeichen, korrespondierend mit den Unterteilungsbefehlen, die in der Quelldatei vorgefunden wurde, anzeigt. Dadurch muss man typischer Weise den tocdepth-Zähler auf seinen vorigen Wert zurücksetzen, nachdem man ihn temporär für eine gegebene Inhaltsangabe modifiziert hat.

Alternativ gibt es die *bookmarksdepth*=*n*-Option des hyperref-Pakets. Dabei ist *n* die gewünschte maximale Lesezeichen-Tiefe. Diese kann numerisch sein oder der Name eines Levels, das hyperref bekannt ist.

Wir sind in dieser Dokumentation schon an bookmarksdepth=3 vorbeigekommen. Es war eine Option von hyperref. Auch wenn tocdepth nach dem Ausgeben einer Inhaltsangabe aus Nachlässigkeit auf 1 stehen gelassen wurde, so wurden der Lesezeichenbaum der pdf-Datei nicht verändert. Da \etocsetnexttocdepth jetzt zu dem Paket hinzugefügt wurde, ist keine Verwendung mehr für bookmarksdepth=3.

### **11. Der Befehl** \etocs[ettocdepth.toc](#page-14-0)

<span id="page-15-0"></span>Dieser Befehl \etocsettocdepth.toc implementiert einige Funktionalitäten von Paket tocvsec2<sup>7</sup>. Dieses Paket war inkompatibel mit **etoc**. Es kann nun noch für seine mit secnumdepth in Verbindung stehenden Befehle genutzt werden, alle mit toc in Verbindung stehenden Aktivitäten werden jedoch durch etoc abgebrochen.

Das H[an](#page-15-2)deln von [\etocsettocdepth](#page-15-0).toc ist grundlegend verschieden zu \etocsettocdepth. Anstatt den tocdepth-Zähler direkt zu verändern, fügt es der .toc-Datei eine Linie an, die, wenn ausgeführt, in einer Inhaltsangabe diese Veränderung ausführen wird.

Der Befehl \etocsettocdepth.toc akzeptiert, wie \etocsettocdepth, Namen und numerische Argume[nte. In dem Fall eines Nam](#page-15-0)en als Argument ist der tatsäch[liche nume](#page-14-0)[rische We](#page-14-0)rt noch nicht festgelegt, wenn .toc-Datei erstellt wird. Es wird der Wert sein,

<span id="page-15-2"></span> $7$ http://ctan.[org/pkg/tocvsec2](#page-15-0). Ich danke D.B. meine Aufme[rksamkeit auf die Inkomp](#page-14-0)atibilität dieses Pakets mit etoc gerichtet zu haben.

der aktuell für das benannte Level der Inhaltsangabe (ohne \etocignoretoctocdepth gemacht zu haben) bei jeder Erstellung einer Inhaltsangabe spezifiziert wird.

Der tocdepth-Zähler wird niemals auf einen Wert gesetzt, der feiner als der ist, mit dem er zu Beginn der Inhaltsangabe initialisiert wurde. Also ist das Hinzufügen von \etocsettocdepth.toc im Dokument ein Weg die Tiefe einer lokalen Inhaltsangabe einzugrenzen. Zum Beispiel, um die Einfügung von Unter-unter-Abschnitten oder eines gegebenen Kapitels zu unterbinden.

[Dieses wird](#page-15-0) in allen Inhaltsangaben ausgeführt.

#### **11.1. Die Befehle** \etocobeytoctocdepth **und** \etocignoretoctocdepth

<span id="page-16-1"></span>Also wird \etocignoretoctocdepth gesetzt, um den \etocsettocdepth.toc-Mechanismus abzubrechen, wenn benötigt; und \etocobeytoctocdepth wird es reaktivieren. Das Paket führt \etocobeytoctocdepth zu Beginn aus.

## **12. Die Befehle** \etocdeptht[ag.toc](#page-16-1) **und** \etocsettagdepth

<span id="page-16-0"></span>Wie oben erwähnt, wenn das Argument für **\etocsettocdepth.toc kein numerisches** sondern ein Namen-Level ist, wird durch die tatsächliche Nummer bei der Erstellung der Inhaltsangabe entschieden. Dadurch und anhand der *Schiebe-Mechanismen von* etoc kann man einen sehr flexiblen Aufbau erreichen: Man erklärt mit \etocsetlevel zuerst ein paar Platzhaltelevel, z. B. partIII, und weist ihm [das unsichtbare Level](#page-15-0) 6 zu. Dann, vor dem dritten \part Befehl, fügt man \etocsettocdepth.toc{partIII} ein. An dem Ort, an dem der Effekt enden soll, setzt man \etocsettocdepth.toc{all} ein. Es ist nun möglich, jedes Mal, wenn man eine Inhaltsangabe setzen will, [das feinste Leve](#page-48-0)l der Einträge aus dem dritten Teil zu spezifizieren. Man muss z. B. nur \etocsetlevel{partIII}{1} schreiben. Es wird die Abschnit[te limitieren \(sofern](#page-15-0) tocdepth mindestens auf diesem Level war, wenn die Inhaltsangabe ausg[egeben wurde\).](#page-15-0)

Die Methode hat ein paar Beschränkungen: (i) Das zweite Argument von \etocsetlevel muss numerisch sein; (ii) es kann nicht auf -3 gesetzt werden (was nötig wäre, wenn man ganze Bücher aus der Inhaltsangabe streichen wöllte in den Klasse memoir); (iii) es ist ein bisschen getrickst, seit partIII kein richtiger unterteilender [Abschnitt ist](#page-48-0) sondern nur ein *tag*.

[Vers](#page-48-0)ion 1.07h enthält den Befehl \etocdepthtag.toc, der es einfacher macht, diese variable lokale Kontrolle des tocdepth zu erreichen, wenn die Inhaltsangabe erstellt wird.

Es wird als \etocdepthtag.toc{⟨*tag\_name*⟩} genutzt, wo der ⟨*tag\_name*⟩ irgendetwas ist, das wird den Tag in die .toc-Datei setzen. Wenn die Inhaltsangabe erstellt wird, initiiert das eine Reihe von Befehlen [\etocsettagdepth{](#page-16-0)⟨*tag\_name*⟩}{⟨*level*⟩}, wo das ⟨*level*⟩ entweder numerisch (von -3 bis 5) oder ein Name einer unterteilenden Einheit, die etoc bekannt [ist, oder](#page-16-0) none oder all. Der Effekt von den Tags innerhalb der .toc-Datei ist es, den tocdepth-Zählers auf den gewünschten Wert zu setzen (das kann wie schon erwähnt, nicht feiner sein als der initi[ale Wert des](#page-16-0) tocdepth-Zählers).

Die hinzugefügte Flexibilität wirkt sich insofern aus, dass \etocsetlevel nicht mehr mit dieser getricksten Methode, bei der man Level-Tiefen und none und all benutzt hat.

Wie immer, wenn die Tag-Tiefen gesetzt wurden, bleiben sie wirkend, bis sie wieder definiert werden oder ihr Wirkungsgebiet beendet wird, inde[m die umschließen](#page-48-0)de Gruppe

geschlossen wird. Für ein Beispiel, siehe hier: Unterabschnitt 35.5.

#### **12.1. Die Befehle** \etocobeydepthtags **und** \etocignoredepthtags

<span id="page-17-1"></span>Nach \etocignoredepthtags werden die .toc-Tiefentags ignoriert (nach \etocdepthtag.toc funktionieren sie jedoch noch). Das Paket führt zu Beginn \etocobeydepthtags aus. Dieses befielt etoc auf die gefundenen Tags in der .toc-Datei zu reagieren.

## **[13. Be](#page-16-0)fehle zur** .toc**-Datei hinzufügen**

<span id="page-17-0"></span>Wir beschrieben oben die Befehle \etocsettocdepth.toc und \etocdepthtag.toc, welche beide Befehle in die .toc-Datei einfügen. Ein noch allgemeinerer Weg, um "action tags" in die .toc-Datei einzufügen, wäre vorstellbar, allerdings würde auch nur indirekt \addtocontents{toc}{\something} benutzt werden.

Man sollte vorsichtig sein, wenn [man auf diesem Weg Di](#page-15-0)nge zur .toc[-Datei hinzu](#page-16-0)fügt. Zum Beispiel das Einfügen von \addtocontents{toc}{\string\clearpage} direkt vor einem \part behebt den Fehler, dass Teileinträge in Inhaltsangaben vom Rest getrennt am Ende der Seite auftauchen, kann aber auch Probleme mit mehreren Inhaltsangaben haben: \clearpage wird jedes Mal ausgeführt, wenn etoc über ein \tableofcontents oder \localtableofcontents stolpert. Die schlauere Methode wäre es: \addtocontents{toc}{\string\myclearpage}, den \let\myclearpage\relax, man hätte den Befehl \let\myclearpage\relax zu Beginn des Dokuments und wenn benötigt, benutzt man etwas wie:

```
\let\myclearpage\clearpage
\tableofcontents
\let\myclearpage\relax
```
Die memoir-Klasse besitzt den Befehl \settocdepth, der einen \changetocdepth-Befehl in die .toc-Datei setzt. Dieses beeinflusst die Schriftsetzung von etoc bei *allen* Inhaltsangaben mit möglichen unvorhersehbaren Ergebnissen: Stellen Sie sich vor, irgendwo im Dokument stünde \settocdepth{chapter}, um die Abschnitte von Unterabschnitten nicht in der Hauptinhaltsangabe aufzulisten. In diesem Fall würde eine lokale Inhaltsangabe in einem dieser Kapitel einen Titel ohne jeden Eintrag ausgeben.

Da die memoir-Klasse von Haus aus schon mehrfache \tableofcontents erlaubt, tritt dieser Fehler schon viel früher, und unabhängig von **etoc**, auf. Siehe Seite 170 der memoir-Anleitung.

Für diesen Spezialfall gibt es folgende Befehle: \etocsettocdepth.toc, \etocignoretoctocdepth, \etocobeytoctocdepth oder deren Varianten \etocdepthtag.toc und \etocsettagdepth.

Nebenbei, jeder \setcounter{tocdepth}{n}-[Befehl fügt direkt in die](#page-15-0) .toc-Datei hinzu. Es scheint so, dass seine Wirkung ist (seit der Version 1.07g), been[det den Ab](#page-16-1)[schluss jedes Inhaltsverzeichnis zu beend](#page-16-1)en, automatisch wird ein [\setcounter{t](#page-16-0)oc[depth}{previous\\_](#page-16-0)value} genommen, mit dem Wert, aktiv ein Inhaltsverzeichnis zu nehmen.

#### <span id="page-18-1"></span>**13.1. Die hyperref-Option hidelinks**

Die farbigen Links (und auch die Kastenlinks) sind einwenig ärgerlich, wenn in Inhaltsverzeichnissen verwendet, insbesonders, wenn das Dokument etoc verwendet und viele von ihnen beinhaltet! Man kann sich wünschen, farbige Links *ausschließlich* für Inhaltsverzeichnisse! In der Tat, warum sollten in TOCs diese Dinge gerahmt oder farbig sein müssen, wenn der Benutzer *bereits erwartet, dass dort Links sind*?

Ich nehme den folgenden Trick: Entweder in der Präambel zu nehmen \AtBeginDocument oder danach \begin{document}, ich habe den Befehl

\addtocontents{toc}{\protect\hypersetup{hidelinks}}

Alle TOCs, die von etoc gesetzt sind, haben ihre Inhalte in eine Gruppierung getan, (wie in einer Umgebung eingeschlossen). So wird der Befehl \hypersetup{hidelinks} ausgeführt von *jedem* TOC, aber sein Effekt wird limitiert zu dem TOC.

Experimentell habe ich herausgefunden, dass die Option hidelinks oftmals mit \hypersetup eingestellt werden kann (Dies ist nicht bei allen hyperref-Optionen der Fall).

#### <span id="page-18-0"></span>**14. Zwei Beispiele**

#### <span id="page-18-2"></span>**14.1. Eine wunderschöne Beispielthese**

Hier ist noch ein relativ einfaches Beispiel für die Verwendung der Paket-Funktionsweisen. Lassen Sie uns einige Linienstile einrichten. Wir wählen einen Stil für Abschnitte und Unterabschnitte, welche für die Abschnitte und Unterabschnitte in einem durchschnittlichen Memoirenumfang geeignet wären. Die Linienstilspezifikationen haben eine gewisse Redundanz für die Klarheit, und sie interessieren sich nicht dafür, was bei möglichen Seitenumbrüchen zu tun ist. Auch sind sie nicht besorgt über die potentielle mehrspaltige Nutzung.

```
\begingroup % wir starten, um eine Gruppe zu behalten
\newlength{\tocleftmargin} \setlength{\tocleftmargin}{5cm}
\newlength{\tocrightmargin} \setlength{\tocrightmargin}{1cm}
\etocsetstyle{section} % wird vorgegeben, ein Kapitel zu sein
{\addvspace{1ex}\parfillskip0pt
\leftskip\tocleftmargin % (bereits im Titel getan)
\rightskip\the\tocrightmargin plus 1fil
\parindent0pt\color{cyan}} % (bereits getan)
{\bfseries\LARGE\upshape\addvspace{1ex}\leavevmode}
{\llap{Chapter\hspace{.5em}{\etocnumber}\hspace{.75cm}}\etocname
\hfill\makebox[-\tocrightmargin][l]{\makebox[0pt]{\etocpage}}\par}
{}
\etocsetstyle{subsection} % wird vorgegeben, ein Abschnitt zu sein
{}
{\mdseries\large\addvspace{.5ex}\leavevmode}
{\llap{\etocnumber\hspace{.75cm}}\textit{\etocname}%
\hfill\makebox[-\tocrightmargin][l]{\makebox[0pt]{\etocpage}}\par}
```

```
14. Zwei Beispiele
```
{}

```
\def\tmptitle{My Beautiful Thesis}
\etocsettocstyle{\color{cyan}\parindent0pt \leftskip\tocleftmargin
 \leavevmode\leaders\hrule height 1pt\hfill\
 \huge\textit{\tmptitle}\par}{\bigskip}
```

```
\tableofcontents \ref{toc:overview}
\endgroup
```
## *Meine wunderschöne These*

<span id="page-19-1"></span>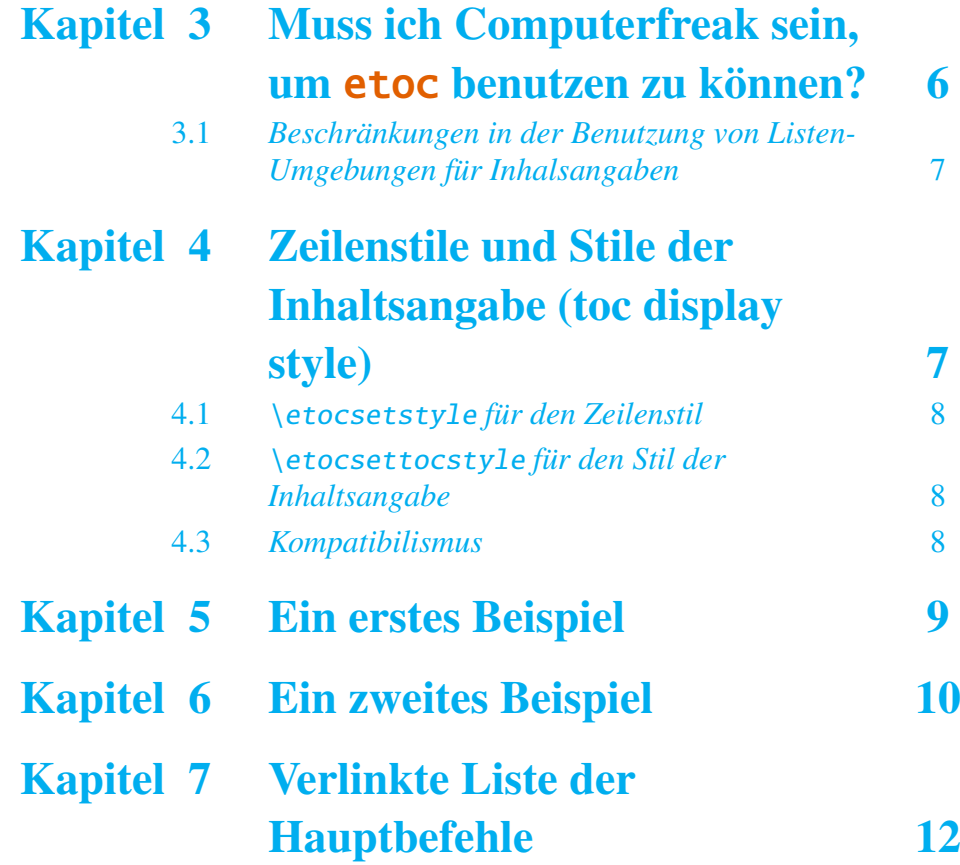

#### **14.2. Ein TOC mit einer Hi[ntergrundfarbe](#page-11-0)**

<span id="page-19-0"></span>Lassen Sie uns nun einige anspruchsvollere Linienstile versuchen. Das Display wird den Paket-Befehl \etocframedstyle verwenden, damit das erzeugte Inhaltsverzeichnis auf eine einzige Seite passt. Wir wickeln es in eine Figur-Umgebung, damit es auf der aktuellen Seite angezeigt wird. on the next page.

Das aktuelle Design ist nicht in etoc vorgefertigt; sondern nutzt seine 'eingerahmten' Stile mit einer Hintergrundfarbe. Die Rahmengrenzen wurden so gesetzt, dass die gleiche Farbe, wie die Hintergrundfarbe, für die gesa[mte Sache dienen](#page-20-0) soll. Dieses Design (mit

<span id="page-20-1"></span><span id="page-20-0"></span>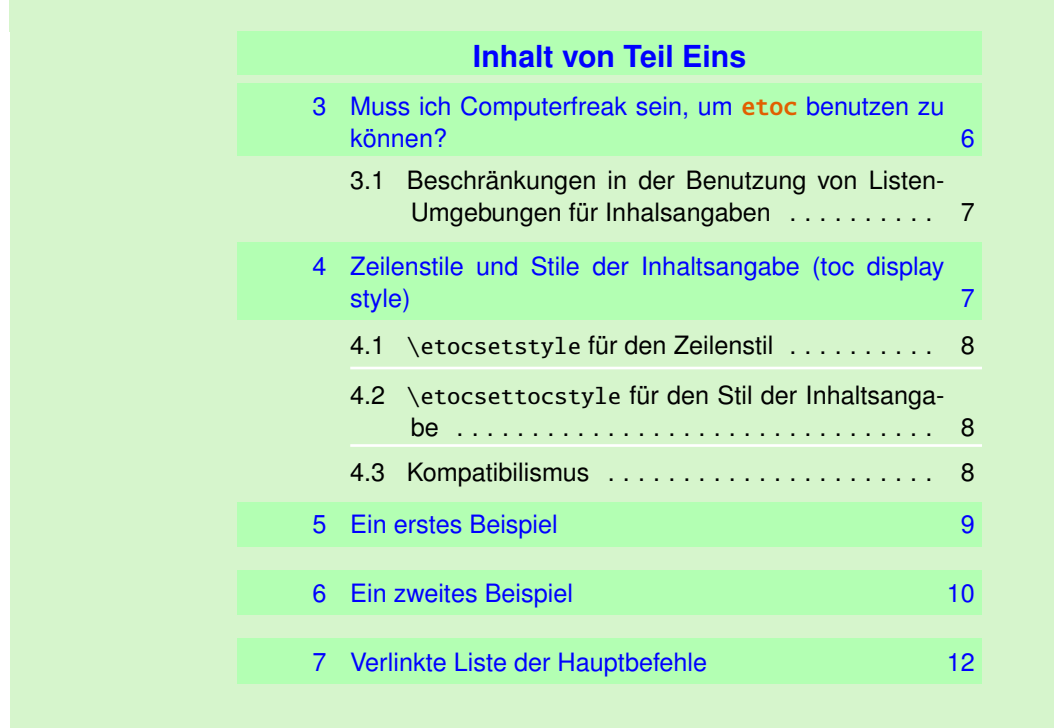

\tableofcontents \re[f{toc:overview}](#page-11-0) (cf. Unterabschnitt 14.2 and this [othe](#page-11-0)r toc)

anderen Farben) wird auch für dieses andere Inhaltsverzeichnis benutzt, und der Leser bezieht sich auf seine Unterabschnitte, welche fü[r die Kodierung vorge](#page-19-0)seh[en sind.](#page-70-0)

#### 15. Das TOC für TOCs

# **Teil III. Überraschende Anwendungen von** etoc

<span id="page-21-3"></span><span id="page-21-0"></span>Zu Beginn wollen wir ein paar Fakten zu diesem Teil nennen. Er enthält 9 Abschnitte und 4 Unterabschnitte. Der Name des ersten Abschnitts lautet "Das TOC für TOCs" und er hat die Gliederungsnummer "15". Der Name des letzten Abschnitts lautet "Not displayed empty TOCs" und er hat die Nummer "23". Der erste Unterabschnitt heißt "Die Befehle \etocglobaldefs und \etoclocaldefs" und er hat die Nummer "22.1". Der Name des letzten Unterabschnitts ist "[The](#page-21-1) \etocifwasempty comma[nd" und dessen Num](#page-21-1)[mer ist](#page-43-0) ["23.3".](#page-43-0)

<span id="page-21-4"></span>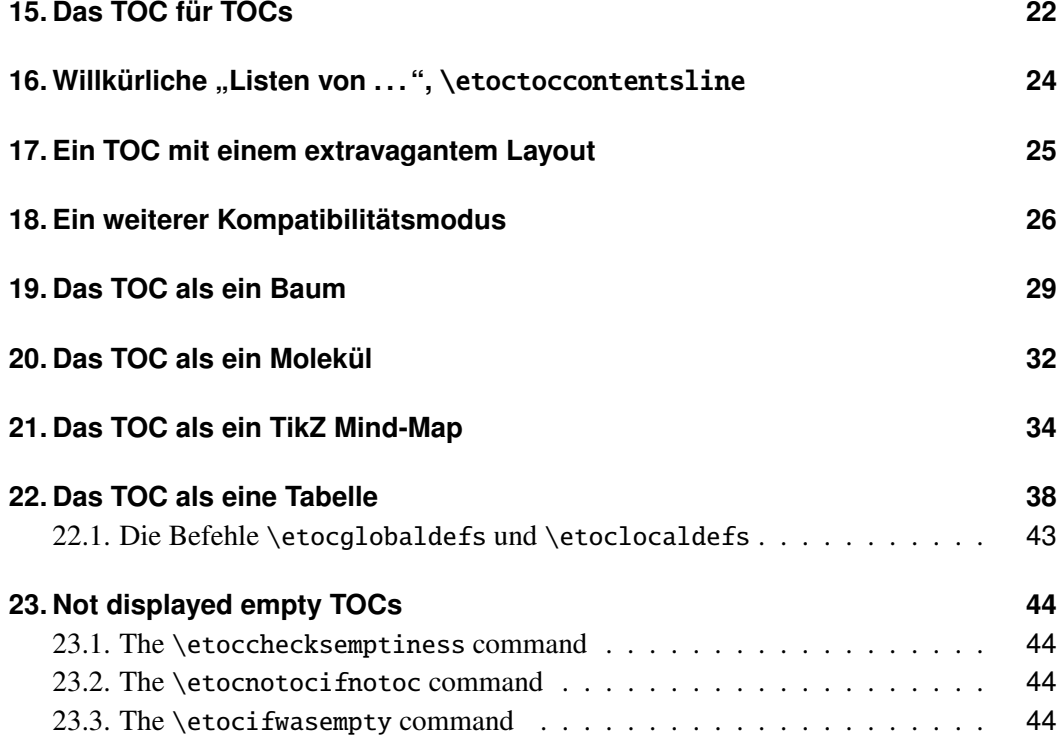

## **15[. Das TOC für TOCs](#page-43-2)**

<span id="page-21-1"></span>Hier ist die nummerierte und verknüpfte Liste aller Tabellen von Inhalten, die in diesem Dokument dargestellt sind <sup>8</sup> 1, 2, 3, 4, 5, 6, 7, 8, 9, 10, 11, 12, 13, 14, 15, 16, 17, 18, 19, 20, 21, 22, 23, 24, 25, 26, 27, 28, 29, 30, 31, 32, 33, 34, 35, 36, 37, 38, 39, 40. Und hier erhalten wir, was wir gerade geschrieben haben:

<span id="page-21-5"></span><span id="page-21-2"></span><sup>&</sup>lt;sup>8</sup>Die Inhaltsverzeichnisse kön[ne](#page-21-2)[n](#page-0-0) "[Sc](#page-1-1)[hw](#page-5-3)i[m](#page-6-2)[mer](#page-8-2)" [s](#page-9-1)e[tz](#page-12-2)[en,](#page-12-3) [um](#page-13-1) [die](#page-19-1) [Rei](#page-20-1)h[enfo](#page-21-3)[lge](#page-21-4) z[u ä](#page-21-5)n[der](#page-24-1)[n: di](#page-27-0)e [Za](#page-29-0)[hlen](#page-32-0) [wer](#page-33-1)[den](#page-37-1) i[n de](#page-42-1)r [Re](#page-44-4)i[hen](#page-44-5)f[olge](#page-48-1) [der](#page-48-2) I[nha](#page-51-3)l[tsve](#page-51-4)r[zeic](#page-56-1)[hnis](#page-57-1)s[e in](#page-57-2) [dem](#page-60-5) [Do](#page-60-6)k[um](#page-63-0)e[nt a](#page-70-1)[ufge](#page-71-3)f[ührt](#page-71-4); [abe](#page-71-5)[r die](#page-72-2) [Num](#page-75-1)merierung selbst ist von der Reihenfolge der Inhaltsverzeichnisse in der Quelle dieses Dokumentes . . .

Hier ist die nummerierte und verknüpfte Liste aller Tabellen von Inhalten, die in diesem Dokument dargestellt sind: \tableofcontents.

Die vorausgehenden Arbeiten waren wie folgt. Zuerst definierten wir einen Zähler visibletoc, dessen Berufung es ist, bei jedem angezeigten Inhaltsverzeichnis erhöht zu werden. **etoc** hat einen eigenen Zähler, aber es zählen alle Inhaltsverzeichnisse, auch wenn diese nicht angezeigt werden, da die tocdepth Werte -2 oder -3 waren.

Wir könnten manuell \refstepcounter{visibletoc} und \label an allen geeigneten Stellen im Dokument hinzufügen, und wir würden dann \ref- Befehle verwenden, aber dies stellt eine hohe manuelle Bearbeitung der Quelle dar.

Es gibt eine viel bessere Möglichkeit: Es gibt einen Aufhänger \etocaftertitlehook und wir sagten, es erhöht sich der visibletoc-Zähler und wir schreiben eine Anlage zu der .toc-Datei, in analoger Weise zu dem Gliederungsbefehl, zum Beispiel Kapitel, Abschnitt oder Unterabschnitt. Wie etoc seinen eigenen Zähler erhöht, noch bevor der Titel des Inhaltsverzeichnisses gesetzt wird, bietet diese (die [meiste Zeit\) einen bes](#page-55-0)seren Link-Zielpunkt als jeder Zähler von \etocaftertitlehook (der Link wird nach dem Titel platziert). Anstatt mit \refstepcounter{visibletoc}, innerhalb von \etocaftertitlehook, formulieren wir \stepcounter{visibletoc}, dann folgt der Befehl \etoctoccontentsline{visibletoc}{\thevisibletoc}. Dieser etoc -Befehl \etoctoccontentsline{⟨*level\_name*⟩}{⟨*name*⟩} hat die gleiche Wirkung wie:

\addcontentsline{toc}{⟨*level\_name*⟩}{⟨*name*⟩}

aber sein Nutzen ist es <sup>9</sup>, die Reparatur der automatischen Erstellung von Lesezeichen [zu verhindern mit](#page-23-0) \addcontentsline bei dem hyperref-Paket, wie die pdf-Lese[zeichen](#page-23-0) [machen sie nicht v](#page-23-0)iel Sinn hier (und würde eine Beschwerde bezüglich von hyperref [e](#page-22-0)ruieren, denn das Lesezeichen-Niveau ist 'unbekannt').<sup>10</sup>

Schließlich war in der Präambel des Dokuments \etocsetlevel{visibletoc}{6}. Das Niveau 6 (oder etwas mit einer höheren Zahl) wird ignoriert, auch wenn tocdepth zum Beispiel den Wert 10 hat; das ist unabhängig davo[n, o](#page-22-1)b etoc die Dokumentenklasse als Standardlinien oder als eigene Linienstile nutzt oder die, die vom Benutzer mit \etocsetstyle Befehl definiert wurden. Es gibt also keinen Grund zur Sorge, dass etwas schief gehen könnte.

Dann haben wir hier nur \etocsetlevel{visibletoc}{0} gesetzt. Und nur diese Art von Einträgen weisen wir vorübergehend eine Teil- und Kapitel-Ebene 1 zu (oder etwas höher als null) und setzen tocdepth auf den Wert 0. Wir haben auch \etocsetstyle{visibletoc}{\etocskipfirstprefix}{, }{\etocname}{}, welche eine innere Anzeige mit dem Komma als Trennzeichen definiert. Wie **etoc** Aspekte \par automatisch als Standard das Inhaltsverzeichnis setzt, verwendeten wir den Befehl \etocinline (auch als \etocnopar bekannt), welches die Reaktion ausmacht .

Hier sind die Details der Implementierung:

< in der Prämbel > \newcounter{visibletoc} \renewcommand{\etocaftertitlehook}

<sup>9</sup>Mit \addtocontents anstatt \addcontentsline.

<span id="page-22-1"></span><span id="page-22-0"></span><sup>&</sup>lt;sup>10</sup> Das Paket bietet eine Stern-Variante \etoctoccontentsline\*, die zulässt, dass die Erstellung von Lesezeichen und das Haben eines dritten obligatorischen Arguments, welches das Lesezeichen-Niveau darstellt, funktioniert; abhängig vom Kontext kann die Hauptrolle und die Nicht-Stern-Variante profitabel durch \phantomsection sein.

```
{\stepcounter{visibletoc}\etoctoccontentsline{visibletoc}{\thevisibletoc}}
\etocsetlevel{visibletoc}{6}
\begin{document}
  < document body >
\subsection{Surprising uses of etoc}
\begingroup
   \etocinline
   \etocsetlevel{part}{1}
   % \etocsetlevel{chapter}{1} % (keine Kapitel in scrartcl Klasse)
   \etocsetlevel{visibletoc}{0}
   \etocsetstyle{visibletoc}
       {\etocskipfirstprefix}{, }{{\color{niceone}\etocname}}{}
   \etocsettocstyle{}{} % keine Titel, Regeln oder Rahmen festgelegt!
   \etocsetnexttocdepth{visibletoc} % zeigt nur die 'visibletoc' Einträge an aus .toc
```

```
Hier ist die nummerierte und verknüpfte Liste aller Tabellen von Inhalten,
die in diesem Dokument angezeigt werden: \tableofcontents.
\endgroup
```
Nach \etocsetstyle{visibletoc}{ $\dots$ }{ $\dots$ }{..}{..}, wird für alle zukünftigen Inhaltsverzeichnisse (nicht im Kompatibilitätsmodus) der definierte Stil für das Niveau 0 verwendet (was normalerweise der Pegel für ein Kapitel ist). Um diese Änderung auf die einfachste Art und Weise zu halten, muss man alles in eine Gruppe setzen.

Der Unterabschnitt 35.2 gibt eine andere Verwendung von Verschachtelungsstufen an.

## 16. Willkürliche "Listen von ...", \etoctoccontentsline

<span id="page-23-0"></span>Die Idee der Internabwehr ist leistungsfähig und ermöglicht etoc -Anzeigelisten, um beliebige Dinge in dem Dokument enthalten zu lassen. Und all das mit noch nichts anderem als der .toc Datei! Beispiel: Stellen Sie sich ein Dokument mit Dutzenden von Übungen vor, vielleicht als \newtheorem{exercise}{}[section]. Lassen Sie uns erklären, wie man etoc anweist, eine verlinkte Liste all dieser Übungen anzuzeigen. Dafür haben wir in der Präambel geschrieben:

```
\newtheorem{exerci}{}[section]
   % the exercice number will be recoverable via \etocname: v--here--v
\newcommand*{\exercisetotoc}{\etoctoccontentsline{exercise}{\theexerci}}
\newenvironment{exercise}{\begin{exerci}\exercisetotoc}{\end{exerci}}
\etocsetlevel{exercise}{6}
```
Auf diese Weise wird \etocname die Übungsnummer vergeben (aber \etocnumber wird leer sein). Hätten wir stattdessen

```
\newcommand*{\exercisetotoc}
   {\etoctoccontentsline{exercise}{\protect\numberline{\theexerci}}}
```
verwendet, wäre die Übungsnummer via \etocnumber verfügbar und \etocname wäre leer gewesen. Es spielt keine Rolle, welches der beiden Verfahren verwendet wird. Der etoc Befehl \etoctoccontentsline{..}{..} wird als Ersatz für \addcontentsline {toc}{..}{..} verwendet: Das ist die, die durch das Reparieren von hyperref zu \addcontentsline verwendet wird, um in ihrem Prozess die Erstellung von Lesezeichen zu vermeiden. Wenn man hyperref ermächtigt, Lesezeichen auf einer bestimmten Ebene ⟨*n*⟩ zu erschaffen, kann einer (hier mit  $\langle n\rangle = 2$ ) die Stern-Variante \etoctoccontentsline\* benutzen, welche ein zusätzliches Argument hat:

```
\newcommand{\exercisetotoc}{\etoctoccontentsline*{exercise}{\theexerci}{2}}
```
Der Zähler exerci wird bereits durch das exerci-Theoremumfeld erhöht und sorgt für den richtigen Ort für den Link zusätzlich zum Paket hyperref. Der Befehl \exercisetotoc fügt für jede Übung eine Zeile in die .toc-Datei, entsprechend einer fiktiven Dokumenteinheit mit dem Namen 'Übung' ein. Eine Vier-Säulen-Liste, einschließlich der Abschnitte, kann dann erreichen mit

```
\etocsetnexttocdepth{2} % Abschnitte sind auf Stufe 1 und werden anzeigen
\begingroup
  \etocsetlevel{exercise}{2} % aber:
 \etocsetlevel{chapter}{3} % keine Kapitel
 \etocsetlevel{subsection}{3} % keine Unterabschnitte
  \etocsetlevel{part}{3} % keine Parts
 \etocsetstyle{exercise}{}{} % \etocname = exercise number
   {\noindent\etocname\strut\leaders\etoctoclineleaders\hfill\etocpage\par}
   {\pagebreak[2]\vskip\baselineskip}
 \etocsetstyle{section}{}{}
   {\noindent\strut{\bfseries\large\etocnumber\hskip.5em\etocname}\par
    \nopagebreak[3]}{}
 \etocruledstyle[4]{\Large\bfseries List of the exercises}
 \setlength{\columnseprule}{.4pt}
  \tableofcontents
\endgroup
```
## **17. Ein TOC mit einem extravagantem Layout**

<span id="page-24-0"></span>Hier ist ein Inhaltsverzeichnis, wo die Abschnitte aus einem bestimmten Kapitel durch einen Zahlenbereich dargestellt werden sollen (wie 18–22 bei einem bestimmten Kapitel, 42–49 für ein anderes . . . natürlich in das Inhaltsverzeichnis automatisch eingefügt wurden).

Dies ist kein Abbildungseinschluss, das Inhaltsverzeichnis wird von seiner ursprünglichen tex-Quelle in dieses Dokument nach dem Austausch des Teils, Kapitels oder Abschnitts mit Dummy-Teil, Dummy-Kapitel und Dummy-Abschnitt (und da ist auch eine Dummy-Seitenzahl) produziert. Wir kopierten die Linienstile, wie im Original verwendet, und das Inhaltsverzeichnis zeigt folgende Situation an:

```
\etocsetlevel{dummypart} {-1} \etocsetlevel{part} {2}
\etocsetlevel{dummychapter}{0} \etocsetlevel{chapter}{2}
\etocsetlevel{dummysection}{1} \etocsetlevel{section}{2}
               \etocsetnexttocdepth{dummysection}
```
Jedes Kapitel zeigt die Zahl nur von dem ersten und dem letzten Abschnitt an. Siehe in der Quelldatei etoc.dtx für die Details nach, wie das gemacht wird.

<span id="page-24-1"></span>Eine andere Technik für diese Art der Dinge erläutert Unterabschnitt 35.4.

## INHALTSVERZEICHNIS

#### TEIL I

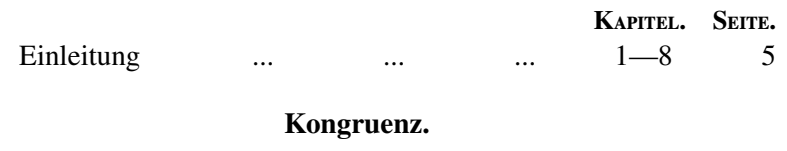

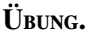

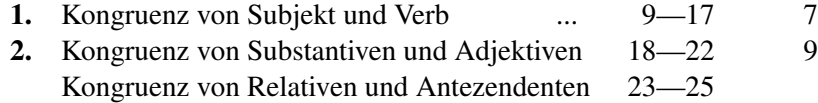

## [TEIL](#page-24-1) II

### [Government.](#page-24-1)

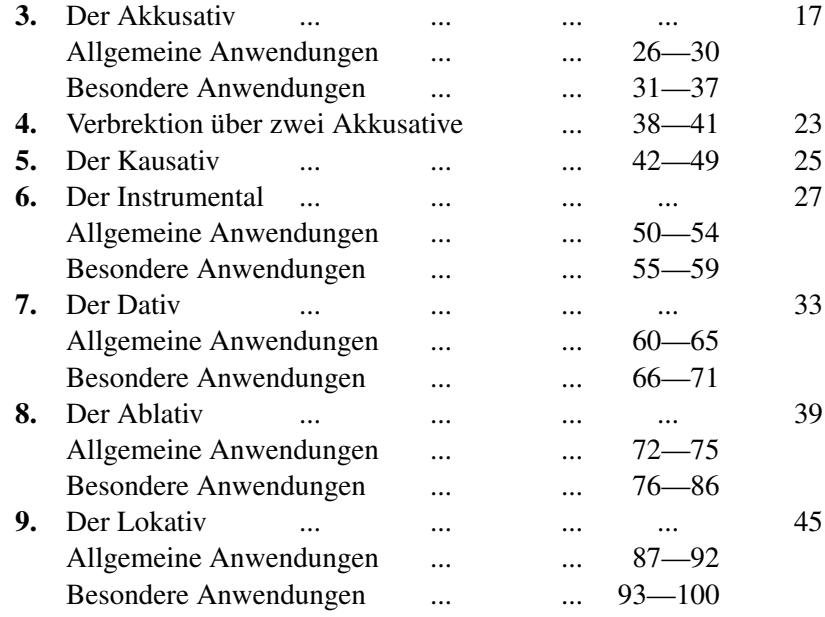

## **18. Ein we[iterer Kompatibilit](#page-24-1)ätsmodus**

<span id="page-25-0"></span>Wie in Unterabschnitt 4.3 erläutert, sagen die Befehle \etocstandardlines und \etocstandarddisplaystyle etoc im Wesentlichen, wie man als Beobachter fungiert. Das Dokumentenklasse-Layout für das Inhaltsverzeichnis wird dann gehorchen. Es gibt keine Möglichkeit, dieses Standard-Layout aus dem Paket anzupassen (ändern von Schriftarten, Ränder[n, vertikalen Abstä](#page-7-2)nden, etc.) . Definieren Sie dazu ein Paket von dieser Funktion; weil entweder **etoc** (vorübergehend vielleicht) im Kompatibilitätsmodus ohne Anpassung auf seinen Teil möglich ist oder der Benutzer hat das Layout in \etocsetstyle-Befehlen angegeben (und \etocsettocstyle) ist (angeblich . . . ) in der kompletten Steuerung.

Nun, es ist eigentlich eine Alternative. Es ist möglich, die Verwendung der \etocsetstyle-Befehle zu nutzen, um einen künstlichen Kompatibilitätsmodus neu zu erstellen, um Effekte zu erreichen, wie die folgenden, alle Dinge gleichen andererseits dem Dokumentenklassen-Standard:

- 1. Enthält der hyperref-Link nur die Namen, aber nicht die Anzahl der jeweils zu kapselnden Einträge der Inhaltstabellen;
- 2. verwenden Sie den Dokumentenklassen-Stil für Kapitel und Abschnitte, aber ändern Sie es nur für Teilbereiche;

Hier ist beschrieben, wie Sie vorgehen müssen. Man nimmt in die Präambel:

```
\makeatletter
\newcommand{\MyStandardTOC}{%
 \begingroup
 \let\savedpartline\l@part
 \let\savedchapterline\l@chapter %% remove if article/scrartcl class
 \let\savedsectionline\l@section
 \let\savedsubsectionline\l@subsection
 % and so on if \subsubsection, etc... is used
  %
 % for the book or article classes:
 \etocsetstyle{part}{}{}
   {\savedpartline{\etocnumber\hspace{1em}\etocname}{\etocpage}}{}%
 % for the scrbook or scrartcl classes:
 \etocsetstyle{part}{}{}
    {\savedpartline{\numberline{\etocnumber}\etocname}{\etocpage}}{}%
 % identical in book/article/scrbook/scrartcl classes:
 \etocsetstyle{chapter}{}{} %%% only for book and scrbook
    {\savedchapterline{\numberline{\etocnumber}\etocname}{\etocpage}}{}%
 \etocsetstyle{section}{}{}
   {\savedsectionline{\numberline{\etocnumber}\etocname}{\etocpage}}{}%
 \etocsetstyle{subsection}{}{}
   {\savedsubsectionline{\numberline{\etocnumber}\etocname}{\etocpage}}{}%
 % etc... if further sectioning units are used
 % (see the text for what to do with the memoir class)
 \etocstandarddisplaystyle % this is for the title, page-marks, etc...
 \tableofcontents
 \endgroup}
\makeatother
```
Natürlich ist es so, wenn das Dokument nur ein Inhaltsverzeichnis hat, dann gibt es keine Notwendigkeit, die Befehle in ein Makro zu setzen oder sogar in eine Gruppe. <sup>11</sup> Mit dem Befehl etoc ist ein Inhaltsverzeichnis völlig identisch zu einem von der Dokumentenklasse: article, book, scrartcl, scrbook. <sup>12</sup> Die Anzahl und die Namen der einzelnen Einträge sind jeweils separat in einem hyperref-Link, wie es immer der Fall bei e[toc](#page-26-0) ist, wenn man nicht im Kompatibilitätsmodus ist. Ersetzt man \etocnumber mit \etocthenumber, dann ergibt es ein Inhaltsverzeichnis, [w](#page-26-1)o die Zahlen nicht mehr verlinkt sind, aber

```
{\etocnumber}\etocname}{\etocpage}}{}
```
<span id="page-26-1"></span>(und analog für part und book).

<sup>11</sup>Und wenn darüber hinaus, um das gleiche Layout wie im Standard zu halten, kann man sich die Frage stellen, warum man etoc benutzt . . . Es gibt einen guten Grund: Zahlen und Namen sind separate hyperref-Links, nach der Regel gibt es nur eine Verbindung, die sowohl die Nummer und den Namen auf einem toc-Eintrag entsprechen.

<span id="page-26-0"></span><sup>&</sup>lt;sup>12</sup>Für die memoir-Klasse braucht man ein bisschen mehr: Jeder der Befehle \booknumberline, \partnumberline und \chapternumberline müssen in ein \let gebettet werden und sie ergeben dann ein: \etocsetstyle{chapter}{}{}{\savedchapterline{\savedchapternumberline

#### Inhaltsverzeichnis

die Namen noch. Oder man kann sich entscheiden, \etocthename zu verwenden und eine Hyperlink-Nummer mit \etocnumber zu erhalten.

Hier ist ein subtiles Beispiel, wo nur geringfügig die "sections" modifiziert wurden (hinzufügen von Farbe für die Nummer und das Entfernen des hyperref-Links) und die Unterabschnitte, wie in der Standardeinstellung, *mit Ausnahme* von einer bestimmte "section" im Layout komplett geändert wurde:

## **Inhaltsverzeichnis**

<span id="page-27-0"></span>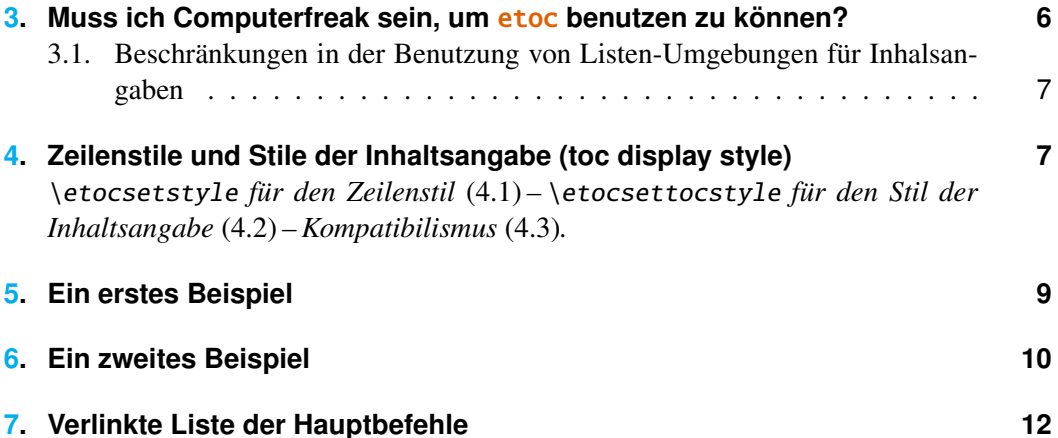

[Dieses Beispiel hat nur](#page-9-0) Abschnitte und Unterabschnitte und der in \MyStandard[TOC](#page-9-0) verwendete Code war:

```
\etocsetstyle{section}{}
  {\ifnum\etocthenumber=4
      \etocsetstyle{subsection}
        {\par\nopagebreak\begingroup
         \leftskip1.5em \rightskip\@tocrmarg \parfillskip\@flushglue
         \parindent 0pt \normalfont\normalsize\rmfamily\itshape
         % \columnsep1em
         % \begin{minipage}{\dimexpr\linewidth-\leftskip-\rightskip\relax}%
         % \begin{multicols}{2}%
         \etocskipfirstprefix}
        {\lambda\,-\lambda}{\etocname\ \textup{(\etocnumber)}}
        {.\par\endgroup}%
        % {.\par\end{multicols}\end{minipage}\par\endgroup}%
    \else
      \etocsetstyle{subsection}
       {}{}
       {\savedsubsectionline{\numberline{\etocnumber}\etocname}{\etocpage}}
       {}%
    \langlefi}
  {\savedsectionline{\numberline{{\color{cyan}\etocthenumber}}\etocname}{\etocpage}}
  {}%
```
Beachten Sie die Seite mit den Kopf-Zeichen, welche man dem Inhaltsverzeichnis hinzufügen kann. Abschnitte und Unterabschnitte sind genauso wie im Standard (mit Ausnahme der Unterabschnitte, welche von einem bestimmten Benutzer-Abschnitt aus gewählt wird und bis auf die Farbe der Abschnittsnummern), ohne das explizit die Länge, die Schriftart oder andere Formatierungsanweisungen gegeben werden. Aber wir mussten die scrartcl-Quellen untersuchen, um festzustellen, was zu nehmen ist für \leftskip und \rightskip für unsere Nutzer-sections-Einträge.

## **19. Das TOC als ein Baum**

<span id="page-28-0"></span>Mit tikz<sup>13</sup> und dem Paket forest<sup>14</sup> wird das Inhaltsverzeichnis als Baum angezeigt. Die Technik ist, den von etoc geänderten Befehl \tableofcontents nicht für den Satz zu verwenden, sondern ein Makro, oder besser hier eine *symbolische Liste*-Variable vorzubereiten, [m](#page-28-1)it allen Anweisungen, [di](#page-28-2)e später ausgeführt werden. LesLIE LAMPORT's Buch erwähnt überhaupt nicht die symbolische Liste und LATEX vermittelt den Eindruck, nicht wirklich darauf zu warten, dass die Mehrheit der Nutzer immer über sie (oder begrenzte Makros) etwas hört; die ganze Sache und der folgende Abschnitt sind daher für fortgeschrittene Anwender.

Setzt man die \etocnumber- und \etocname-Befehle in \treetok, dann würde das nichts nützen: Auf welche Zahl oder Namen würde sich das dann beziehen, in einer verzögerten Ausführung?

Wir brauchen die Speicherung der Makro-Namen, aber nicht die Makro-Inhalte. Und wir wollen auch die korrekten hyperref-Hyper-Links erhalten.<sup>15</sup>

Die Befehle \etocname, etc. . . sind robust. Es ist einfacher mit \etocthelinkednumber, \etocthelinkedname und \etocthelinkedpage, das die gleichen Informationen in einer einfacher zugänglichen Form enthält.

Aus diesem forest-Baum haben wir ganz besondere etoc [-S](#page-28-3)tile für Abschnitte und Unterabschnitte konzipiert. Sie verwenden ein symbolisches Listenregister mit dem Namen \treetok und ein Makro \appendtotok, deren Aufgabe es ist, zu einer bestimmten symbolischen Listenvariablen den Inhalt eines Makros als zweites Argument anzuhängen. All dies wird in Reaktion auf einen Befehl \tableofcontents passieren, aber noch ist *nichts* in deren Prozess.<sup>16</sup> Das ist der spätere Job einer forest-Umgebung, die den Inhalt von \treetok wiedergeben soll.

Der resultierende Baum wird in einem Puffer angelegt, welcher on the following page erscheint. Hier ist der z[ur](#page-28-4) Herstellung notwendige Code:

\newtoks\treetok \newtoks\tmptok

```
\newcommand*\appendtotok[2]{% #1=toks variable, #2=macro, expands once #2
  #1\expandafter\expandafter\expandafter
    {\expandafter\the\expandafter #1#2}}
```
\newcommand\*\PrepareSectionNode{%

<sup>13</sup>http://ctan.org/pkg/pgf

<sup>14</sup>http://ctan.org/pkg/forest

<sup>15</sup>Dieses Handbuch bis zu der Version vom 14. Mai 2013 verwendete das Paket tikz-qtree, aber es gab Probleme mit den Hyper-Links. Kein solches Problem entsteht mit forest oder mit der nativen Syntax tikz für Bäume (die im nächsten Abschnitt dargestellt sind).

<span id="page-28-4"></span><span id="page-28-3"></span><span id="page-28-2"></span><span id="page-28-1"></span><sup>&</sup>lt;sup>16</sup>[Es gibt immer ein](http://ctan.org/pkg/pgf) \par, welches kein Problem ist, es kann aber unterdrückt werden, wenn der Bedarf [über den Befehl](http://ctan.org/pkg/forest) \etocinline oder dessen Synonym \etocnopar besteht.

<span id="page-29-0"></span>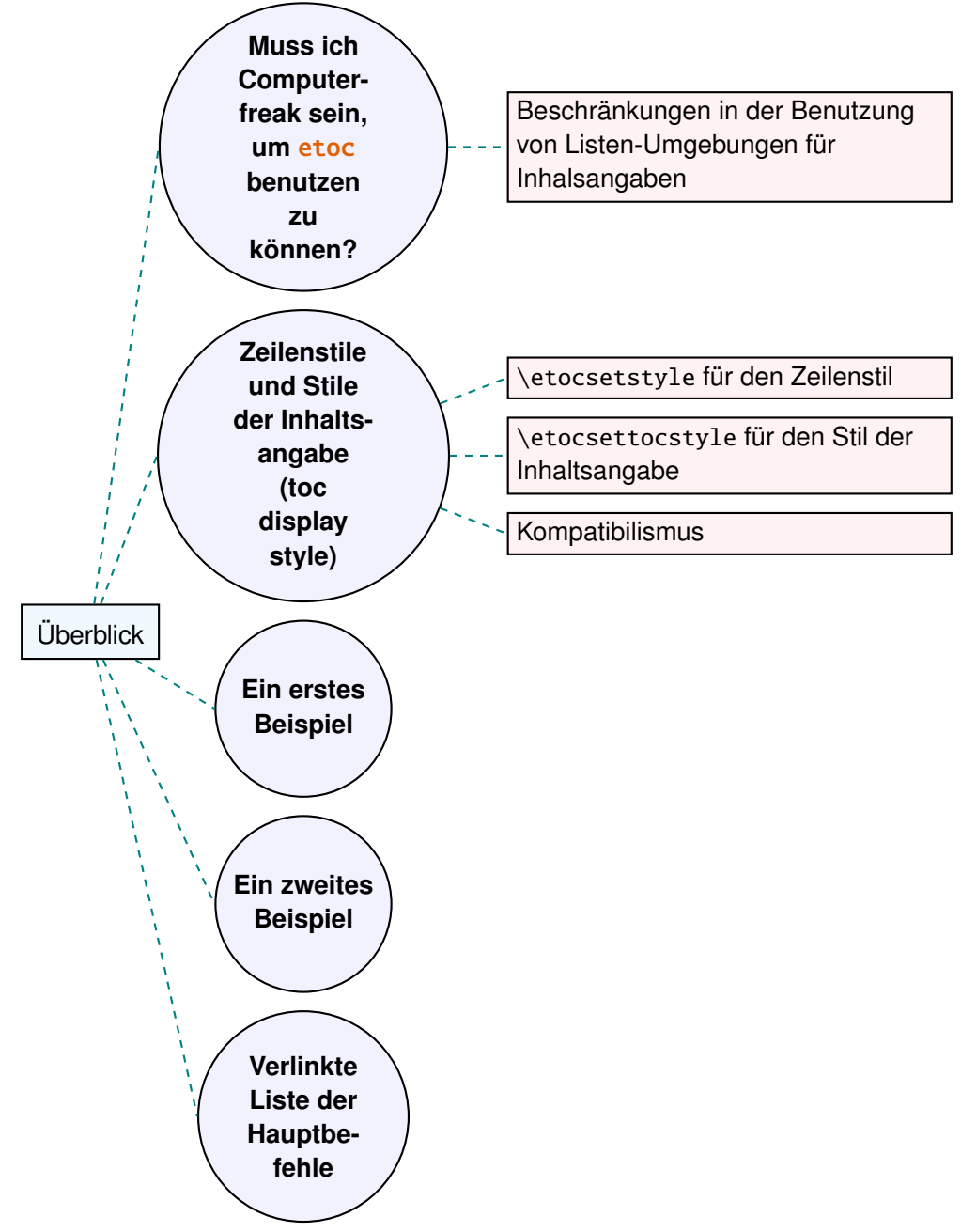

Ein I[nhalsverze](#page-11-0)ichnis in Form eines forest-Baums.

```
\tmptok {\centering\bfseries}%
  \appendtotok\tmptok\etocthelinkedname
  \edef\foresttreenode{ [{\noexpand\parbox{2cm}{\the\tmptok}}}%
}
\newcommand*{\PrepareSubsectionNode}{%
  \tmptok {\raggedright}%
  \appendtotok\tmptok\etocthelinkedname
  \edef\foresttreenode{ [{\noexpand\parbox{6cm}{\the\tmptok}}}%
}
\etocsetstyle{section}
  {\etocskipfirstprefix}
  {\appendtotok\treetok{ ]}}
  {\PrepareSectionNode \appendtotok\treetok\foresttreenode}
  {\appendtotok\treetok{ ]}}
\etocsetstyle{subsection}
  {\etocskipfirstprefix}
  {\appendtotok\treetok{ ]}}
  {\PrepareSubsectionNode \appendtotok\treetok\foresttreenode}
  {\appendtotok\treetok{ ]}}
\etocsettocstyle
    {\treetok{[{\hyperref[part:overview]{Überblick}}}}
    {\global\appendtotok\treetok{ ]}}
% forest does not like @\the\treetok if \treetok is empty. On first latex
% run, this will be the case because the TOC style defined above will not
% have been executed, as the label {toc:overview} does not refer to a valid
% TOC yet. So we must give a safe default value to \treetok
\treetok{[{run latex again}]}
\begin{figure}[thp!]\centering
     \etocsetnexttocdepth{subsection}
     \tableofcontents \label{toc:forest}\ref{toc:overview}
     \hypersetup{hidelinks}%
     \bracketset{action character=@}
     \begin{forest}
                  for tree={anchor=center,child anchor=west,
                            grow'=east,draw,thick,
                             edge={draw,thick,dashed,color=teal}},
                  where={level()==1}{circle,thick,fill=blue!5,
                                    before computing xy={l=3cm}}{},
                  where={level()==2}{fill=red!5},
                                    before computing xy = \{1 = 6 \text{cm}\}\\{\},
                  rectangle, thick, fill=cyan!5, inner sep=6pt,
     @\the\treetok
     \end{forest}
\end{figure}
```
Warum \hypersetup{hidelinks}? Wie in Unterabschnitt 13.1 erläutert ist, werden die Links in Inhaltsverzeichnissen nicht eingefärbt, noch gerahmt, so dass dieses Dokument den Befehl \hypersetup{hidelinks} hinzufügt. Aber immer werden die \treetok-Inhalte in die \hyperlink-Ursprungsbefehle in \etocthelinkedname ausgepackt, etc. . . . Sie werden in der normalen Umgebung für Li[nks \(die in diesem D](#page-18-1)okument zu kolorieren

#### 20. Das TOC als ein Molekül

sind) ausgeführt. Der etoc-Code versucht zu erraten, was der aktuelle "Stil" für Links ist (ein Begriff, der nicht wirklich von hyperref vorausgesetzt zu sein scheint) und speichert es in \etocthelinkedname, etc. . . . , Ich entschied mich für die einfachere Lösung, es dem Benutzer zu überlassen, ob er es neu erstellt, was auch immer für Bedingungen erwünscht sind. So, hier ist es notwendig, das \hypersetup{hidelinks} in dem figure-Umgebung neu zu erstellen.

Es gibt einige andere Beispiele in dieser Dokumentation, wobei \tableofcontents verwendet wird, um Material zu haben für den späteren Schriftsatz:

- Für das Drucken der Statistiken zu Beginn der einzelnen Abschnitte (siehe Unterabschnitt 35.4) wurden unbeschädigte Boxen benutzt (das Problem der Darstellung der Links funktioniert nicht).
- Zum Setzen des Inhaltsverzeichnisses als eine Tabelle mit der Methode von [Unter](#page-73-0)[abschnitt 35](#page-73-0).6; auch dort werden wir \hypersetup{hidelinks} setzen, nachdem wir die Namen, Nummern und Seitennummern in einem symbolischen Listenregister gesetzt haben.
- [Und zwei weit](#page-77-0)ere Baum-Beispiele sind im nächsten Abschnitt.

## **20. Das TOC als ein Molekül**

<span id="page-31-0"></span>Es ist auch möglich, einen Inhaltsverzeichnisbaum nach der TikZ-Syntax für Bäume zu konstruieren: Aber das ist eine kompliziertere Aufgabe für die etoc Linienstile, welche die Klammern in einer Art und Weise von TEX behandeln. (Sie brauchen für das Auffüllen der symbolischen Liste im Zusammenhang mit jedem Schritt immer eine Balance, sonst müssen immer kompliziertere Tricks angewandt werden.).

Die einfachste Strategie ist es, eine symbolische Liste zuzuweisen (oder Sie verwenden ein Makro) für jede Ebene: Wir brauchen ein \parttok, ein \chaptertok, ein \sectiontok und ein \subsectiontok, um in der Aufgabe die \treetok zu befüllen. Wir interessieren uns hier für die Tabelle der Inhalte von diesem (oder einem anderen) Dokumententeil, nur ein \sectiontok und ein \subsectiontok wird dafür gebraucht.

```
% \newtoks\treetok % already done earlier
\newtoks\sectiontok \newtoks\subsectiontok \newcommand*{\treenode}{}
\newcommand*{\appendchildtree}[2]{% token list t1 becomes: t1 child {t2}
   \edef\tmp{\the#1 child {\the#2}}%
   #1\expandafter{\tmp}%
}
\newcommand*{\preparetreenode}{%
  \tmptok\expandafter{\etocthelinkednumber}% expanded one time (mandatory)
  \edef\treenode{node {\the\tmptok}}%
}
\etocsetstyle{section}
  {\etocskipfirstprefix}
  {\appendchildtree\treetok\sectiontok}
  {\preparetreenode \sectiontok\expandafter{\treenode}}
  {\appendchildtree\treetok\sectiontok}
```
\etocsetstyle{subsection} {\etocskipfirstprefix} {\appendchildtree\sectiontok\subsectiontok} {\preparetreenode \subsectiontok\expandafter{\treenode}} {\appendchildtree\sectiontok\subsectiontok}

\etocsettocstyle

```
{\treetok{\node {\hyperref[part:overview]{Overview}}}}
{\global\appendtotok\treetok{ ;}}
```
% moved to the inside of the figure environment for correct \pageref{toc:molecule}

% \etocsetnexttocdepth{subsection}

% \tableofcontents \label{toc:molecule} \ref{toc:overview}

<span id="page-32-0"></span>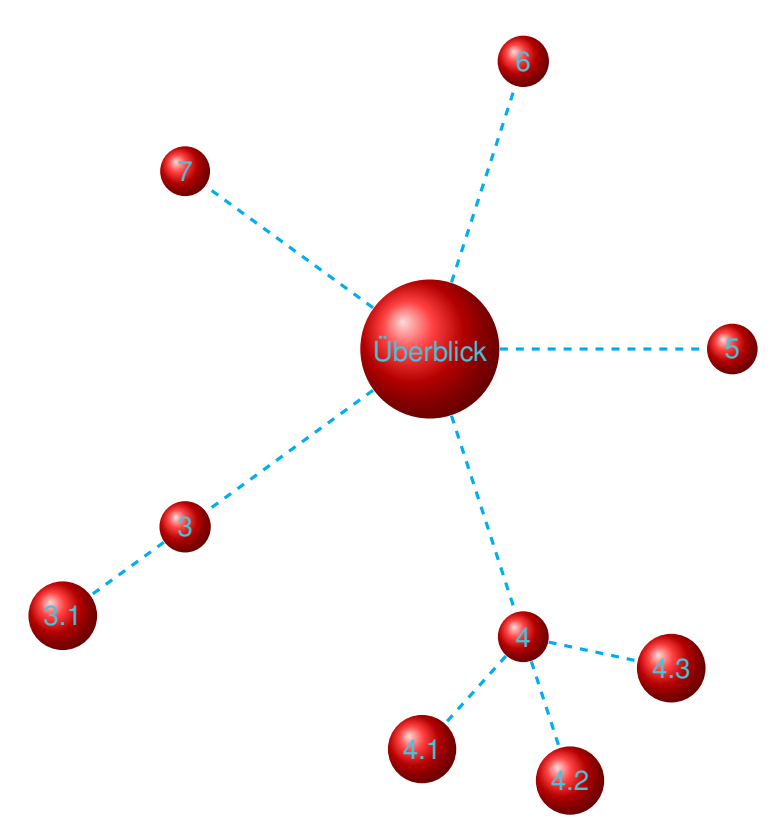

Ein Inhaltsverzeichnis als ein "Molekül".

Der \tableofcontents-Befehl erscheint direkt über der Umgebung in dem tikzpicture-Umfeld und ist eine Gleitfigur (über Inhaltslabel sicherlich auf die gleiche Seite zu beziehen, wie die in dem das Bild tatsächlich gedruckt werden soll). Wir erhalten somit das Inhaltsverzeichnis als "Molekül", welches oben erscheint above. Hier ist der aktuelle, tatsächlich produzierte Code:

```
\begin{figure}[thp!]\centering
   \etocsetnexttocdepth{subsection}
   \tableofcontents \label{toc:molecule} \ref{toc:overview}
   \hypersetup{hidelinks}%
   \begin{tikzpicture}
```

```
[grow cyclic,
            level 1/.style={level distance=4cm,sibling angle=72},
            level 2/.style={level distance=2cm,sibling angle=60},
            every node/.style={ball color=red,circle,text=SkyBlue},
            edge from parent path={[dashed,very thick,color=cyan]
                        (\tikzparentnode) --(\tikzchildnode)}]
  \the\treetok
\end{tikzpicture}
```
\end{figure}

Dieses TikZ-TOC ist komplett verlinkt, wie das vorherige Forest-TOC auch.

<span id="page-33-1"></span>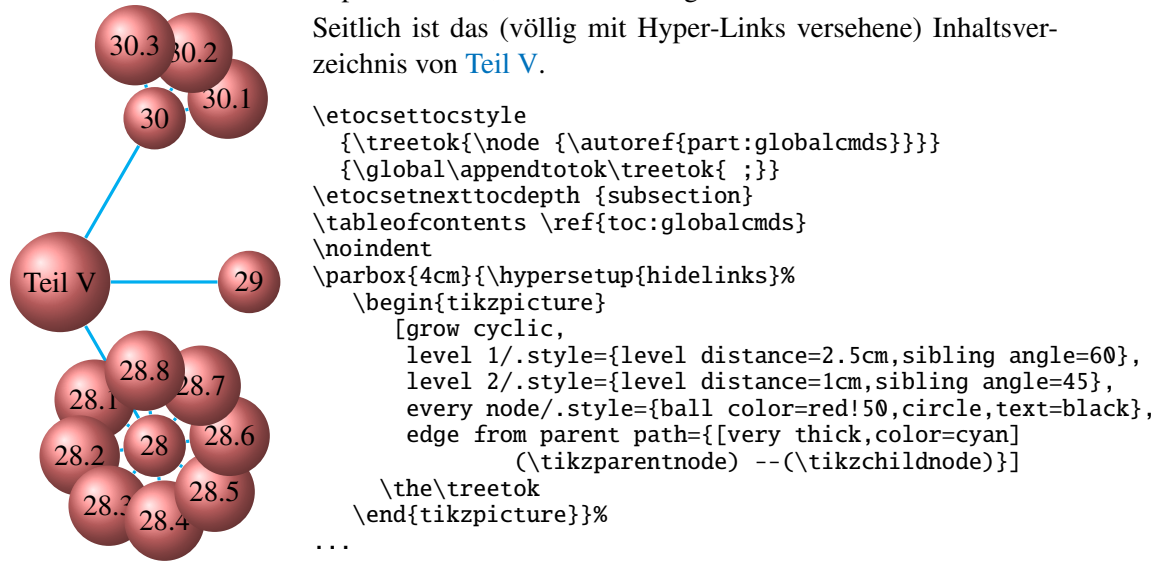

## **21. [Das](#page-52-1) [T](#page-53-0)[OC a](#page-53-1)ls ein TikZ Mind-Map**

Das ist in dem gleichen Sinn wie das "Molekül"-Beispiel. Die Verwendung des ε-Τ<sub>Ε</sub>Χ-Primitivs-\unexpanded vereinfacht den Code.<sup>17</sup>

<span id="page-33-0"></span>Es ist schwierig, alles auf eine Seite einzupassen. Da kommt \resizebox zur Hilfe, das auch Hyperlings bewahrt. Dennoch habe ich für dieses Beispiel einige Abschnitte von der Anzeige ausgeschlossen, dafür nehmend die [Te](#page-33-2)chnik von etoc depth tags. Das vollverlinkte TOC erscheint hier on the facing page.

```
\begingroup
\newtoks\treetok
\newtoks\parttok
\newcommand*\partnode {} % just to check we don't overwrite something
\newcommand*\childnode {}
\newcommand*\tmprotate {} % just to check we don't overwrite something
\newcommand*\tmpoption {} % just to check we don't overwrite something
\newcommand*\tmpstuff {} % just to check we don't overwrite something
```
<span id="page-33-2"></span><sup>17</sup>das "Molekül"-Beispiel wurde am 2015/03/11 in diese Dokumentation aufgenommen . Das "Mindmap"'-Beispiel wurde motiviert von http://tex.stackexchange.com/a/232584/4686. Weitere Hilfe kam damals via http://tex.stackexchange.com/q/232816/4686 und dies führte zu dem weiteren Beispiel title page.

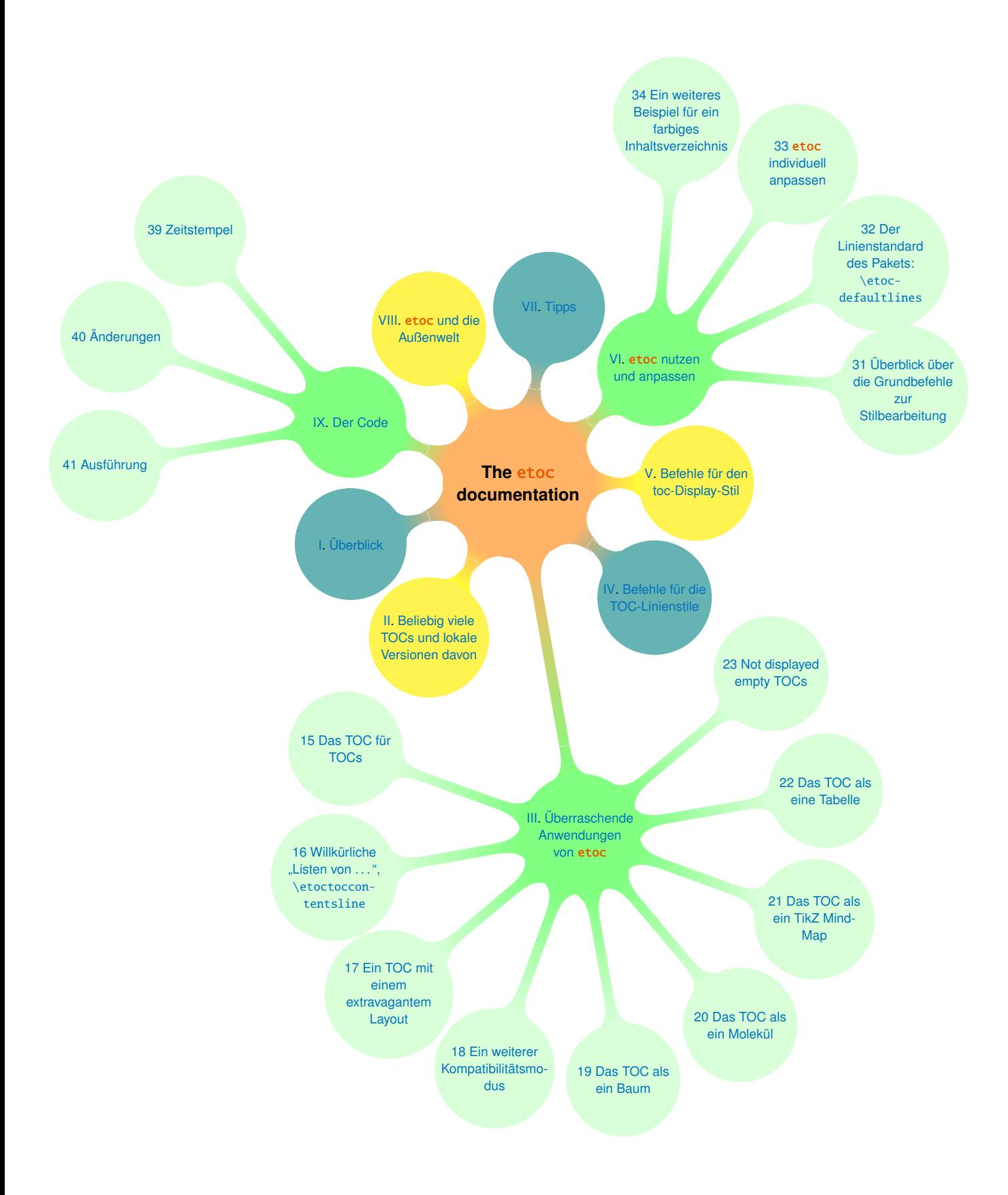

```
\newcommand*\appendtotok[2]{% #1=toks variable, #2=macro, expands once #2
   #1\expandafter\expandafter\expandafter{\expandafter\the\expandafter #1#2}}
\newcommand*{\appendchildtree}[3]{%
% this is to construct "t1 child [#3]{t2}" from #1=t1 and #2=t2
% t1 and t2 are two toks variable (not macros)
% #3 = for example real!60\edef\tmpstuff {\the#1 child [#3]{\the#2}}%
   #1\expandafter {\tmpstuff }%
}
\newcounter{partco}
% 1, 2, 3, 4, 5, \ldots \rightarrow 1, 2, 3, 1, 2, 3, 1, 2, 3\def\pseudomodthree #1{\numexpr #1 + 3 - 3*((#1+1)/3)\relax}
\etocsetstyle{part}
  {\etocskipfirstprefix}
% This updates the global tree with the data from the previous
% part and all its children sections. Moved here because for some parts the
% sections are not displayed due to depth tags.
  {\ifnum\value{partco}=3
     \appendchildtree\treetok\parttok {branch color= green!50,level distance=10cm}%
   \else
\ifcase\pseudomodthree{\value{partco}}%
   \or \appendchildtree\treetok\parttok {branch color= teal!60}% first
   \or \appendchildtree\treetok\parttok {branch color= yellow!80}% second
   \else\appendchildtree\treetok\parttok {branch color= green!50}% third and next ...
   \fi\fi
   }
  {\stepcounter{partco}%
% customize manually some TikZ set-up (should be done inside the TikZ thing I guess)
   \def\tmpoption {}%
   \def\tmprotate {}% first
  %\ifnum\value{partco}=5 \def\tmprotate {[counterclockwise from =-40]}\fi
  %\ifnum\value{partco}=8 \def\tmprotate {[counterclockwise from =-50]}\fi
% define the part node
   \edef\partnode{node \tmpoption
                  {\unexpanded\expandafter{\etocthelinkednumber}.
                   \unexpanded\expandafter{\etocthelinkedname}}\tmprotate }%
% this is a starting point which will be filled it by the section children
   \parttok\expandafter{\partnode}}
  {\ifcase\pseudomodthree{\value{partco}}%
   \or \appendchildtree\treetok\parttok {branch color= teal!60}% first
   \or \appendchildtree\treetok\parttok {branch color= yellow!80}% second
   \else\appendchildtree\treetok\parttok {branch color= green!50}% third and next ...
   \fi
   }
\etocsetstyle{section}
  {}
  {}
  {% define the section node
   \edef\childnode{child {node {\unexpanded\expandafter{\etocthelinkednumber}
                        \unexpanded\expandafter{\etocthelinkedname}}}}%
  % append it to the current \parttok
```
```
\appendtotok\parttok\childnode
   }
  {}
\etocsettocstyle
  {\setcounter{partco}{0}%
   \treetok{\node [root concept]{\textbf{The \etoc documentation}}}}
  {\global\appendtotok\treetok{ ;}}
% The \global above is mandatory because etoc always typesets TOC inside a group
\etocsetnexttocdepth{section}
% use of depth tags to cut out some sections.
\etocsettagdepth {preamble} {none}
\etocsettagdepth {overview} {part}
\etocsettagdepth {arbitrarily}{part}
\etocsettagdepth {surprising} {section}
\etocsettagdepth {linestyles} {part}
\etocsettagdepth {globalcmds} {part}
\etocsettagdepth {custom} {section}
\etocsettagdepth {tips} {part}
\etocsettagdepth {etocandworld}{part}
\etocsettagdepth {code} {section}
\tikzset{
    branch color/.style={
        concept color=#1!white,
        every child/.append style={concept color=#1!white!30!white, font=\normalsize},
    }
}%
\begin{figure}[thp!]
\tableofcontents\label{toc:mindmap}%
\centeredline{\resizebox{.85\paperwidth}{!}%
{\begin{tikzpicture}[mindmap,
                    grow cyclic,
                    text width=2cm,
                    align=flush center,
                    nodes={concept},
                    concept color=orange!60,
                    root concept/.append style={text width=4cm, font=\Large},
                    level 1/.append style={level distance=5cm,sibling angle=40, text width=3cm},
                    level 2/.append style={level distance=7cm,sibling angle=30, text width=3cm},
                    level 1 concept/.append style={font=\normalsize},
                    ]
\the\treetok
\end{tikzpicture}}}
\end{figure}
\endgroup
```
Eine interessante Alternative zur Verwendung von etoc ist, das gesamte TOC in einen TikZ-Baum zu konvertieren (vielleicht mit Ausnahme einiger Teile) und in eine Datei zu drucken, von der es zurückgewonnen und durch den Autor direkt bearbeitet werden kann. Dinge, stehend in der .log-Datei, verschaffen zerbrochene Zeilen. Hier gibt es eine Technik, um zu nicht zerbrechenden Zeilen zu kommen. Sobald \treetok von etoc berechnet wurde (wie im molecule-Beispiel oder dem aktuellen Beispiel), wird dieses folgende

#### 22. Das TOC als eine Tabelle

Code-Schnipsel ausgegeben zur Dateierweiterung

```
\newwrite\TOCasTree
\immediate\openout\TOCasTree=\jobname.toctree
\immediate\write\TOCasTree{\the\treetok}%
```
Der Autor kann sie von dort aus kopieren und manuell anpassen, um ein geignetes TikZ-Bild zu erhalten. Siehe auch

http://tex.stackexchange.com/a/232792

## **22. Das TOC als eine Tabelle**

<span id="page-37-0"></span>Mit der Veröffentlichung-1.08 [ist es einfacher geworden, das TOC](http://tex.stackexchange.com/a/232792) als Tabelle zu setzen. Es ist nun möglich, eine Tabelle im Titel-Teil des TOC zu eröffnen (das erste Argument zu \etocsettocstyle) und zu schließen nach dem Inhalt (zweites Argument von \etocsettocstyle) und es ist auch möglich, Linienstile wie in Tabularen & und Tabellen am Ende der Zeilen \\ zu nehmen. Es gibt einige Bedingungen und ein paar Einschränkungen:

- 1. [Es ist notwen](#page-51-0)dig, \etocglobaldefs auszugeben für etoc-Definitione[n, um einen](#page-51-0) [glob](#page-51-0)alen Skopus zu haben.
- 2. Es ist unmöglich, mit einer ⟨*start*⟩-, ⟨*prefix*⟩-, ⟨*contents*⟩- oder ⟨*finish*⟩-Spezifikation mit einer einzigen \hline [zu beginne](#page-42-0)n, *d. h.* eine nicht mit einem \\ vorausgehende (es ist aber möglich zu setzen \\ am Ende eines ⟨*prefix*⟩ und von \hline am Beginn von ⟨*contents*⟩).
- 3. So ist als nächstes zu erläutern, dass es empfehlenswert ist, \\ am Beginn der ⟨*prefix*⟩- oder ⟨*contents*⟩-Spezifikationen zu verwenden, um die *vorherige* Reihe abzuschließen, nicht um die *aktuelle* Reihe zu beenden; wenn das TOC ein partielles (ein \localtableofcontents) ist, wird dieser Ratschlag zur Pflicht (in fast allen Situationen).

Hier ein Beispiel eines TOCs als ein longtable.

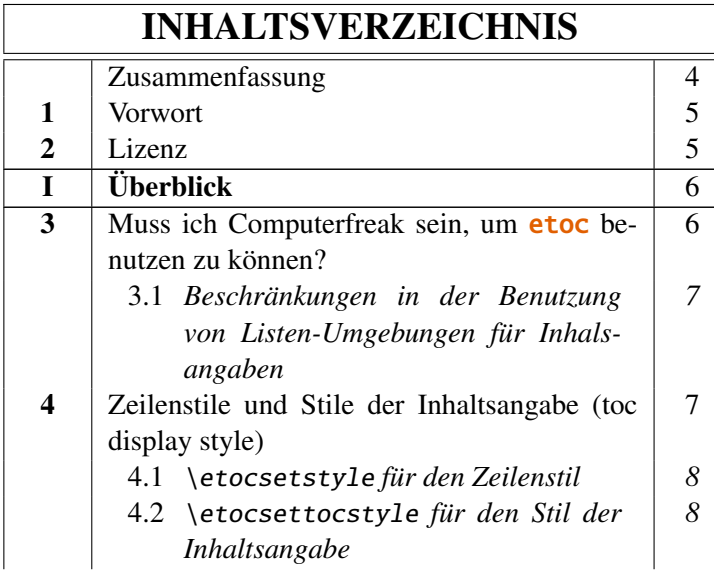

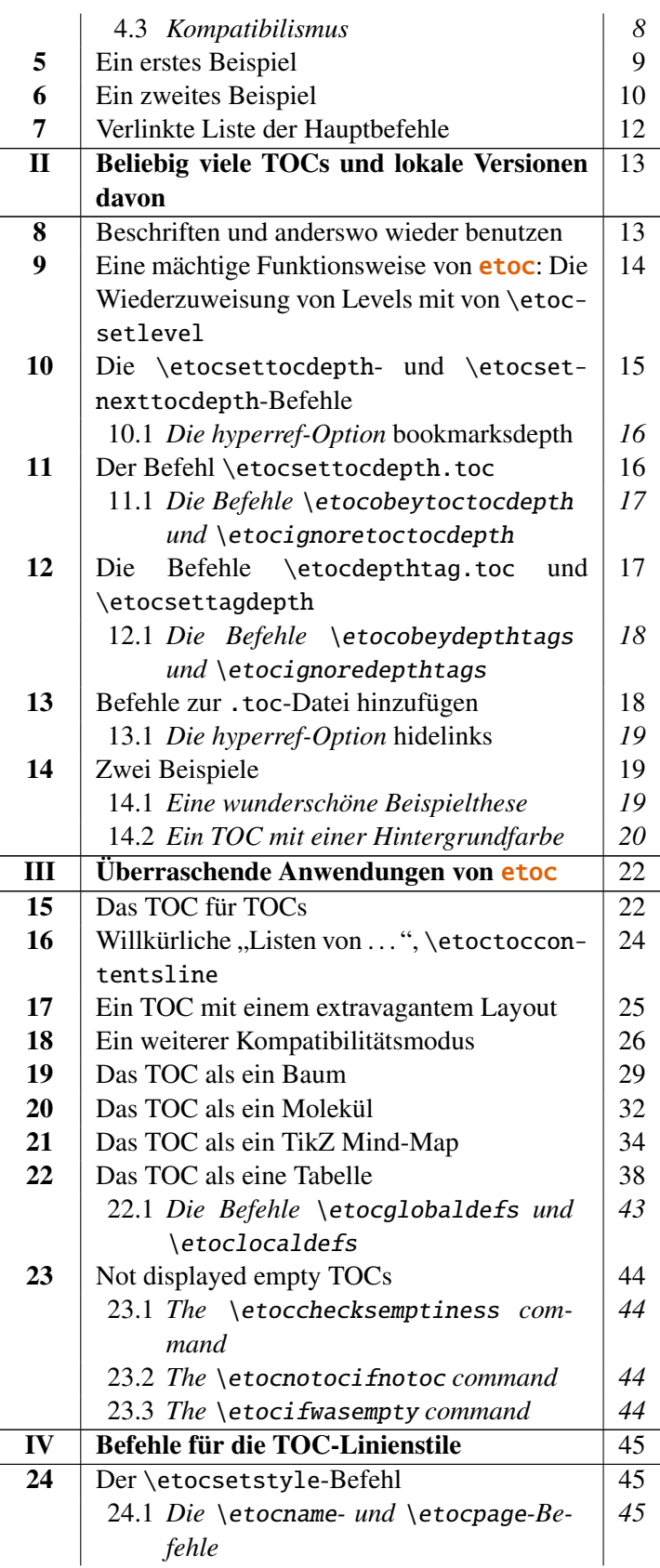

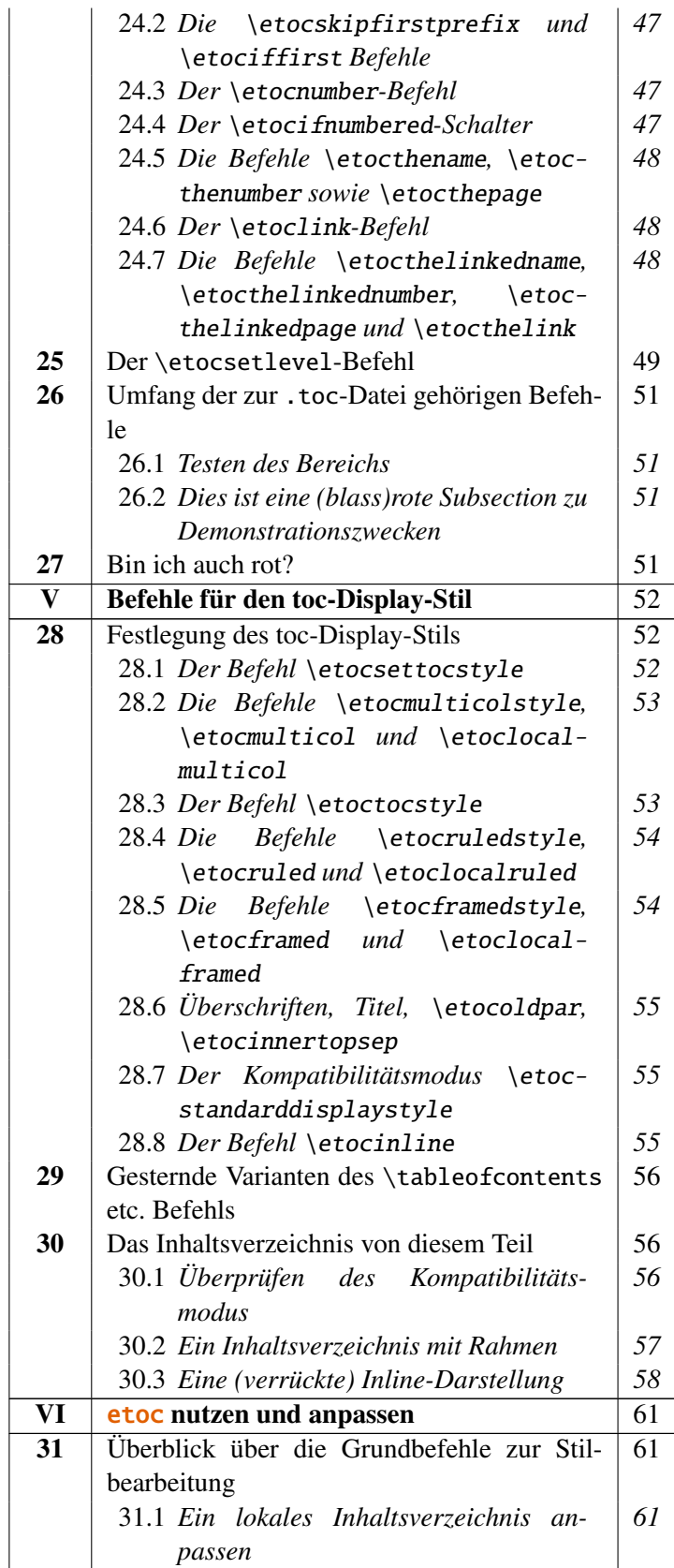

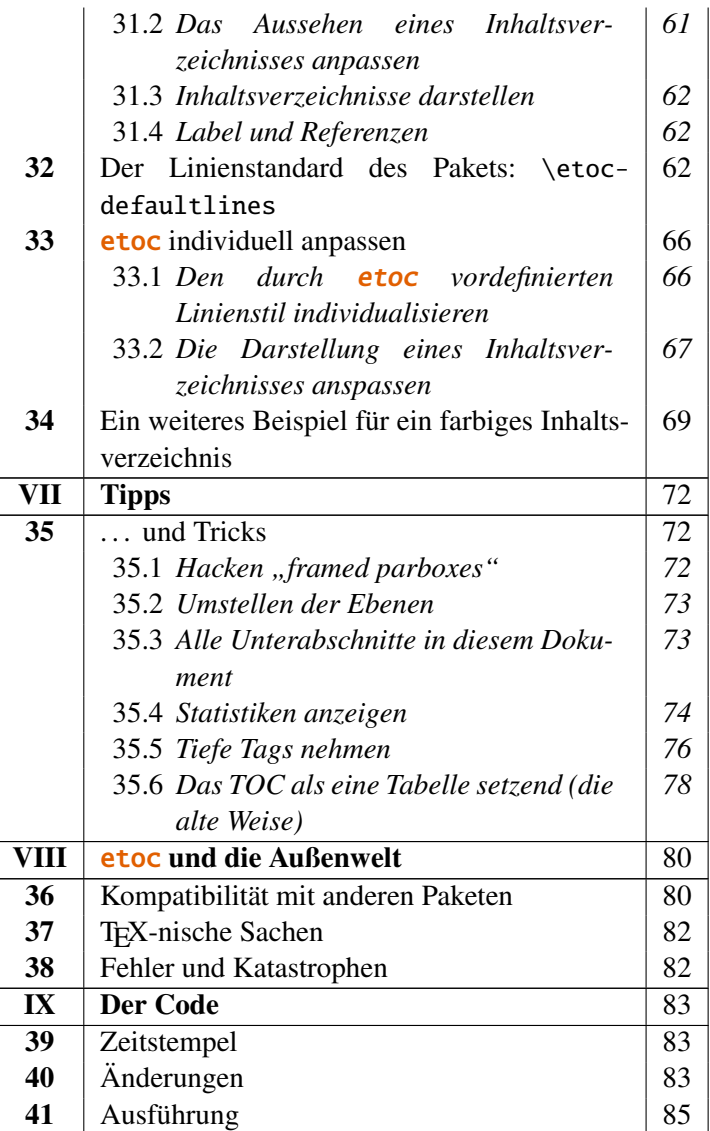

\begingroup

\etocglobaldef[s %](#page-82-1) no[twendig für](#page-82-1) \etocname etc... um zu überleb[en](#page-82-1) &

```
% Beachten Sie die Positionierung der \\
\etocsetstyle{part}
  {}
  {\setminus}hline}
  {\strut\etocnumber &\bfseries\etocname
                                  &\etocpage }
  {}
\etocsetstyle{section}
  {}
  {\set} {\displaystyle{\label{min}~\hline}{} {\\hline}{} {\\hline} } {\\} }{\etocnumber&\etocname &\etocpage }
  \overline{\Omega}
```
\etocsetstyle{subsection}

```
{}
  \{ \setminus \}{&\makebox[1cm][c]{\etocnumber}%
    \parbox[t]{\dimexpr6cm-\tabcolsep\relax}
               {\sloppy\itshape\etocname\strut}%
   &\itshape\etocpage }
  {}
\etocsettocstyle
    {\hypersetup{hidelinks}%
     \begin{longtable}{|>{\bfseries}c|p{7cm}|r|}
     \hline
     \multicolumn{3}{|c|}{\Large\bfseries TABLE OF CONTENTS}%
     }
    {\\\hline\end{longtable}}
\etocsetnexttocdepth {subsection}
\tableofcontents
\endgroup
```
Beim Untersuchen des Codes wird sich der Leser fragen, warum die \\ immer zuerst in ⟨*prefix*+*contents*⟩ und nicht, wie es intuitiver ist, ziemlich später gegeben wird. In vielen Fällen kann man in der Tat die TOC-als-Tabellen mit \\, die am Ende der Stilspezifikationen lokalisiert sind (aber fast nie für ein \localtableofcontents) konstruieren. Das Problem bei dem vorhergehenden Beispiel war die Positionierung der \hline's.

Aufgrund der technischen Aspekte, wie TEX die Ausrichtung jeder Definition oder Festsetzung definiert, nach einem \\ beginnt eine neue Reihe und so erzeugt \hline ein illegales Token (das sieht aus wie ein misplaced \noalign Fehler). etoc hat nicht nur solche Definitionen um \etocname etc. . . . zu konstruieren, sondern es ist auch der Fall, dass einige Pakete Dinge in die .toc-Datei tun und in der Folge gibt es keine Garantie dafür, dass zwischen zwei \contentsline kein solches Token wie \relax ist, wie in den Kontexten von "alignments [forces" mac](#page-44-1)ht es TEX unmöglich, um eine Zelle zu beginnen, dann setzen Sie eine \hline.

Der sicherste Weg ist, jede Linienspezifikation zu beginnen mit einem \\. Wir hatten ein kleines Problem mit dem Fakt, dass wir Teile wollten, die nicht nur eine Regel darüber haben (einfach, sie machen \\\hline), sondern auch darunter: Nach jedem Teil ist ein Abschnitt, und es sind diese Abschnitte, die verwendet werden, um die fehlende \hline einzufügen (dies wird unter Vorbehalt mit Hilfe der \etociffirst-Bedingung getan).

Der aufmerksame Leser wird eine letzte Feinheit bemerken: Dem Titel, so wurde vermutet, sollten nicht eine sondern zwei \hline's folgen. Um dieses Problem zu lösen, könnten wir ein einmaliges Makro verwenden, das sich redefiniert, aber wir bemerkten, dass dem Titel ein nicht nummeriertes Abstrakt folgte, mit dem [\etocifnumb](#page-46-0)ered-Schalter kam die Rettung.

Eine letzte technische Anmerkung: Weil wir \\ in die Äste setzen setzen, bestand keine Notwendigkeit, die erweiterten Varianten \etocxiffirst [und](#page-46-2) \etocxifnumbered einzustellen.

Für die Hardliner ist der alte Weg zur Erlangung des exakt gleichen Resultats hier zu sehen Unterabschnitt 35.6.

Hier ist auch ein viel einfacheres Beis[piel. Es ist ein lok](#page-46-0)ales [Inhaltsverzeichnis.](#page-46-2)

#### 22.1. Die Befehle \etocglobaldefs und \etoclocaldefs

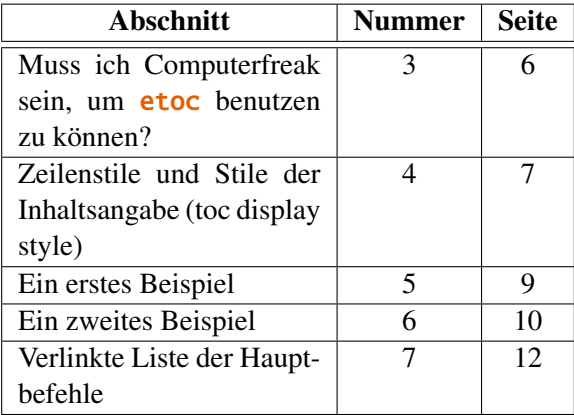

```
\begin{center}
\etocsetstyle{section}
             {}
             {\etociffirst{\\\hline\hline}{\\\hline}}
             {\etocname & \etocnumber & \etocpage }
             {}
\etocsettocstyle
   {\hypersetup{hidelinks}\begin{tabular}{|p{4cm}|c|c|}\hline
    \multicolumn{1}{|c|}{\bfseries Abschnitt}&
    \bfseries Nummer&
    \bfseries Seite}
   {\\\hline\end{tabular}}
\etocglobaldefs % VERPFLICHTEND !!
\etocsetnexttocdepth{1}
\tableofcontents\ref{toc:overview}
\end{center}
```
#### **22.1. Die Befehle** \etocglobaldefs **und** \etoclocaldefs

<span id="page-42-0"></span>In LATEX verschwindet die Bedeutung eines Befehls, definiert via \newcommand\foo{...} in einer Umgebung (oder Gruppe), vom TEX-Speicher beim Austritt aus dieser Umgebung (oder Gruppe). Manchmal ist es jedoch erforderlich, Definitionen mit globaler Reichweite zu geben, für diese hat T<sub>E</sub>X primitive Präfixe  $\qquad$ global.

Standardmäßig sind die etoc-Definitionen von \etocname etc. ... lokal, Dies verursacht Probleme in bestimmten Zusammenhängen, nicht nur wie hier bei TOCs als Tabellen, sondern auch mit enumitem-*inline*-Varianten der Standardumgebungen, weil der Befehl \item dann eine Gruppe schließt.

Nach \etocglobaldefs wird **etoc** seine Defini[tionen von](#page-44-1) \etocname etc.... vornehmen, sie haben eine globale Reichweite. Für den normalen Gebrauch ist das nicht notwendig. Es tut nicht weh, beides systematisch zu aktivieren.

Um zur Standardeinstellung zurückzukehren, nehmen Sie \etoclocaldefs. Beachten Sie, dass beide, [\etocglob](#page-42-0)aldefs and \etoclocaldefs, lo[kal für die U](#page-44-1)mgebung oder Gruppe sind, in der sie verwendet werden.

## **23. Not displayed empty TOCs**

#### **23.1. The** \etocchecksemptiness **command**

<span id="page-43-1"></span><span id="page-43-0"></span>The user needs to issue \etocchecksemptiness to tell **etoc** to check whether local tables of contents are empty and in case of emptiness to print nothing at all.<sup>18</sup> This can be useful to authors of LATEX classes who for example wish to have a \chapter command doing systematically a \localtableofcontents, or for people producing files via automatic conversions and some [of those might have sectio](#page-43-1)ning commands and [ot](#page-43-4)hers not.

«Emptiness» means that no \contentsline command would get executed within the scope of the local table of contents — empty line styles by themselves do not make the TOC empty. **etoc** always executes the \etocaftertochook command; and the test for emptiness itself executes everything else found in the .toc file. See section 13 in this context.

The suppression of the heading (more precisely of the toc display style elements) may be effective only for the final  $L^{\text{th}}$ . For example in the situation of a \tableofcontents\ref{foo} where the label foo is not yet recognize[d, the headi](#page-17-1)ng (but not the contents) is printed and the TOC is declared non-empty. Or, if one adds a \localtableofcontents to a document, on the next run, the test for emptiness will in fact apply to the next one, and the last local TOC of the document will have its contents temporarily unknown to **etoc**, hence will be declared non empty, and the heading will be printed.

For a finalized document compiled with initially no auxiliary files, the first LATEX run will declare all local TOCs non empty and print for each of them a heading (and no contents naturally). The second LATEX run will then correctly decide which local TOC is empty or not.

#### **23.2. The** \etocnotocifnotoc **command**

<span id="page-43-2"></span>The user can then extend the emptiness-checking to the global TOCs with \etocnotocifnotoc. May I respectfully give the advice then to rather do none of \usepackage{etoc} nor \tableofcontents? ;-). Well, there is always the case of batch conversions of documents having or not sectioning units.

#### **[23.3.](#page-43-2) The** \etocifwasempty **command**

<span id="page-43-3"></span>The command \etocifwasempty{⟨*YES*⟩}{⟨*NO*⟩} executes ⟨*YES*⟩ if the previous TOC was found to be empty and  $\langle NO \rangle$  if its was not so. This may serve to act appropriately after a truly empty TOC. If \etocchecksemptiness has not been issued, this conditional always executes the ⟨*NO*⟩ branch.

This comm[and is robust, and](#page-43-3)  $\etocxi$  fwasempty is its expandable version.

Do not forget the second argument: at least an empty pair of braces must be present.

This conditional [may wrongly say that the l](#page-43-1)ocal TOC is empty or not empty until LATEX compilations stabilize. But if it says that a local TOC is empty, this does mean that etoc considered the just encountered [local table of conten](#page-43-3)ts to be empty (for that run) and thus printed nothing (not even a \par).

<span id="page-43-4"></span><sup>18</sup>Thanks to Paul Gaborit who asked for such a feature.

# **Teil IV. Befehle für die TOC-Linienstile**

<span id="page-44-0"></span>Zu Beginn wollen wir ein paar Fakten zu diesem Teil nennen. Er enthält 4 Abschnitte und 9 Unterabschnitte. Der Name des ersten Abschnitts lautet "Der \etocsetstyle-Befehl" und er hat die Gliederungsnummer "24". Der Name des letzten Abschnitts lautet "Bin ich auch rot?" und er hat die Nummer "27". Der erste Unterabschnitt heißt "Die \etocname- und \etocpage-Befehle" und er hat die Nummer "24.1". Der Name des letzten Unterabschnitts ist "Dies ist eine (blass)rote Su[bsec](#page-44-2)tion zu Demonstrati[onszwecken" und dessen Num](#page-44-2)[mer](#page-50-3) ist  $,26.2$ ".

#### **[Inhalt von](#page-50-2) Teil IV**

## <span id="page-44-3"></span>24 Der \etocsetstyle-Befehl (Seite 45)

- 24.1 Die \etocname- und \etocpage-Befehle (S. [45\)](#page-44-0)
- 24.2 Die \etocskipfirstprefix und \etociffirst Befehle (S. 47)
- [24.3](#page-44-2) Der [\etocnumber](#page-44-2)-Befehl (S. 47)
- [24.4](#page-44-1) Der [\etocifnumbered](#page-44-1)-Schalter (S. 47)
- [24.5](#page-46-0) Die Befehle \etocthename, [\etocthenumber](#page-46-0) sowie \etoct[hep](#page-46-0)age (S. 48)
- [24.6](#page-46-1) Der [\etoclink](#page-46-1)-Befehl (S. 4[8\)](#page-46-1)
- [24.7](#page-46-2) Die Befehle [\etocthelinkednam](#page-46-2)e, [\et](#page-46-2)octhelinkednumber, \etocthelinkedpage und [\etocthelink](#page-47-0) (S. 48)
- [25](#page-47-1) Der [\etocsetlevel](#page-47-1)-Befe[hl](#page-47-1) (Seite 49)
- 26 [Umfang der zur](#page-47-2) .toc-[Da](#page-47-2)tei gehörigen Befehle (Seite 51)
- [26.1](#page-48-0) [Testen des Bereichs](#page-48-0) (S. 51)
- 26.2 Dies ist eine (blass)rote Subsection zu Demonstrationszwecken (S. 51)
- [27](#page-50-0) [Bin ich auch rot?](#page-50-0) (Seite 51)

## **[24](#page-50-3). Der** [\etocse](#page-50-3)tst[yle](#page-50-3)**-Befehl**

#### **24.1. Die** \etocname**- und** \etocpage**-Befehle**

<span id="page-44-2"></span>Hier soll erläutert werden, wie etoc dazu verwendet wurde, das Inhaltsverzeichnis am Beginn des zweiten Teils zu erstellen. Es handelt sich dabei um ein lokales Inhaltsverzeichnis, weshalb der Befehl \localtableofcontents verwendet wurde.

<span id="page-44-1"></span>Wir müssen hierbei unterscheiden zwischen den Linienstilen (*line styles*) und dem Ausgabestil (*toc display style*). Die *line styles* erhält man grundsätzlich auf die folgende Art und Weise:

24. Der \etocsetstyle-Befehl

19

```
\etocsetstyle{section}
{\begin{enumerate}}
{\normalsize\bfseries\rmfamily\item}
{\etocname{} (page \etocpage)}
{\end{enumerate}}
\etocsetstyle{subsection}
{\begin{enumerate}}
{\normalfont\item}
{\etocname{} (p.~\etocpage)}
{\end{enumerate}}
\etocsetstyle{subsubsection}
{\par\nobreak\begingroup\normalfont
        \footnotesize\itshape\etocskipfirstprefix}
{\lambda,\,-\lambda}{\etocname}
{.\hfil\par\endgroup\pagebreak[3]}
```
Diese provisorischen Stil-Definitionen beruhen auf der automatischen Nummerierung, die von der enumerate-Umgebung generiert wird, es ist aber wesentlich besser den Befehl \etocnumber innerhalb des Item-labels zu verwenden, denn das gibt das richtige Ergebnis. Die verbesserten Definitionen werden dahingehend später erklärt.

Mit diesem Stil müsste man so einfallsreich sein, etwas zu designen, was nicht mit Abschnitten oder Unterabschnitten zu tun hat, vielleicht so etwas wie Superscripte. Nun, nor[malerweise br](#page-46-1)aucht man Abschnitte und Unterabschnitte nicht nummeriert und aufgelistet in der TOC, also hat unser vermeintlicher Benutzer ein Design gewählt, welches dafür nichts bereitstellt und fügte noch hinzu:

```
\etocsetstyle{paragraph}{}{}{}{}
\etocsetstyle{subparagraph}{}{}{}{}
```
Das ist der gleiche Sachverhalt wie mit den Standardlinienstilen!

Jeder \etocsetstyle-Befehl hat fünf notwendige Argumente:

\etocsetstyle{⟨*levelname*⟩}{⟨*start*⟩}{⟨*prefix*⟩}{⟨*contents*⟩}{⟨*finish*⟩}

Die ⟨*levelname*⟩'s sind die Abschnittseinteilungen der Standard-Dokument-Klassen: Von *part* (oder *book*[, welches](#page-44-2) von der memoir-Klasse benutzt wird) herunter bis zu *subparagraph*.

Der ⟨*start*⟩[-Code wird](#page-44-2) ausgeführt, wenn ein toc-Eintrag dieses Levels gefunden wurde und der vorherige ein höheres Level hatte. Der ⟨*finish*⟩-Code wird ausgeführt, sobald man wieder einen Eintrag mit einem höheren toc-Level findet. In der Zwischenzeit werden alle Einträge für dieses Level gesetzt, indem zuerst der ⟨*prefix*⟩-Code und dann der ⟨*contents*⟩- Code ausgeführt wird.

Die (robusten) Befehle \etocname, \etocnumber und \etocpage sind für die Benutzung innerhalb der ⟨*prefix*⟩ und ⟨*contents*⟩-Teile aus der \etocsetstyle-Spezifikation. Diese enthalten den Namen, die Nummerierung und die Seitennummer des entsprechenden toc-Eintrags. Ist das [Paket](#page-44-1) hyperref [im Dokum](#page-46-1)ent [eingebunde](#page-44-1)n, und es existieren

<span id="page-45-0"></span><sup>&</sup>lt;sup>19</sup>Das vorliegende Dokument hat \renewcommand{\familydefault}{\sfdefault} in seiner Präambel, deshalb schaltet der Befehl \normalfont zur sans Schriftart; aus diesem Grund habe ich im Abschnitt line-style \rmfamily geschrieben.

Verlinkungen zu den TOC-Daten, dann werden diese Links in den Befehlen \etocname, \etocnumber und \etocpage gehalten (Der letzte hat nur einen Link, wenn hyperref die Option *linktoc*=*all* übergeben wurde).

## **24.2. Die** \etocskipfirstprefix **und** \etociffirst **Befehle**

Der gewählte subsubsection-Stil machte dies, angewiesen von dem Befehl \etocskipfirstprefix, der etoc befielt, für den ersten Punkt *nicht* den angepassten ⟨*prefix*⟩-Code zu nehmen. <sup>20</sup>

<span id="page-46-0"></span>Der Befehl \etociffirst{⟨*YES CODE*⟩}{⟨*NO CODE*⟩} (neu mit 1.08) ist eine flexiblere Möglichkeit, die ⟨*prefix*⟩- (und ⟨*contents*⟩)-Spezifikationen anzupas[sen. Er führt](#page-46-0) die ⟨*[YES COD](#page-46-0)E*⟩-Verzweigung aus, wenn dies die erste Einheit auf dieser Ebene (innerhalb einer Unterstufe) ist und ⟨*NO CODE*⟩, wenn nicht. Dies ist ein robuster Befehl, der Erweiterunge[n \(beispielsweise](#page-46-0) in einem enumitem-Label) überlebt.

Die Variante \etocxiffirst macht das Gleiche, aber sie ist erweiterbar.

#### **24.3. Der** \etocnumber**-Befehl**

<span id="page-46-1"></span>Bis hierhin w[ürde unsere Spe](#page-46-0)zifikation die Nummerierung verwenden, die von der enumerate-Umgebung generiert wird, jedoch möchten wir natürlich die in der .toc-Datei deklarierten Nummern benutzen. Das kann man mit Hilfe des \etocnumber-Befehls erreichen. Um die Bezeichnungen in die enumerate-Auflistung zu bekommen, fährt man mit der Syntax label=␣ des enumitem-Pakets fort:

```
\etocsetstyle{section}
{\begin{enumerate}[label=\etocnumber]}
{\normalsize\bfseries\rmfamily\item}
{\etocname{} (page \etocpage)}
{\end{enumerate}}
```
Lieber als nur \etocnumber haben wir dann so etwas wie \fbox{\etocnumber} benutzt. Dabei ist festzuhalten, dass \etocnumber ein robuster Befehl ist, was erklärt, warum er in der Label-Spezifikation benutzt werden kann, ohne \protect hinzuzufügen.

#### **24.4. Der** \etocifnumbered**-Schalter**

Die \fbox würde ein unästhetisches Ergebnis bringen im Fall eines nicht nummerierten Abschnitts (welches beispielsweise im Inhaltsverzeichnis gelandet ist mittels eines \addcontentsline Befehls).<sup>21</sup>

<span id="page-46-2"></span>Der \etocifnumbered{⟨*A*⟩}{⟨*B*⟩}-Befehl führt ⟨*A*⟩ aus, wenn die Nummer existiert, und ⟨*B*⟩ falls nicht. Also benutzen wir es in dem Code, welcher letztendlich für das section-Level gewählt [wu](#page-46-4)rde:

\etocs[etstyle{section}](#page-46-2) {\begin{enumerate}[leftmargin=.75cm, label=\etocifnumbered

<sup>20</sup>Mit der Version vor 1.08 musste es das letzte Zeichen im ⟨start⟩-Code sein. Es kann dort nun überall erscheinen.

<span id="page-46-4"></span><span id="page-46-3"></span><sup>&</sup>lt;sup>21</sup>Wie man sieht, wird \fcolorbox verwendet wird statt \fbox. Aufgrund einer Neudefinition – durchgeführt vom xcolor-Paket– haben wir \fbox verwendet (und nicht hyperref), sonst hätten wir \protect\fbox benötigt.

#### 24. Der \etocsetstyle-Befehl

```
{{\fboxrule1pt\fcolorbox{green}{white}{\etocnumber}}}{}]}
{\normalsize\bfseries\rmfamily\item}
{\etocname{} (page \etocpage)}
{\end{enumerate}}
\etocsetstyle{subsection}
{\begin{enumerate}[leftmargin=0cm, label=\etocnumber]}
{\normalfont \item}
{\etocname{} (p.~\etocpage)}
{\end{enumerate}}
```
Wenn wir nur das section-Level geändert hätten und nicht das subsection-Level, dann wäre ein Kompilierfehler aufgetreten, denn der Paket-Stil für die "subsections" erwartet dann 'im Vertikal-Modus' zu starten. Ein zusätzliches \par-Token im ⟨*contents*⟩-Teil des section-Levels hätte das behoben: {...(page \etocpage)\par}.

Der Befehl \etocifnumbered ist robust; \etocxifnumbered (neu für 1.08) hat den gleiche Effekt, aber er ist expandierbar.

#### **24.5. Die Befehle** [\etocthen](#page-46-2)ame**,** \et[octhenumber](#page-46-2) **sowie** \etocthepage

<span id="page-47-0"></span>Es ist manchmal wünschenswert, Zugriff auf Name, Nummer und Seitenzahl zu haben, ohne die hyperref-Daten: Ähnlich wie die \*-Variante des \ref-Befehls, wenn das hyperref-Paket verwendet wird. Beispielsweise könnte man den Wunsch haben, eine Einheit oder Seitenzahl in einer Art numerischem Kontext verwenden zu wollen oder seine Formatierung zu ändern. Diese Funktionalität wird von \etocthename, \etocthenumber und \etocthepage bereitgestellt.

Diese Befehle sind aber nicht geschützt, also sollten sie in veränderlichen Kontexten (zum Beispiel Label-Beschreibungen mit voranges[telltem](#page-47-0) \protect[\) verwendet werd](#page-47-0)en.

#### **[24.6. Der](#page-47-0)** \etoclink**-Befehl**

<span id="page-47-1"></span>Der Befehl \etoclink{⟨*linkname*⟩} kann in Linienstil-Beschreibungen benutzt werden, in ähnlicher Art und Weise wie die argumentlosen Befehle \etocname, \etocnumber und \etocpage. Er erzeugt einen Link (falls solch ein von hyperref zur .toc-Datei hinzugefügt wurde), dessen Ziel der entsprechende Dokumentteil ist und dessen Name das angegebene Argu[ment ist. Dah](#page-47-1)er ist \etoclink{\eotcthename} das ursprüngliche \etocname. Es ist darauf zu achten, dass wenn hyperref nicht damit beauftragt wurde, die Seitenzahl mit einem Link zu versehen (mittels seiner Option *linktoc*=*all*), dann hat etoc's \etocpage auch keinen Link, \etoclink{\etocthepage} allerdings schon.

Der Befehl \etoclink ist robust.

#### **24.7. Die Befehle** \etocthelinkedname**,** \etocthelinkednumber**,** \etocthelinkedpage **und** \etocthelink

<span id="page-47-2"></span>Das Folgende ist für fortgeschrittene Anwendungen von fortgeschrittenen Benutzern. Das \etocthename-Makro wurde bereits schon einmal erwähnt; verwendet man es in Anweisungen wie \global\let\lastone\etocthename in einem etoc line-Stil, definiert das Macro \lastone so, dass es sich ausbreitet bis zum letzten Namen auf dem korrespondieren Level. Jedoch bestand bisher keine Möglichkeit, dass Gleiche auch für die Link-Daten zu tun.

Das in diesem Paket enthaltene \etocthelinkedname stellt dies nun zur Verfügung, inklusive der Link-Daten. Es wurde in dieser Dokumentation benutzt bei Erstellung der Beispiele mit Bäumen.

Ebenfalls bereit gestellt mit ähnlichen Funktionen: \etocthelinkednumber, \etocthelinkedpage (welches nur einen Link enthält, wenn hyperref einen zu dieser Seitenzahl hinzugefügt hat) und \etocthelink{⟨*linkname*⟩}, welches es erlaubt einen Link mit [einem beliebigen Nam](#page-28-0)e zu erstellen.

All diese Befehle sind *nicht* robust. In der Tat wurde mit 1.08a \etocname als robuste Variante von \etocthelinkedname gestartet.

Veralteter Beispiel (ein Inhaltsverzeichnis als eine Inline-enumitem-Umgebung): 28. Festlegung des toc-Display-Stils (*S. 52*); 29. Gesternde Varianten des \tableofcontents etc. Befehls (*S. 56*), und 30. Das Inhaltsverzeichnis von diesem Teil (*S. 56*).

```
Veralteter Beispiel\begingroup
        \etocsetstyle {section}
          {\begin{matrix} {\begin{bmatrix} \end{bmatrix}}{\global\let\TmpEtocNumber\etocthelinkednumber
           \global\let\TmpEtocName\etocthelinkedname
           \global\let\TmpEtocPage\etocthelinkedpage }
% Obiges ist erforderlich, da \item, hier in itemize*, eine Gruppe schließt.
          {\item [{\bfseries\TmpEtocNumber.}]\TmpEtocName\
                 (\emph{S. \TmpEtocPage})}
          {\end{itemize*}.}%
    \etocsetnexttocdepth {section}%
    \etocsettocstyle {(ein Inhaltsverzeichnis als eine Inline-%
                       \texttt{enumitem}-Umgebung): }{}%
    \etocinline\tableofcontents \ref{toc:globalcmds}
\endgroup
```
Mit etoc 1.08 gibt es ein einfacher Weg zum gleichen Resultat:

```
Beispiel\begingroup\etocglobaldefs % <-- NEU mit etoc 1.08.
       \etocsetstyle {section}
          {\begin{matrix} {\begin{bmatrix} \end{bmatrix}}{}
         {\item [{\bfseries\etocnumber.}]
                \etocname\ (\emph{S. \etocpage })}
         {\end{itemize*}.}%
   \etocsetnexttocdepth {section}%
   \etocsettocstyle {(ein Inhaltsverzeichnis als eine Inline-%
                      \texttt{enumitem}-Umgebung): }{}%
   \etocinline\tableofcontents \ref{toc:globalcmds}
\endgroup
```
Beispiel(ein Inhaltsverzeichnis als eine Inline-enumitem-Umgebung): 28. Festlegung des toc-Display-Stils (*S. 52*); 29. Gesternde Varianten des \tableofcontents etc. Befehls (*S. 56*), und 30. Das Inhaltsverzeichnis von diesem Teil (*S. 56*).

# **[25. Der](#page-51-2)** \etoc[se](#page-51-2)[tle](#page-55-0)vel**[-Befehl](#page-55-0)**

<span id="page-48-0"></span>Wie bereits in Teil III erklärt, kann man **etoc** mitteilen, welches Level er mit einem bestimmten Abschnitts-Befehl assoziieren soll, nämlich mit \etocsetlevel. Zum Beispiel:

#### 25. Der \etocsetlevel-Befehl

```
\etocsetlevel{cell}{0}
\etocsetlevel{molecule}{1}
\etocsetlevel{atom}{2}
\etocsetlevel{nucleus}{3}
```
Im Kompatibilitäts-Modus wird davon ausgegangen, dass die Makros \l@cell, \l@molecule, . . . entweder durch den Benutzer oder von einer anderen Klasse definiert wurden: Nur \etocsetlevel ist nicht genug, um auf dem korrespondierenden Pegel "out-of-thebox" zu arbeiten.

Jedoch, ist im Kompatibilitätsmodus kein Inhaltsverzeichnis gesetzt, dann ist nur wichtig, dass die verschiedenen Linienstile gesetzt sind. Wenn beispielsweise section auf Level 1 ist, dann muss man nicht mehr \etocsetstyle{molecule}{..}{..}{..}{..} nach \etocsetstyle{molecule}{1} aufrufen, da \etocsetstyle{section}{..}{..}{..} {..} bereits wirksam ist (und es wurde im Paket selbst in der Definition seines Linienstils gesetzt).

Die akzeptierten Level laufen von -2 bis einschließlich 6. Alles andere wird auf 6 abgebildet, welches ein Dummy-Level ist und nie dargestellt wird. Das Paket tut Folgendes:

```
\etocsetlevel{book}{-2}
\etocsetlevel{part}{-1}
\etocsetlevel{chapter}{0}
\etocsetlevel{section}{1}
\etocsetlevel{subsection}{2}
\etocsetlevel{subsubsection}{3}
\etocsetlevel{paragraph}{4}
\etocsetlevel{subparagraph}{5}
```
Die benutzerdefinierten Stile von etoc werden von \etocdefaultlines aktiviert. Sie werden vom Haupt-Inhaltsverzeichnis dieses Dokuments dargestellt. Die Level-Zuweisungen können jederzeit modifiziert werden: In Teil III sieht man verschiedene Anwendungen dieser Technik.

Als ein weiteres Beispiel soll hier angeführt werden, wie das Haupt-Inhaltsverzeichnis dieses Dokuments gesetzt wurde, nämlich [mit den f](#page-21-0)olgenden Instruktionen:

```
\etocsettocdepth {subsubsection} % set the initial tocdepth
\etocdefaultlines % use the package default line styles. At this early stage in
                % the document they had not yet been modified by \etocsetstyle
                % commands, so \etoctoclines could have been used, too.
\etocmarkboth\contentsname
\etocmulticolstyle[1] % one-column display
    {\pdfbookmark[1]{Table of contents}{MAINTOC}% create a bookmark in the pdf
    \noindent\bfseries\Large
    \leaders\hrule height1pt\hfill
    \MakeUppercase{Table of Contents}}
\begingroup % use a group to limit the scope of the
 \etocsetlevel{subsection}{3} % subsection level change.
 \etocsetlevel{subsubsection}{4} % anything > tocdepth=3.
 \tableofcontents \label{toc:main}
\endgroup
```
Auf diese Art und Weise benutzen die "subsections" die Stile, die ursprünglich für "subsubsections" vorgesehen waren, während diese gar nicht gedruckt werden. Ohne diese Modifikation wäre das Erscheinungsbild ein anderes gewesen: die Paketlinienstile sind dafür gedacht gewesen, in Dokumenten mit vielen vielen "subsubsections" verarbeitet zu werden, in einem Zwei-Spalten-Layout, um diesen ein kompakteres Ergebnis zu liefern als die Standard-LATEX-Inhaltsverzeichnisse. Hier haben wir jedoch noch ein paar "subsubsections", daher ist es interessanter, diese zu ignorieren und dafür "sections, und "subsections" visuell unterschiedlich zu drucken.

# **26. Umfang der zur** .toc**-Datei gehörigen Befehle**

#### **26.1. Testen des Bereichs**

<span id="page-50-0"></span>Lasst uns zur Farbe Rot wechseln und außerdem diesen Befehl zur .toc-Datei hinzufügen:

```
\color{red!50} % Ändern der Textfarbe
\addtocontents{toc}{\string\color{red!50}} % das Gleiche in der .toc-Datei
```
#### **26.2. Dies ist eine (blass)rote Subsection zu Demonstrationszwecken**

<span id="page-50-2"></span>Gut, der Titel hier wurde schwarz dargestellt, was daran liegt, wie die scrartcl-Klasse funktioniert (in der article-Klasse wäre er rot gewesen), aber wir sind ohnehin mehr daran interessiert, wie er im Inhaltsverzeichnis aussieht: Und tatsächlich ist er rot im Haupt-Inhaltsverzeichnis dieses Dokuments, genau so wie im Inhaltsverzeichnis für diesen Abschnitt. Beide Befehle gehorchen wie erwartet dem \color{red!50}-Befehl, der in die .toc-Datei geschrieben wurde.

Aber lasst uns jetzt diese "subsection" beenden und eine "section" starten.

# **27. Bin ich auch r[ot?](#page-44-3)**

<span id="page-50-3"></span>Die Frage ist, ob es im Inhaltsverzeichnis erscheint: Die Antwort ist ja, es ist rot im Haupt-Inhaltsverzeichnis und nein es ist nicht rot im Inhaltsverzeichnis für diesen Abschnitt. Grund dafür ist, dass der  $\{fnish\}$ -Code für dieses "subsection"-Level eine Gruppe geschlossen hat, da es \end {enumerate} verwendet hat.

Das zeigt noch einmal die Diskussion aus Unterabschnitt 3.1.

[Die standardm](#page-1-0)äßigen Paket-line-Stile bein[halten keine Gruppen-Ö](#page-44-3)ffnung- und Schliess-Befehle: Die Gültigkeit eines Befehls in der .toc-Datei wird also solange bestehen, bis er explizit durch einen weiteren Befehl wieder rückgängig gemacht wird.

\normalcolor \addtocontents{toc}{\string\normalcolor}

Zurück zu Schwarz. Man beachte das diese Bereichsprobleme auch in mehrsprachigen Dokumenten auftauchen, da das babel-Paket auftretende Sprachänderungen ebenfalls in die .toc-Datei schreibt.

# **Teil V. Befehle für den toc-Display-Stil**

<span id="page-51-1"></span>Zu Beginn wollen wir ein paar Fakten zu diesem Teil nennen. Er enthält 3 Abschnitte und 11 Unterabschnitte. Der Name des ersten Abschnitts lautet "Festlegung des toc-Display-Stils" und er hat die Gliederungsnummer "28". Der Name des letzten Abschnitts lautet "Das Inhaltsverzeichnis von diesem Teil" und er hat die Nummer "30". Der erste Unterabschnitt heißt "Der Befehl \etocsettocstyle" und er hat die Nummer "28.1". Der Name des letzten Unterabschnitts ist "Eine (verrü[ckte](#page-51-2)) Inline-Darst[ellung" und dessen Nummer](#page-51-2) ist  $.30.3$ ".

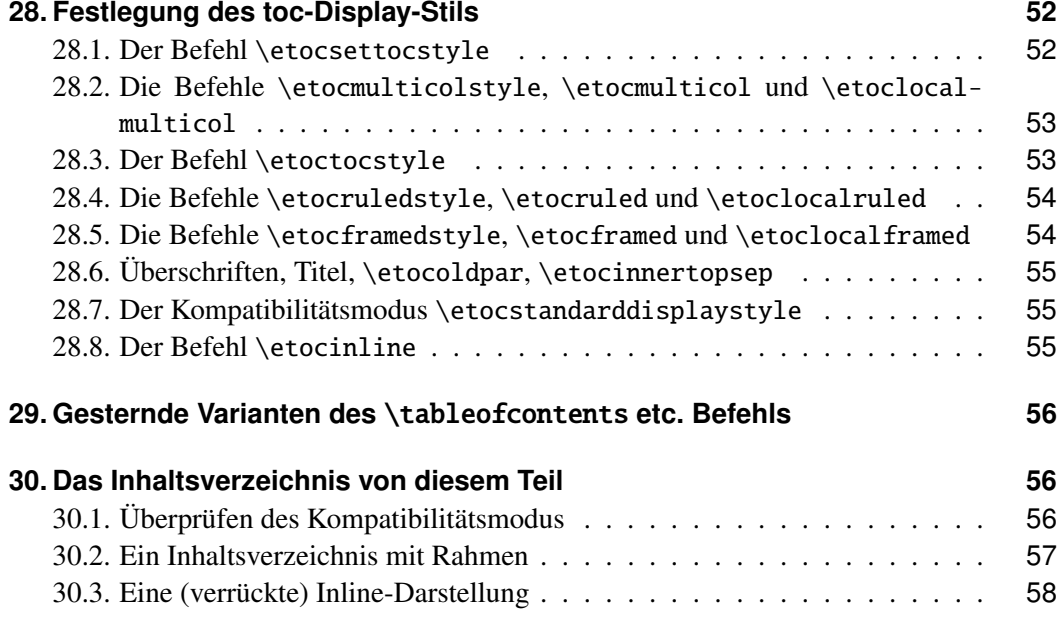

## **28[. Festlegung des toc-Displa](#page-56-0)y-Stils**

<span id="page-51-2"></span>Der *toc display*-Stil gibt an, ob das Inhaltsverzeichnis mit mehreren Spalten erscheint oder nur mit einer, ob der Titel gesetzt ist wie in der article- oder book-Klasse, oder ob er über den Einträgen zentriert sein soll, mit Regeln an der Seite, oder ob das gesamte Inhaltsverzeichnis in einen Rahmen gepackt werden soll. Entscheidet man sich bspw. für eine einheitliche Überschrift und ein Ein-Spalten-Layout, so verwendet man dafür folgende Befehle:

```
\etocruledstyle[1]{Title} \tableofcontents (or \localtableofcontents)
shortcuts: \text{electrical} (or \text{etocrelated}[1]\ (Title)
```
## **28.1. Der Befehl** \etocsettocstyle

<span id="page-51-0"></span>Dies ist ein Befehl mit zwei notwendigen Argumenten: \etocsettocstyle{⟨*before\_toc*⟩}{⟨*after\_toc*⟩}

#### 28.2. Die Befehle \etocmulticolstyle, \etocmulticol und \etoclocalmulticol

Der {⟨*before\_toc*⟩}-Teil ist verantwortlich für den Schriftsatz der Überschriften, so kann er beispielsweise etwas sein wie \section\*{\contentsname}.

Generell gesprochen, sollte diese Überschrift T<sub>F</sub>X im "Vertikal-Modus" lassen, wenn der eigentliche Schriftsatz des Inhalts beginnt: die Linienstile (entweder von den Standardklassen oder den Paketlinenstilen) erwarten alle im 'Vertikal-Modus' zu starten.

Das erste Argument von \etocsettocstyle kann auch Instruktionen beinhalten, um die Seitenüberschriften zu markieren. Oder es kann prüfen (book-Klasse), ob der Zwei-Spalten-Modus eingeschaltet ist, um dann zum Ein-Spalten-Modus zu wechseln. Der ⟨*after\_toc*⟩-Teil würde dann wieder den Ein-Spalten-Modus aktivieren.

Die im Folgenden besch[riebenen Befehle](#page-51-0) \etocmulticolstyle, \etocruledstyle und \etocframedstyle rufen alle \etocsettocstyle als Subroutine auf, um eine Mehrspalten-Umgebung mit Hilfe von {⟨*before\_toc*⟩} zu starten, welche mit {⟨*after\_toc*⟩} wieder geschlossen wird.

## **28.[2. Die Befehle](#page-53-1)** \etocmulticolstyle**,** \etocmulticol **und** \etoclocalmulticol

<span id="page-52-0"></span>Dies ist ein Befehl mit einem optionalen und einem notwendigen Argument:

\etocmulticolstyle[⟨*number\_of\_columns*⟩]{⟨*heading*⟩}

Die [⟨*number\_of\_coloumns*⟩] können von 1 bis 10 gehen (default: 2; ist der Wert 1, so wird natürlich keine multicols-Umgebung angelegt). Das ⟨*heading*⟩ wird typischerweise 'vertikaler' Art sein, also wie: ⟨*heading*⟩ = \section\*{⟨*title*⟩}, aber man kann auch horizontale Dinge [realisieren wie](#page-52-0) \fbox{Hallo Welt} (etoc fügt automatisch ein \par ans Ende des "heading"-Arguments von  $\et{etocmulticolstyle}$ . Hier ist einmal exemplarisch dargestellt, wie das Haupt-Inhaltsverzeichnis dieses Dokuments konfiguriert wurde:

\etocmulticolstyle{\noindent\bfseries\Large \leaders\hru[le height1pt\hfill](#page-52-0) \MakeUppercase{Table of Contents}}

Nach \etocmulticolstyle haben alle zukünftigen \tableofcontents den spezifizierten Stil, falls es zwischendurch nicht mehr geändert wird. Eine kürzere Variante für nur ein Inhaltsverzeichnis ohne Einfluss auf spätere ist:

\etocmulticol[⟨*number\_of\_columns*⟩]{⟨*heading*⟩}

oder

\etoclocalmulticol[⟨*number\_of\_columns*⟩]{⟨*heading*⟩}.

#### **28.3. Der Befehl** \etoctocstyle

\etoctocstyle[⟨*kind*⟩]{⟨*number\_of\_columns*⟩}{⟨*title*⟩} =\etocmulticolstyle[*number\_of\_columns*]{\kind\*{*title*}}

<span id="page-52-1"></span>Wobei Typ gewählt wird aus chapter, section usw. Standardwert ist chapter oder section, abhän[gig von der Doku](#page-52-1)mentklasse.

#### **28.3.1. Der Befehl** [\etoctocstyle](#page-52-0)withmarks

<span id="page-52-2"></span>\etoctocstylewithmarks[⟨*kind*⟩]{⟨*number\_of\_columns*⟩}{⟨*title*⟩}{⟨*mark*⟩} =\etocmulticolstyle[*number\_of\_columns*]{\kind\*{*title* \markboth{\MakeUppercase{*mark*}}}}

#### 28. Festlegung des toc-Display-Stils

Wobei Typ gewählt wird aus chapter, section usw. Die wirkliche Anzeige der Markierungen ("marks") hängt vom Seitenstil ab. Es gibt die Variante \etoctocstylewithmarksnouc, welche Großschreibung unterdrückt.

#### **28.3.1.1. Möchten wir wirklich pargraph-Einträge im Inhalts[verzeichnis?](#page-52-2)**

#### **[28.3.1.2. W](#page-52-2)irklich?**

#### **28.4. Die Befehle** \etocruledstyle**,** \etocruled **und** \etoclocalruled

Das generelle Format von \etocruledstyle ist:

<span id="page-53-0"></span>\etocruledstyle[⟨*number of columns*⟩]{⟨*title of the toc*⟩} Der Titel ist horizontales Material (der LR-Modus von *ET<sub>F</sub>X*, ein Dokument-Vorbereitung-*System,*): wenn es nicht in eine Zeile passt, dann sollte es in eine \parbox mit einer gegebenen Weite geschrieben werden. Der grüne Rahmen für die Überschrift des Inhaltsverzeichnisses zu [Beginn des zweiten](#page-53-0) Teils dieses Dokuments wurde erzeugt durch:

\etocruledstyle[1]{\etocfontminusone\color{green}% \fboxrule1pt\fboxsep1ex \framebox[\linewidth] [{\normalcolor\hss Contents of this par](#page-44-3)t\hss}}

Eine kürzerer Weg den Stil zu setzen mit \etocruledstyle und dann einen \tableofcontents zu erstellen, alles zusammen in einer Gruppe damit zukünftige Inhaltsverzeichnisse nicht betroffen sind, ist:

\etocruled[⟨*number\_of\_columns*[⟩](#page-53-0)]{⟨*title*⟩}

## **28.5. Die Befehle** \etocframedstyle**,** \etocframed **und** \etoclocal[framed](#page-53-0)

<span id="page-53-1"></span>Die gleiche Arbeitsweise:

\etocframedstyle[⟨*number\_of\_columns*⟩]{⟨*title*⟩}

und die passende Abkürzung:

\etocframed[⟨*number\_of\_columns*⟩]{⟨*title*⟩}

Diese wird verwendet, wenn man nicht den Stil zukünftiger Inhaltsverzeichnisse modifizieren will (eine [ändere Möglichkeit](#page-53-1) wäre es, das Ganze in Klammern zu packen oder innerhalb eines \begingroup...\endgroup; es gibt auch noch einen \etoclocalframed für ein lokales Inhalt[sverzeichnis\).](#page-53-1)

Das gesamte Inhaltsverzeichnis ist eingerahmt. Der Titel selbst aber nicht: Möchte man das erreichen, dann muss man das im ⟨*title*⟩-Argument mit \etocframedstyle oder \etocframed festhalten. Die Farben für den Hintergrund und der anderen Komponenten (oben, links, rechts, unten) des Rahmens sind festgelegt mittels geeigneter \renewcommand's (siehe Unterabschnitt 33.2).

Eine minipage wird benutzt, von daher ist das produzierte Inhalsverzeichnis nicht kompatibel mit Seitenumbrüchen. Um diese zu erlauben, wird empfohlen, die Befehle mdfra $med^{22}$  oder tcolorbox<sup>23</sup> in den Argumenten von \etocsettocstyle zu verwenden.

Beispiele in diesem D[okument findet man](#page-66-0) auf den Seiten 14, 21, 58 und 71.

<sup>22</sup>http://ctan.org/pkg/mdframed

<span id="page-53-3"></span><span id="page-53-2"></span><sup>23</sup>[ht](http://ctan.org/pkg/mdframed)[tp](#page-53-2)://ct[an.org/pkg](http://ctan.org/pkg/tcolorbox)[/t](#page-53-3)colorbox

#### **28.6. Überschriften, Titel,** \etocoldpar**,** \etocinnertopsep

Das für \etocmulticolstyle notwendige ⟨*heading*⟩-Argument kann entweder Vertikal-Modus-Material sein wie \section\*{\emph{Inhaltsverzeichnis}} oder die horizontale Variante wie das einfache \etocmulticolstyle{Hallo Welt}.

<span id="page-54-0"></span>Es kann kein explizites \par oder eine Leerzeile in das notwendige Argument von \etocm[ulticolstyle](#page-52-0) eingefügt werden, aber etoc stellt \etocoldpar als Ersatz bereit: Es fügt \let\etocoldpar\par vor der multicols-Umgebung ein und eben dieses \etocoldpar<sup>24</sup> am Ende der Überschrift ein, und macht dann noch einen vertikalen Sprung der Größe \etocinnertopsep.

[Auf der anderen Seit](#page-52-0)e erwarten die Befehle \etocruledstyle und [\eto](#page-54-0)cframedstyle ein Argument im ["L](#page-54-3)R-Modus" (um die Terminologie von *LATEX, a document preparation system* zu nutzen). Das bedeutet, dass mehrzeilige Titel nur möglich sind, wenn man sie in etwas wie eine \parbox einschließt.

Eine wichtige Größe verwendet von sowohl [\etocmulticolst](#page-53-0)yle, [\etocruledstyle](#page-53-1) als auch \etocframedstyle ist \etocinnertopsep. Es gibt an, wieviel Platz zwischen den Überschriften und dem Start des Inhalts liegen soll. Der Default-Wert ist 2ex und man kann es mittels \renewcommand\*{\etocinnertopsep}{⟨*neuer\_Wert*⟩} [ändern, nicht mit](#page-53-0) \setlength[.](#page-53-1)

#### **28.7. Der Kompatibilitätsmodus** \etocstandarddisplaystyle

<span id="page-54-1"></span>etoc wird dann das emulieren, für was eigentlich die Dokument-Klasse verantwortlich ist, in Bezug auf den globalen Display-Stil des Inhaltsverzeichnisses. Allen Änderung von innerhalb der Klasse sollten berücksichtigt werden.

#### **28.7.1. Die Befehle** \etocarticlestyle**,** \etocbookstyle**, . . .**

Dies sind Befehle, die abhängig von der Dokumentenklasse intern von etoc im Kompatibilitätsmodus verwendet werden. Beispielsweise nimmt \etocarticlestyle \section\* {\contentsname} (und setzt Markierungen in die Seite), während \etocbookstyle \chapter\*{\contentsname} nimmt. Es kann nützlich sein, \etocarticlestyle für ein \localtableofcontents in der book-Klasse und im Kompatibilitätsmodus für den globalen TOC-Anzeige-Stil zu nehmen.

#### **28.8. Der Befehl** \etocinline

<span id="page-54-2"></span>Mit \etocinline oder seinem Synonym \etocnopar, von dem \tableofcontents-Befehl und seinen Varianten werden *nicht* zuerst ein \par erstellt, um den vorherigen paragraph zu schließen. Von daher kann man das Inhaltsverzeichnis in einem Inline-Stil darstellen; oder, wenn nur gebraucht um eine Token-Liste bzw. ein Makro vorzubereiten, wird [es bei der Aus](#page-54-2)führung nichts im Token-Stream hinterlassen.

Mit \etocdisplay werden (nochmal) von dem \tableofcontents-Befehl und seinen Varianten zuerst ein \par erstellt.

<span id="page-54-3"></span> $^{24}$ Dieser Befehl \etocoldpar (= funktionierendes \par im Argument von \etocmulticolstyle) ist nicht ver[wandt mit dem Sch](#page-54-2)alter \etocinline, dessen Zweck es ist etoc mitzuteilen, kein \par vor dem Inhaltsverzeichnis auszuführen.

## **29. Gesternde Varianten des** \tableofcontents **etc. Befehls**

<span id="page-55-0"></span>Die Befehle \tableofcontents, \localtableofcontents, \etocmulticol und all ihre Cousins und Varianten haben Stern-Varianten (der Stern muss vor den anderen Argumenten kommen). Für alle Klassen außer memoir verhalten diese sich wie die Originale. Für memoir jedoch, schreibt das Original einen Eintrag in die .toc-Datei, genau so wie die Verwendung des echten \tableofcontents Befehls in dieser Klasse, während aber die Stern-Variante genau das nicht tut, wie es in memoir die Regel ist.

Sobald man damit beginnt, lokale Inhaltsverzeichnisse zu benutzen merkt man, dass der memoir-Standard, welcher dazu gedacht ist, einen chapter-Eintrag für jedes Inhaltsverzeichnis zu erzeugen, nicht praktisch ist. Der Befehl \etocmemoirtoctotocfmt{⟨*Typ*⟩} {⟨*name*⟩} ändert das Format (⟨*Typ*⟩ ist wieder chapter, section, subsection etc. und ⟨*name*⟩ kann bspw. \contentsname sein.) Die Standardwerte für diese Größen sind chapter und \contentsname.

Das Format der tatsächlichen Überschrift des Inhalt[sverzeichnisses sollte ebenfa](#page-55-0)lls ordnungsgemäß gesetzt werden (z. B. mit \etoctocstyle), um einfach die selbe Einheitsgröße zu nutzen wie im ersten Argument von \etocmemoirtoctotocfmt.

Eine ungewöhnliche Situation tritt auf, wenn man zwei aufeinanderfolgende \localtableofcontents hat (offensichtlich ist das eine nicht sehr wahrscheinliche Situation), direkt nach einem \part zum Beispiel. Der erste würde dann eine Kapitelüberschrift erzeugen (wenn der Standard nicht geändert wurde, wie oben angedeutet), welche in die .toc-Datei geschrieben werden würde. Das zweite Inhaltsverzeichnis denkt dann, es ist ein lokales zu diesem Kapitel gehörig und würde aus diesem Grund nichts darstellen. Die Lösung für dieses Problem ist es, das zweite als Klon des ersten zu definieren.

Unabhängig von der Situation hat man bei der memoir-Klasse immer ein Hook-Makro namens \etocaftertitlehook, welches man unterdrückt, indem man die Stern-Varianten der Darstellungsbefehle nutzt. Außer für die memoir-Klasse ist dieser Hook dazu gedacht, überhaupt nichts zu tun.

Außerdem gibt es auch \etocaftercontentshook, \etocbeforetitlehook und \etocaftertochook [all drei ähnlich d](#page-55-0)efiniert um nichts zu tun und die für einige spezielle Effekte genutzt werden können.

## **[30. Das In](#page-55-0)haltsverzeichnis von diesem Teil**

#### **30.1. Überprüfen des Kompatibilitätsmodus**

<span id="page-55-2"></span><span id="page-55-1"></span>Als drittes Beispiel wollen wir nun das Inhaltsverzeichnis dieses Teils setzen. Dazu wollen wir zuerst den Kompatibilitätsmodus testen.<sup>25</sup> Das ursprüngliche Inhaltsverzeichnis ist unsichtbar und wurde am Anfang von Teil V definiert, wobei es mit einem Label versehen wurde.

```
\KOMAoptions{toc=left}
\etocstandarddisplaystyle % wird benötigt, damit toc=left gilt
\etocstandardlines
\tableofcontents \ref{toc:globalcmds}
```
<sup>&</sup>lt;sup>25</sup>Dieses Dokument wurde als scrartc1 gesetzt. Wir wollen nun testen, ob der Kompatibilitätsmodus des etoc -Pakets die Anpassungen innerhalb der Klassenbefehle umsetzt.

## **Inhaltsverzeichnis**

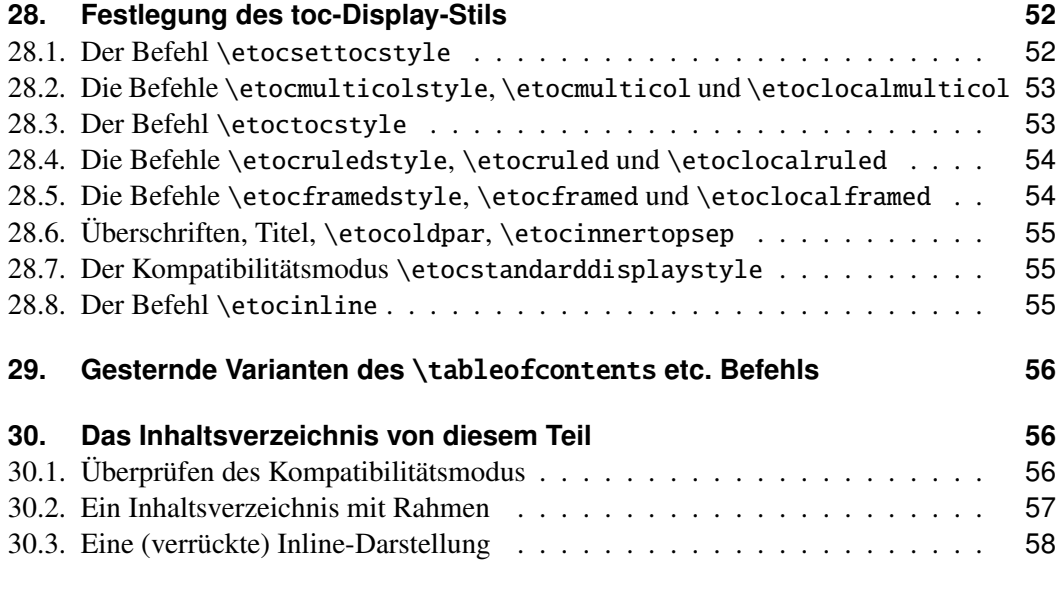

## **[30.2.](#page-55-2)[Ein](#page-55-2)[Inhaltsverzeichnis](#page-55-2)[mit](#page-55-2)[Rah](#page-55-2)men**

<span id="page-56-0"></span>[Als nächstes wollen wir ein gerahmtes In](#page-57-0)haltsverzeichnis erzeugen, wobei wir den v[om](#page-57-0) Paket vorgegebenen Linienstil nutzen und ein paar Farben hinzufügen wollen. (Es wurde in eine Float-Umgebung eingefügt, die man on the next page findet.)

```
\etocdefaultlines
\begingroup
\renewcommand{\etoccolumnsep}{2em}
\renewcommand{\etocinnerleftsep}{1.5em}
\renewcommand{\etocinnerrightsep}{1.5em}
% Befehle für die Hintergrundfarbe des Inhaltsverzeichnisses
\renewcommand{\etocbkgcolorcmd}{\color{yellow!10}}
% Befehle für die Rechtecke vor und nach dem Inhalt des Verzeichnisses
\renewcommand{\etoctoprule}{\hrule height 1pt}
\renewcommand{\etoctoprulecolorcmd}{\color{red!25}}
\renewcommand{\etocbottomrule}{\hrule height 1pt}
\renewcommand{\etocbottomrulecolorcmd}{\color{red!25}}
% Befehle für die Rechtecke links und rechts des Inhaltsverzeichnisses
\renewcommand{\etocleftrule}{\vrule width 5pt}
\renewcommand{\etocrightrule}{\vrule width 5pt}
\renewcommand{\etocleftrulecolorcmd}{\color{red!25}}
\renewcommand{\etocrightrulecolorcmd}{\color{red!25}}
% mit \fcolorbox legen wir einen farbigen Rahmen für den Titel an
\fboxrule1pt
\renewcommand{\etocbelowtocskip}{0pt\relax}
\etocframedstyle {\normalsize\rmfamily\itshape
  \fcolorbox{red}{white}{\parbox{.8\linewidth}{\centering
      Dies ist das nach \etoc gestaltete Inhaltsverzeichnis, welches
      jedoch nur die Abschnitte und Unterabschnitte dieses Teils
      enthält. Da es gerahmt ist, darf es nicht größer sein als eine Seite.
      Es hat das Label |toc:b|.}}}
\begin{figure}[ht!]
```
#### Inhaltsverzeichnis

\centering \tableofcontents \label{toc:b} \ref{toc:globalcmds} \end{figure} \endgroup

<span id="page-57-4"></span>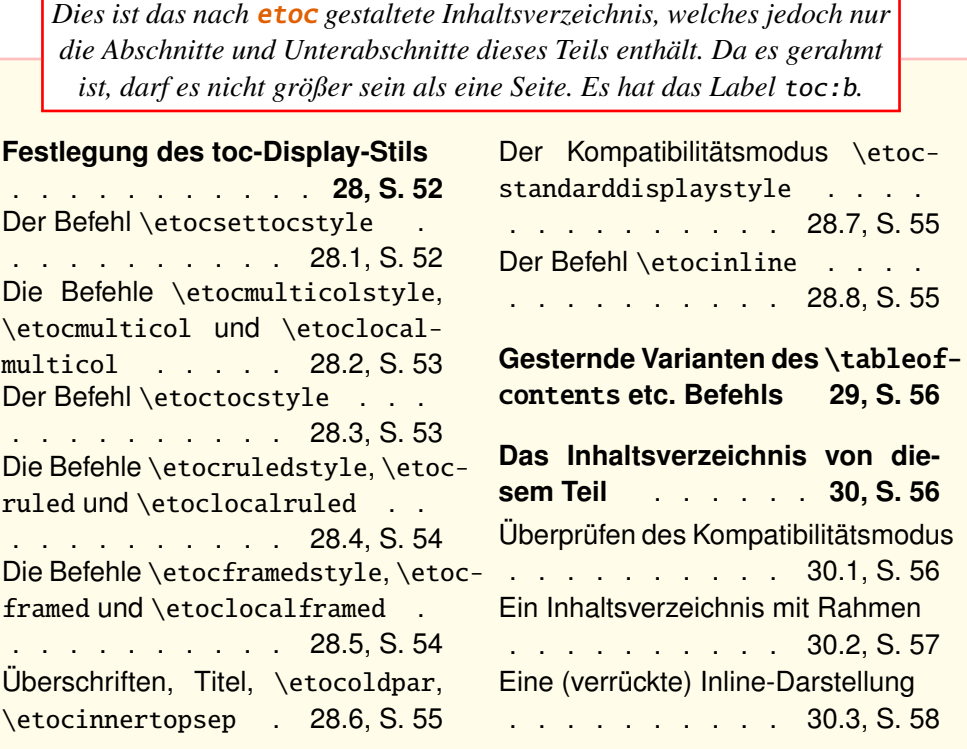

#### **30.[3. Eine \(verrückte](#page-54-0)) Inli[ne-D](#page-54-0)ar[ste](#page-54-0)llung**

<span id="page-57-0"></span>Nun wollen wir eine etwas verrückte Inline-Darstellung erzeugen, womit das Inhaltsverzeichnis des gesamten Dokuments gesetzt werden soll. Hier werden die Unterabschnitte als Fußnoten dargestellt. Diese Art der Darstellung bietet sich eher für verlinkte Dokumente an, weniger für gedruckte! (Mir hingegen gefällt diese Art der Darstellung, obwohl mein Geschmack scheinbar oft nicht geteilt wird.)

Hier ist das inline dargestellte Inhaltsverzeichnis. *Zusammenfassung, Vorwort, Lizenz*. Überblick: *Muss ich Computerfreak sein, um* etoc *benutzen zu können?<sup>26</sup> , Zeilenstile und Stile der Inhaltsangabe (toc display style)<sup>27</sup> , Ein erstes Beispiel, Ein zweites Beispiel, Verlinkte Liste der Hauptbefehle.* Beliebig viele TOCs und lokale Versionen davon: *Beschriften und anderswo wieder benutzen, Ein[e mächtige Funktion](#page-3-0)[sweise vo](#page-4-0)n* [etoc](#page-4-1)*: [Die Wieder](#page-5-0)z[uweisung von Levels mit von](#page-5-1)* \etocsetlevel*, Die* \etocsettocdepth*[- und](#page-6-1)* [\etocsetnexttocdepth](#page-6-1)*-Befehle<sup>28</sup> , Der Befehl* \e[tocsettocdepth](#page-8-0).[t](#page-8-0)oc *29 , [Die Befehle](#page-9-0)*

<sup>26</sup>[Be](#page-12-0)[schränkungen in der Benutzung von Listen-](#page-12-1)[Umgebungen für Inhalsangaben](#page-13-0).

<sup>&</sup>lt;sup>27</sup>\etocsetstyle für den Zeilenstil; \etocsettocstyle f[ür den Stil der Inhaltsangabe;](#page-14-0) [Kompatibilismus](#page-13-0).

<sup>28</sup>[Die hyperref-Option](#page-14-0) *bookmark[sde](#page-57-3)[pth](#page-15-1)*.

<span id="page-57-3"></span><span id="page-57-2"></span><span id="page-57-1"></span><sup>29</sup>Die Befehle \etocobeytoctocdepth und [\etocignoretoctocdepth](#page-16-1).

\etocdepthtag.toc *und* \etocsettagdepth *30 , Befehle zur* .toc*-Datei hinzufügen<sup>31</sup> , Zwei Beispiele<sup>32</sup> .* Überraschende Anwendungen von etoc: *Das TOC für TOCs, Willkürliche "Listen von . . . ",* \etoctoccontentsline*, Ein TOC mit einem extravagantem Layout, Ein weiterer Kompatibilitätsmodus, [Das](#page-58-0) TOC als ein Baum, Das TOC als [ein](#page-58-1) Molekül, Das [TO](#page-58-2)C als ein TikZ Mind-Map, Das [TOC als eine Tabelle](#page-17-1)<sup>33</sup> , Not displayed [empty TOCs](#page-18-1)<sup>34</sup> .* B[efehle für die TOC-Linienstile:](#page-21-0) *Der* \et[ocsetstyle](#page-21-1)*-Befehl<sup>35</sup> , [Der](#page-23-0)* \etocsetlevel*-Befehl, [Umfang der zur](#page-23-0)* .toc*-Datei [gehörigen Befehle](#page-24-0)<sup>36</sup> , Bin ich auch [rot?.](#page-24-0)* Be[fehle für den toc-Display-Stil:](#page-25-0) *Festl[egung des toc-Display-Sti](#page-28-0)ls<sup>37</sup> , [Gesternde Va](#page-31-0)[rianten d](#page-31-0)es* [\tableofcontents](#page-33-0) *etc. Befehls, [Das Inhaltsverzeichnis v](#page-37-0)[on](#page-58-3) [diesem Teil](#page-43-0)<sup>38</sup> .* etoc [nutzen](#page-43-0) und anpassen: *[Überblick über die Gr](#page-44-0)u[ndbefehle zur Stilbearbeitung](#page-44-2)<sup>39</sup> , [Der](#page-48-0) [Linienstandard des Pak](#page-48-0)ets:* [\etocdefaultlines](#page-50-0)*,* etoc *individuell anp[as](#page-58-7)sen<sup>40</sup> , [Ein wei](#page-50-3)[teres](#page-50-3) [Beispiel für ein farbiges Inhaltsve](#page-51-1)rzeichnis.* Tipps: *[. . . und Tricks](#page-51-2)<sup>41</sup> .* etoc [und die](#page-55-0) Außenwelt: *[Kompatibilität mit anderen Pak](#page-55-0)eten, [T](#page-55-1)[E](#page-60-1)[X-nische Sachen,](#page-55-1) Fehler un[d K](#page-58-9)[ata](#page-61-2)strophen.* [Der Code:](#page-60-0) *Zeitstempel, Änderungen, Ausführung.*

[Zur Erzeugung dieses Inhaltsverzeichnisses wu](#page-61-2)[r](#page-71-0)[de folgender Code genutzt:](#page-65-0)

#### [\begingrou](#page-79-0)p [\newsave](#page-81-1)[box{\forsu](#page-82-0)b[sections}](#page-82-2) \etocsetstyle{part}{\upshape. [\etocskipfir](#page-82-1)[stprefix}{.](#page-84-0) \upshape} {\bfseries\etocname:~~}{} \etocsetstyle{section}{\itshape\etocskipfirstprefix}{, } {\mdseries\etocname}{} \etocsetstyle{subsection} {\begin{lrbox}{\forsubsections}\upshape\etocskipfirstprefix} {; }{\etocname}{\end{lrbox}\footnote{\unhbox\forsubsections.}} \etocsetstyle{subsubsection}

<sup>30</sup>Die Befehle \etocobeydepthtags und \etocignoredepthtags.

<sup>31</sup>Die hyperref-Option *hidelinks*.

<sup>32</sup>Eine wunderschöne Beispielthese; Ein TOC mit einer Hintergrundfarbe.

<sup>33</sup>Die Befehle \etocglobaldefs und \etoclocaldefs.

<span id="page-58-0"></span><sup>34</sup>The \etocchecksemptiness command; The \etocnotocifnotoc command; The [\etocifwasempty](#page-17-0) command.

<span id="page-58-4"></span><span id="page-58-3"></span><span id="page-58-2"></span><span id="page-58-1"></span><sup>35</sup>Die [\etocname](#page-18-0)- und \etocpage-Befehle; Die \etocskipfirstprefix und \etociffirst Befehle; Der [\etocnumb](#page-18-2)er-Befehl; Der [\etocifnumbered](#page-19-0)-Schalter; Die Befehle \etocthename, [\etocthenumber](#page-42-0) sowie \etocthepage; Der \etoclink-Be[fehl;](#page-43-3) Die Befehle [\etocthelinkedname](#page-43-1), \eto[cthelinkednumber](#page-43-2), \etocthelinkedpage und [\etocthelink](#page-43-3).

<span id="page-58-5"></span><sup>36</sup>[Testen des Berei](#page-46-0)chs; [Dies ist eine \(blass\)r](#page-44-1)[ot](#page-46-1)[e Subsection zu Demonstrationszwecken](#page-46-0).

<sup>37</sup>Der Befehl \etocsettocstyle; Die Befehle \etocmulticolstyle, \etocm[ulticol](#page-47-0) und [\etoclocalmulticol](#page-47-0); Der Befehl \etoctocstyle; Die Befehle [\etocruled](#page-47-1)style, [\etocruled](#page-47-2) und \etoclocalruled; Die Befehle [\etocframedstyle](#page-47-2), \etocframed und \etoclocalframed; Überschriften, Titel, \etocoldpar, \etocinnertopsep; [Der Kompatibilitätsmodus](#page-51-0) [\etocstandarddisplaystyle](#page-50-2); Der Befehl \etocinline.

<span id="page-58-7"></span><span id="page-58-6"></span><sup>38</sup>[Überprüfen des Kompatibilitätsmodus;](#page-53-0) [Ein In](#page-52-1)[haltsverzeichnis mit Rahmen;](#page-53-1) Eine (ver[rückte\) Inline-Darstellung](#page-53-1).

<sup>39</sup>Ein l[okales Inhaltsverzeichnis anpassen;](#page-54-1) [Das Aussehen eines Inh](#page-54-0)[altsverzeichnisses an](#page-54-2)[passe](#page-54-2)n; Inhaltsverzeichnisse darstellen; Label und Referenzen.

<span id="page-58-8"></span><sup>&</sup>lt;sup>40</sup>Den durch etoc vordefinierten Linie[nstil individualisieren;](#page-56-0) Die Darstell[ung eines](#page-57-0) [Inhaltsverzeichnisses anspassen](#page-55-2).

<span id="page-58-10"></span><span id="page-58-9"></span><sup>&</sup>lt;sup>41</sup>Hacken "framed parboxes<sup>?</sup>"; Umstellen der Ebenen; Alle Unterabschnitte in diesem Dokument; [Statistiken anzeigen;](#page-60-3) Tiefe Ta[gs nehmen;](#page-61-1) [Das TOC als eine Tabelle setzend](#page-60-2) [\(die al](#page-60-2)[te Weise\)](#page-65-1).

#### Inhaltsverzeichnis

```
{ (\itshape\etocskipfirstprefix}{, }{\etocname}{\/\upshape)}
\etocsettocstyle{Hier ist das inline dargestellte Inhaltsverzeichnis. }{.\par}
\tableofcontents
\qquad
```
# **Teil VI.** etoc **nutzen und anpassen**

<span id="page-60-0"></span>Zu Beginn wollen wir ein paar Fakten zu diesem Teil nennen. Er enthält 4 Abschnitte und 6 Unterabschnitte. Der Name des ersten Abschnitts lautet "Überblick über die Grundbefehle zur Stilbearbeitung" und er hat die Gliederungsnummer "31". Der Name des letzten Abschnitts lautet "Ein weiteres Beispiel für ein farbiges Inhaltsverzeichnis" und er hat die Nummer "34". Der erste Unterabschnitt heißt "Ein lokales Inhaltsverzeichnis anpassen" und er hat die Nummer "31.1". Der Name des letzte[n Unterabschnitts ist "Die](#page-60-1) [Darstellung eines Inhaltsve](#page-60-1)[rzeichnisses anspassen" und dessen N](#page-68-0)[um](#page-60-1)[mer ist "33.2"](#page-68-0).

> Dies ist das Inhal[tsverz](#page-60-3)eichnis mit den Abschnitten und [Unterabschnitten von diesem Teil.](#page-66-0) Es hat das Label toc:c.

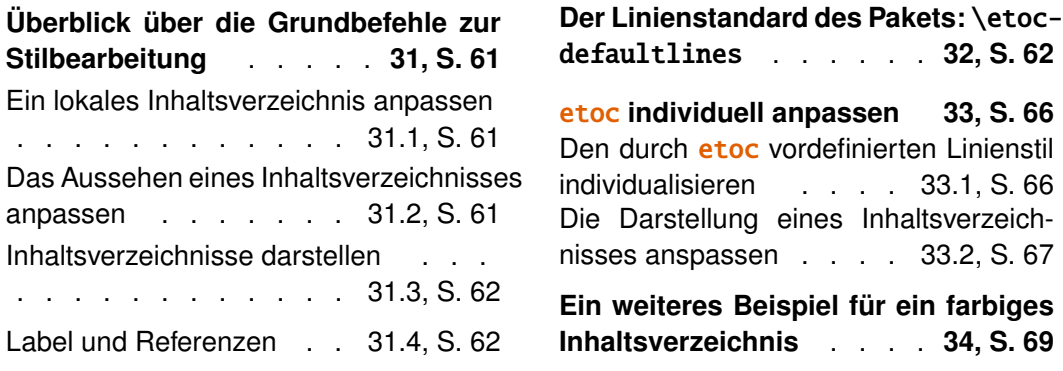

# **31. Überblick über d[ie G](#page-61-0)ru[nd](#page-61-0)be[fehle zur Stilbearbeitung](#page-68-0)**

## <span id="page-60-1"></span>**31.1. Ein lokales Inhaltsverzeichnis anpassen**

<span id="page-60-3"></span>\etocsetstyle{⟨*Name der Ebene*⟩}{⟨*Start*⟩}{⟨*Präfix*⟩}{⟨*Inhalt*⟩}{⟨*Abschluss*⟩} \etocname, \etocnumber, \etocpage, \etocifnumbered{⟨*A*⟩}{⟨*B*⟩} \etocthename, \etocthenumber, \etocthepage, \etoclink{⟨*Name des Links*⟩}

## **31.2. Das Aussehen eines Inhaltsverzeichnisses anpassen**

```
\etocmulticolstyle[⟨Anzahl der Spalten⟩]{⟨Überschrift⟩}
\etoctocstyle[⟨Ebene⟩]{⟨Anzahl der Spalten⟩}{⟨Titel⟩}
\etoctocstylewithmarks[⟨Ebene⟩]{⟨Anzahl der Spalten⟩}{⟨Titel⟩}{⟨Symbol⟩}
\etoctocstylewithmarksnouc[⟨Ebene⟩]{⟨Anzahl der Spalten⟩}{⟨Titel⟩}{⟨Symbol⟩}
\etocruledstyle[⟨Anzahl der Spalten⟩]{⟨Titel⟩}
\etocframedstyle[⟨Anzahl der Spalten⟩]{⟨Titel⟩}
\etocsettocstyle{⟨vor dem Inhaltsverzeichnis⟩}{⟨nach dem Inhaltsverzeichnis⟩}
```
#### <span id="page-61-0"></span>**31.3. Inhaltsverzeichnisse darstellen**

```
\tableofcontents
\localtableofcontents
\etocmulticol[⟨Anzahl der Spalten⟩]{⟨Überschrift⟩}
\etoclocalmulticol[⟨Anzahl der Spalten⟩]{⟨Überschrift⟩}
\etocruled[⟨Anzahl der Spalten⟩]{⟨Titel⟩}
\etoclocalruled[⟨Anzahl der Spalten⟩]{⟨Titel⟩}
\etocframed[⟨Anzahl der Spalten⟩]{⟨Titel⟩}
\etoclocalframed[⟨Anzahl der Spalten⟩]{⟨Titel⟩}
    und die mit Sternchen versehenen Varianten
```
#### <span id="page-61-1"></span>**31.4. Label und Referenzen**

Optional dürfen die Befehle für Label oder Referenzen auf die Befehle, die die Darstellung des Inhaltsverzeichnisses realisieren, folgen. Hierbei ist unwichtig, ob letztere mit Sternchen versehen sind oder nicht.

```
\tableofcontents \label{toc:here}
\tableofcontents \ref{toc:far}
\tableofcontents \label{toc:here} \ref{toc:far}
\localtableofcontents \label{toc:here}
\localtableofcontents \ref{toc:far}
\localtableofcontents \label{toc:here} \ref{toc:far}
     \etocmulticol, etc. funktionieren ähnlich
```
Neu mit 1.08e: \localtableofcontents \ref{toc:far} als Synonym für \tableofcontents \ref{toc:far}.

Wird ein anderes Inhaltsverzeichnis erneut dargestellt, so wird nur dessen Inhalt angepasst. Sowohl das Aussehen des Inhaltsverzeichnisses als auch die Darstellung seiner Linien orientieren sich an dem, das gerade definiert wurde und nicht an dem, von dem der Inhalt übernommen wurde.

## <span id="page-61-2"></span>**32. Der Linienstandard des Pakets:** \etocdefaultlines

Die Linienstile stammen bereits aus einer frühen Entwicklungsphase des Pakets, weswegen sie sich noch sehr an TEX orientieren und dadurch gruselig aussehen. Daher bieten sie keinen guten Einstiegspunkt. Oft muss man, will man an dem Stil etwas ändern, diesen aus dem Quellcode kopieren und direkt bearbeiten. Trotzdem soll in diesem Abschnitt erläutert werden, wie die Schriftarten, die vertikalen Abstände, etc. des gewählten Linienstils verändert werden können.

Wurden die vorgegebenen Linienstile nicht durch \etocsetstyle verändert, so kann man sie mit den Befehlen \etocdefaultlines bzw. \etoctoclines einschalten. Außer, dass der Einzug eines Unterabschnitts etwas kleiner ist als der eines Abschnitts, gleichen sich beide Gliederungsebenen. (Wie dieses Dokument zeigt, werden Abschnitte in Dokumentklassen, denen der Befehl \chapter fehlt, stets mit einer fettgedruckten Type gesetzt.)

Unter-Unterabschnitte werden inline, im selben Paragraphen und ohne Nummer oder Seitenzahl dargestellt. Dieser Stil wurde für Dokumente, die viele Unter-Unterabschnitte enthalten, entwickelt und anschließend mit solchen getestet. Für derartige Dokumente sollte ein zweispaltiges Layout verwendet werden, da diese Darstellung kompakter ist als jene, die standardmäßig durch LAT<sub>E</sub>X erzeugt wird.<sup>42</sup> Verwendet man hingegen ein einspaltiges Layout und enthält der Teil nur wenige Unter-Unterabschnitte, so wird das Inhaltsverzeichnis im Vergleich zur mit LATEX gesetzten Variante etwas in die Breite gezogen. Weiterhin wirkt diese Darstellung weniger hierarisch al[s d](#page-62-0)er L<sup>AT</sup>EX-Standard, da sich die Darstellung von Abschnitten und Unterabschnitten kaum unterscheidet. (Dies gilt besonders, wenn die Dokumentklasse den Befehl \chapter erlaubt.)

Da wir für das zentrale Inhaltsverzeichnis \etocsetlevel{subsection}{3} gesetzt haben, werden die Unterabschnitte und die Unter-Unterabschnitte inline dargestellt.

Im Gegensatz dazu wollen wir nun das zentrale Inhaltsverzeichnis so darstellen, als ob wir eine Dokumentklasse genutzt hätten, die den Befehl \chapter erlaubt. Daher werden die Abschnitte im [Folgenden als Kapitel und d](#page-1-0)ie Unterabschnitte als Abschnitte gedruckt, was wir u. a. mit Hilfe des Befehls \etocsetlevel erreichen. Zusätzlich nutzen wir für Abschnitte, welche in Wirklichkeit unsere Unterabschnitte sind, statt der fetten Serie einer Schriftart die halbfette Variante. Hierfür modifizieren wir den Befehl \etocfontone. Weiterhin nutzen wir einen gepunkteten Einzug, da dieser weniger Platz einnimmt als der Paketstandard.

```
\etocruledstyle[2]{\normalfont\normalsize\rmfamily\itshape
  \fbox{\parbox{.6\linewidth}{
      \leftskip 0pt plus .5fil
      \rightskip 0pt plus -.5fil
      \parfillskip 0pt plus 1fil
  Dies ist das zentrale zweispaltige Inhaltsverzeichnis, das den
  Standardlinienstil von \etoc nutzt, wobei die Abschnitte wie Kapitel und die
  Unterabschnitte wie Abschnitte gesetzt wurden. }}}
\etocdefaultlines
\renewcommand{\etocpartname}{\partname}%
% <1.08b hat \partname als Standard, aber dies arbeitet nicht gut mit frenchb
% daher ist der Standard jetzt nun einfach Teil. Für die deutsche Sprache
% können wir \partname oder Teil nehmen.
\etocsetnexttocdepth{1}
\begingroup
\etocsetlevel{section}{0}
\etocsetlevel{subsection}{1}
\renewcommand*{\etocfontone}{\normalfont \normalsize}
\renewcommand*{\etoctoclineleaders}
        {\hbox{\normalfont\normalsize\hbox to 1ex {\hss.\hss}}}
\sloppy
\tableofcontents
\endgroup
```
<span id="page-62-0"></span><sup>42</sup> Außerdem werden dadurch einzelne Teil- bzw. Kapiteleinträge am Ende einer Seite oder einer Spalte vermieden, solange diese weiter untergliedert sind.

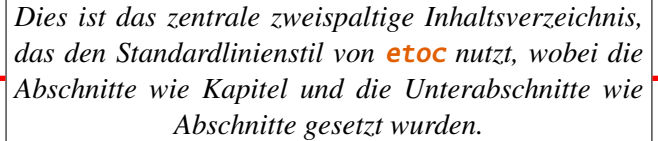

### **Zusammenfassung**

**1. Vorwort**

**2. [Lizenz](#page-3-0)**

**[Teil](#page-4-1) I. Überblick**

## **3. Muss ich Computerfreak sein, um** etoc **[benutzen z](#page-5-0)u können?**

Beschr[än](#page-5-0)kungen in der Benutzung von [Li](#page-5-1)s[ten-Umgebungen für Inhalsangaben](#page-5-1) [. . . . . . . . . . . . . . . . . . . . . . . . . . .](#page-5-1) 3.1, S. 7

## **4. [Zeilenstile und Stile der Inhalts](#page-6-0)[angabe \(toc display style\)](#page-6-0)**

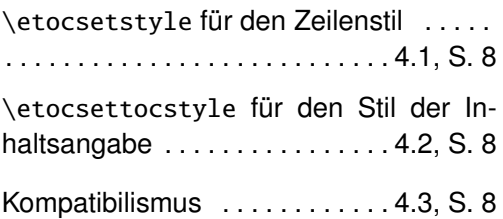

## **5. [Ein erst](#page-7-2)es Beispiel**

**6. [Ein zweites](#page-7-0) Beispiel**

**[7.](#page-8-0) [Verlinkte Liste der](#page-8-0) Hauptbefeh[le](#page-9-0)**

**Teil II. [Beliebig viele TOCs](#page-11-0) und lokale Versionen davon**

**8. Beschriften und anderswo wied[er benutzen](#page-12-0)**

**9. Eine mächtige Funktionsweise [vo](#page-12-1)n** etoc**[: Die Wiederzuweisung](#page-12-1) [von Levels m](#page-12-1)it von** \etocsetlevel

## **10. Die** \etocsettocdepth**- und** \etocsetnexttocdepth**-Befehle**

Die hyperref-Option bookmarksdepth . . [. . .](#page-14-0) . [. . . . . . . . . . . . . . . . . . . . .10.1, S.](#page-14-0) 16

## **11. [Der Befehl](#page-14-0)** \etocsettocdep[th.toc](#page-15-0)

Die Befehle \etocobeytocto[cdept](#page-15-0)h u[nd](#page-15-0) [\etocignoretoctocdepth](#page-15-1) . .11.1, S. 17

## **12. [Die](#page-15-1) Befehle** \etocdepthtag.toc **und** [\etocsettagdepth](#page-16-0)

Die Befehle [\etocobeyde](#page-16-0)pt[htag](#page-16-0)s u[nd](#page-16-0) [\etocignoredepthtags](#page-16-1) . . . .12.1, S. 18

## **13. [Befehle zur](#page-16-1)** .toc**-Datei hinzu[fügen](#page-17-0)**

[Die hyperref-Option](#page-17-0) hidelinks [. . .](#page-17-0) [. .](#page-17-0) . . . [. . .](#page-17-1) . [. . . . . . . . . . . . . . . . . . . . .13.1, S.](#page-17-1) 19

### **[14.](#page-17-1) Zwei Beispiele**

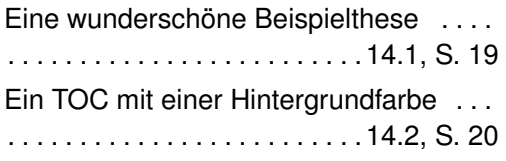

**Teil III. [Überraschende A](#page-19-0)nwendungen von** etoc

**15. Da[s](#page-21-0) T[OC für TOCs](#page-21-0)**

**16. [Willkürliche "Listen](#page-21-0) von . . . ",** \etoctoccontentsline

**17. Ein TOC mit einem extravagan[tem Layout](#page-23-0)**

**18. Ein weiterer Kompatibilitäts[modus](#page-24-0)**

**[19](#page-25-0). [Das TOC als ein Baum](#page-25-0)**

## **21. Das TOC als ein TikZ Mind-Map**

## **22. [Das TOC als eine Tabelle](#page-33-0)**

[Die](#page-33-0) Befehle \etocglobaldefs und \etoclo[calde](#page-33-0)fs . . . . . . . . . . . . . . . . .22.1, S. 43

## **[23.](#page-37-0) [Not displayed empty TOC](#page-37-0)s**

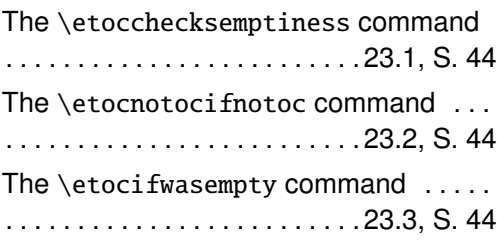

## **Teil IV. [Befehle für die T](#page-43-3)OC-Linienstile**

## **24. De[r](#page-44-0)** \e[tocsetstyle](#page-44-0)**-Befehl**

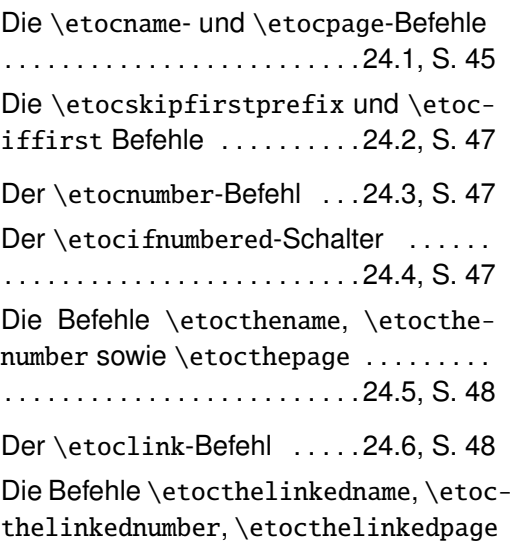

# **25. Der** [\etocsetlevel](#page-47-2)**-Befehl**

## **26. [Umfang der](#page-47-2) zur** .toc**[-Date](#page-47-2)i [ge](#page-47-2)hörigen Befehle**

und [\etocthelink](#page-47-1) .......[24.7,](#page-47-1) S. [48](#page-47-1)

Test[en des Bereichs](#page-48-0) . . . . . . . 26.1, S. 51

[Die](#page-50-0)s [ist eine \(blass\)rote Subsection zu](#page-50-0) [Demonstrationszwe](#page-50-0)cken . . . 26.2, S. 51

## **[T](#page-50-3)eil V. [Befehle fü](#page-50-3)r den toc-Display-Stil**

## **28. Fe[st](#page-51-1)le[gung des toc-Displa](#page-51-1)y-St[ils](#page-51-1)**

Der Befehl \etocsettocstyle ...... [. . .](#page-51-2) . [. . . . . . . . . . . . . . . . . . . . .28.1, S.](#page-51-2) 52 [Die B](#page-51-2)efehle \etocmulticolstyle, \etocmulticol und [\etoclocalmult](#page-51-0)icol . . . . . . . . . . . . . . . . . . . . . . . . . . .[28.2](#page-51-0), S. [53](#page-51-0) Der Befehl [\etoctocstyle](#page-52-0) .28.3, S. 53 Die Befehle \etocruledsty[le](#page-52-0), \et[oc](#page-52-0)ruled und \etoclocalruled ....... [. . . . . . . . . . . . . . . . . . . . . . .](#page-52-1) . .[28.4](#page-52-1), S. [54](#page-52-1) Die Befehle [\etocframedstyle](#page-53-0), \etoc-framed und [\etoclocalfram](#page-53-0)ed ...... . . . . . . . . . . . . . . . . . . . . . . . . .[28.5](#page-53-0), S. [54](#page-53-0) [Überschriften, Titel,](#page-53-1) \etocoldpar, \etocinnertopsep [. . . . . . . . . . . . .28](#page-53-1).6, S. 55 Der Kompatibilitätsmodus \etocstan[darddisplaystyle](#page-54-0) . . . . . . . .28.7, S. 55 Der Befehl \etocinline . . .28.8, S. 55

## **29. [Gesternde V](#page-54-1)arianten des** \t[a](#page-54-1)[bleofcontents](#page-54-2) **etc. Befe[hls](#page-54-2)**

## **[30.](#page-55-0) [Das Inhaltsverzeichnis von die](#page-55-0)[sem Teil](#page-55-0)**

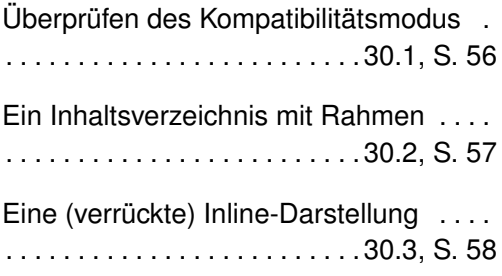

#### 33. etoc individuell anpassen

**Teil VI.** etoc **nutzen und anpassen**

## **31. Überblick über die Grundbefehle zur Sti[lbe](#page-60-0)a[rbeitung](#page-60-0)**

Ei[n lokales](#page-60-0) Inhaltsverzeichnis anpassen [. . .](#page-60-1) . [. . . . . . . . . . . . . . . . . . . . .31.1, S.](#page-60-1) 61 [Das Aussehen eines In](#page-60-1)haltsverzeichnisses anpassen [. . . . . . . . . . . . . . . .31.2, S.](#page-60-3) 61 Inhaltsverzeichnisse darstellen [. .](#page-60-3) . . . [. .](#page-60-3) [. . . . . . . . . . . . . . . . . . . . . . . . .31.3, S.](#page-60-2) 62 [Label und](#page-60-2) Referenzen . . . . . [31.4](#page-60-2), S. [62](#page-60-2)

#### **32. [Der Linienstandard des P](#page-61-0)ak[ets:](#page-61-0)** \etocdefaultlines

#### **[33](#page-61-2).** etoc **[individuell anpassen](#page-61-2)**

[Den durch](#page-61-2) etoc vordefinierten Linienstil individualisieren . . . . . . . . . .33.1, S. 66 [Die Darstellung eines Inhaltsverz](#page-65-0)eichnisses anspassen [. . . . . . . . .33.2, S.](#page-65-1) 67

## **34. [Ein weite](#page-65-1)res Beispi[el fü](#page-65-1)r [ein](#page-65-1) [farbiges Inhaltsverzeichnis](#page-66-0)**

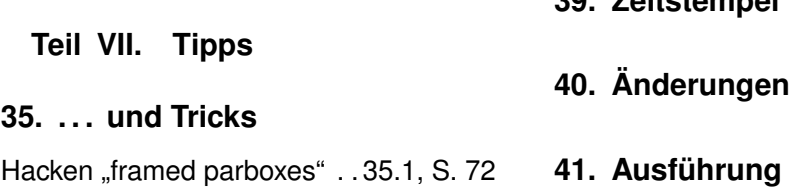

## **[33](#page-71-1).** [etoc](#page-71-1) **individuell anpassen**

#### **[33.1. Den durch](#page-71-2)** etoc **vordefinierten Linie[nstil individu](#page-84-0)alisieren**

<span id="page-65-0"></span>Im Folgenden sollen einfach die wichtigsten Befehle des Pakets aufgelistet werden. Man kann diese bequem mittels \renewcommand anpassen:

```
\newcommand*\etocfontminustwo{\normalfont \LARGE \bfseries}
\newcommand*\etocfontminusone{\normalfont \large \bfseries}
\newcommand*\etocfontzero{\normalfont \large \bfseries}
\newcommand*\etocfontone{\normalfont \normalsize \bfseries}
\newcommand*\etocfonttwo{\normalfont \normalsize}
\newcommand*\etocfontthree{\normalfont \footnotesize}
```

```
\newcommand*\etocsepminustwo{4ex plus .5ex minus .5ex}
\newcommand*\etocsepminusone{4ex plus .5ex minus .5ex}
\newcommand*\etocsepzero{2.5ex plus .4ex minus .4ex}
```
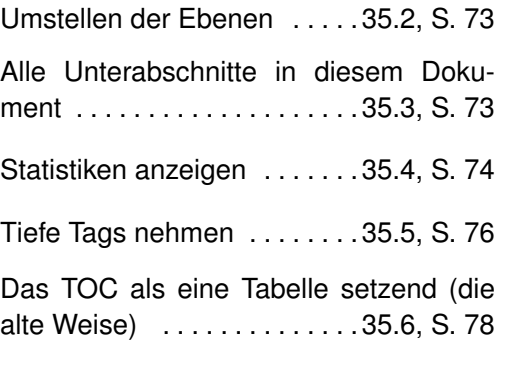

**Teil VIII.** etoc **[und die Au](#page-77-0)[ßenwelt](#page-77-0)**

**36. K[omp](#page-79-0)ati[bilität mit anderen P](#page-79-0)ak[eten](#page-79-0)**

**[37](#page-79-1). [TEX-nische Sachen](#page-79-1)**

**38. Fehler und Katastrophen**

- **[T](#page-81-1)eil IX. [Der Code](#page-81-1)**
- **39. Zeitstempel**

```
\newcommand*\etocsepone{1.5ex plus .3ex minus .3ex}
\newcommand*\etocseptwo{.5ex plus .1ex minus .1ex}
\newcommand*\etocsepthree{.25ex plus .05ex minus .05ex}
\newcommand*\etocminustwoleftmargin{1.5em plus 0.5fil}
\newcommand*\etocminustworightmargin{1.5em plus -0.5fil}
\newcommand*\etocminusoneleftmargin{1em}
\newcommand*\etocminusonerightmargin{1em}
\newcommand*\etocbaselinespreadminustwo{1}
\newcommand*\etocbaselinespreadminusone{1}
\newcommand*\etocbaselinespreadzero{1}
\newcommand*\etocbaselinespreadone{1}
\newcommand*\etocbaselinespreadtwo{1}
\newcommand*\etocbaselinespreadthree{.9}
\newcommand*\etoctoclineleaders
    {\hbox{\normalfont\normalsize\hbox to 2ex {\hss.\hss}}}
\newcommand*\etocabbrevpagename{p.~} % muss der Sprache angepasst werden
                 % deutsche Nutzer: \renewcommand*\etocabbrevpagename{S.~}
\newcommand*\etocpartname{Part} % früher, vor v1.08b, war \partname
% aber dies macht keinen Sinn, z.\,B. mit babel+frenchb deren \frenchpartname
% nimmt in den Account den Wert des Teilzählers.
\newcommand*\etocbookname{Book} % muss der Sprache angepasst werden
```
Der Standardlinienstil kann innerhalb der **etoc** -Umgebung nicht individualisiert werden. Wie bereits erwähnt, wird das Paket nach Aufruf des Befehls kaum verwendet und agiert lediglich auf globaler Ebene, sodass die Einträge des Inhaltsverzeichnisses (hoffentlich) so dargestellt werden, als ob das Paket **etoc** fehlen würde.<sup>43</sup>

Wurde mittels \etocsetlevel die Tiefe der Gliederung soweit herabgesetzt, dass etoc die Befehle für bestimmte Gliederungsebenen kennt, so wirkt der Kompatibilitätsmodus, also \etocstandardlines, auch auf diese. Dies gilt natürlich n[ur](#page-66-1) für Gliederungsbefehle, die dem Standard von LATEX entsprechen und die alle Definitionen liefern, welche zum Darstellen von Einträgen im Inhaltsverzeichnis benötigt werden. (Es muss ein Makro der Art \l@irgendwas existieren.)

Sobald der Befehl \etocsetstyle aufgerufen wird, wird zusätzlich der Kompatibilitätsmodus ausgeschaltet. Es spielt hierbei keine Rolle, ob der Befehl in der Präambel oder im Hauptteil des Dokuments steht.

#### **33.2. Die Darstellung eines Inhaltsverzeichnisses anspassen**

<span id="page-66-0"></span>Erneut wollen wir uns darauf beschränken die relevanten Makros aufzulisten, da deren Funktion aus ihrem Namen ableitbar ist. Soll die Länge eines Befehls verändert werden, so muss der entsprechende Befehl mittels \renewcommand und nicht durch \setlength verändert werden. Weiterhin erlauben Befehle, welche die Farbe verändern, nicht nur die Standardfarben. Will man ihr Verhalten ändern, so muss man in der neuen Definition den Befehl \color aufrufen. Um ihre Wirkung zu beenden, muss man sie so neu definieren, dass sie danach nur den Befehl \relax enthalten.

```
\newcommand*\etocabovetocskip{3.5ex plus 1ex minus .2ex}
\newcommand*\etocbelowtocskip{3.5ex plus 1ex minus .2ex}
```
<span id="page-66-1"></span><sup>43</sup>Innerhalb der KOMA-script-Klassen muss der Befehl \etocstandarddisplaystyle genutzt werden, damit die Option toc=left auch für die Linieneinträge gilt.

```
\newcommand*\etoccolumnsep{2em}
\newcommand*\etocmulticolsep{0ex}
\newcommand*\etocmulticolpretolerance{-1}
\newcommand*\etocmulticoltolerance{200}
\newcommand*\etocdefaultnbcol{2}
\newcommand*\etocinnertopsep{2ex}
\newcommand*\etoctoprule{\hrule}
\newcommand*\etoctoprulecolorcmd{\relax}
% nur für gerahmte Inhaltsverzeichnisse:
\newcommand*\etocinnerleftsep{2em}
\newcommand*\etocinnerrightsep{2em}
\newcommand*\etocinnerbottomsep{3.5ex}
\newcommand*\etocleftrule{\vrule}
\newcommand*\etocrightrule{\vrule}
\newcommand*\etocbottomrule{\hrule}
\newcommand*\etocleftrulecolorcmd{\relax}
\newcommand*\etocrightrulecolorcmd{\relax}
\newcommand*\etocbottomrulecolorcmd{\relax}
\newcommand*\etocbkgcolorcmd{\relax}
```
% Haken \newcommand\etocframedmphook{\relax}

Der Befehl \etocframedmphook ist direkt hinter dem Anfang einer Minipage, innerhalb der der Inhalt eines gerahmten Verzeichnisses gesetzt wird, verankert.

Wurden die Farbbefehle, also \...colorcmd, nicht verändert, so expandieren sie lediglich zu \relax. (Daher muss man für ihre Verwendung nicht die Pakete color oder xcolor einbinden.) Hat man jedoch einen solchen Befehl - wie zum Beispiel \etocbkgcolorcmd - so verändert, dass er nun tatsächlich eine Farbe anzeigt, so kann dies nur mittels \renewcommand{\etocbkgcolorcmd}{\relax} aufgehoben werden und nicht durch \let\etocbkgcolorcmd\relax.

Wie man an dem Beispiel

```
\renewcommand{\etoctoprule}{\hrule height 1ex}
```
erkennen kann, werden die Größen des oberen Rechtecks in den Maßen ex und em angegeben.

Sobald der Titel während der Befehlsausführung von \etocruledtoc oder \etocframedtoc gesetzt wurde, nutzt der Paketcode dessen Schriftgröße, um die Bedeutung von '1ex' zu ermitteln. Natürlich dürfen auch die anderen Befehle zur Erzeugung eines Rechtecks Maße annehmen, deren Wert sich nur durch eine zugehörige Schriftgröße ergibt. Hierbei dient jedoch die Schrift vor dem Inhaltsverzeichnis als Referenz.

Wie in TEX üblich, werden sowohl das Rechteck vor als auch das nach dem Inhalt des Verzeichnisses durch einfache Einzüge (einer festgelegten Höhe) realisiert. Es muss sich hierbei also nicht um echte Rechtecke handeln. Die Rechtecke links und rechts vom Inhalt werden hingegen nicht durch (horizontale) Einzüge verwirklicht. Sie stellen vielmehr Objekte einer bestimmten Weite dar. Daher darf hier *nur* die Syntax von TEX-Befehlen, mit deren Hilfe man Rechtecke erzeugt, genutzt werden.

# <span id="page-68-0"></span>**34. Ein weiteres Beispiel für ein farbiges Inhaltsverzeichnis**

Beim Befehl \etocframedstyle wird der Titel in der Mitte des oberen Rechtecks positioniert. Dies würde im folgenden Beispiel jedoch sehr unschön aussehen, weswegen wir den Titel innerhalb der ⟨*start*⟩-Umgebung eines Abschnittbefehls platzieren. Hierdurch wird er innerhalb des Rahmens gesetzt.

```
\begingroup
\definecolor{subsecnum}{RGB}{13,151,225}
\definecolor{secbackground}{RGB}{0,177,235}
\definecolor{tocbackground}{RGB}{212,237,252}
\renewcommand{\etocbkgcolorcmd}{\color{tocbackground}}
\renewcommand{\etocleftrulecolorcmd}{\color{tocbackground}}
\renewcommand{\etocrightrulecolorcmd}{\color{tocbackground}}
\renewcommand{\etocbottomrulecolorcmd}{\color{tocbackground}}
\renewcommand{\etoctoprulecolorcmd}{\color{tocbackground}}
\renewcommand{\etocleftrule}{\vrule width 1cm}
\renewcommand{\etocrightrule}{\vrule width .5cm}
\renewcommand{\etocbottomrule}{\hrule height 12pt}
\renewcommand{\etoctoprule}{\hrule height 12pt}
\renewcommand{\etocinnertopsep}{0pt}
\renewcommand{\etocinnerbottomsep}{0pt}
\renewcommand{\etocinnerleftsep}{0pt}
\renewcommand{\etocinnerrightsep}{0pt}
\newcommand\shiftedwhiterule[2]{%
    \hbox to \linewidth{\color{white}%
    \hskip#1\leaders\vrule height1pt\hfil}\nointerlineskip\vskip#2}
\etocsetstyle{subsubsection}{\etocskipfirstprefix}
  {\shiftedwhiterule{\leftskip}{6pt}}
  {\sffamily\footnotesize
     \leftskip2.5cm\hangindent1cm\rightskip1cm\noindent
     \hbox to 1cm{\color{subsecnum}\etocnumber\hss}%
     \color{black}\etocname\leaders\hbox to .2cm{\hss.}\hfill
     \rlap{\hbox to 1cm{\hss\etocpage\hskip.2cm}}\par
     \nointerlineskip\vskip3pt}
  {}
\etocsetstyle{subsection}{\etocskipfirstprefix}
  {\shiftedwhiterule{1.5cm}{6pt}}
  {\sffamily\small
     \leftskip1.5cm\hangindent1cm\rightskip1cm\noindent
     \hbox to 1cm{\color{subsecnum}\etocnumber\hss}%
     \color{black}\etocname\leaders\hbox to .2cm{\hss.}\hfill
     \rlap{\hbox to 1cm{\hss\etocpage\hskip.2cm}}\par
     \nointerlineskip\vskip6pt}
  {}
\newcommand{\coloredstuff}[2]{%
            \leftskip0pt\rightskip0pt\parskip0pt
            \fboxsep0pt % Auch ohne Rahmen nutzt \colorbox den Befehl \fboxsep!
      \noindent\colorbox{secbackground}
```

```
{\parbox{\linewidth}{%
                    \vskip5pt
                    {\noindent\color{#1}#2\par}\nointerlineskip
                    \vskip3pt}}%
       \par\nointerlineskip}
\etocsetstyle{section}
{\coloredstuff{white}
     {\hfil \hyperref[toc:b]{\bfseries\large Ich bin der Zwilling von
            diesem Verzeichnis (Klick mich an!)}\hfil}}
{\vskip3pt\sffamily\small}
{\coloredstuff{white}
    {\leftskip1.5cm\rightskip.5cm\parfillskip-\rightskip
     \makebox[0pt][r]{\makebox[.5cm][r]{\etocnumber\hspace{.2cm}}}%
     \etocname\hfill\makebox[.5cm][r]{\etocpage\hspace{.2cm}}}%
 \vskip6pt }
{}
\etocframedstyle[1]{}
\tableofcontents \label{toc:clone} \ref{toc:globalcmds}
\endgroup
```
Das Inhaltsverzeichnis befindet sich in einer float-Umgebung, die man on the facing page findet. Da diese Art von Code keine zusätzlichen Pakete verlangt, ist er etwas komplexer.<sup>44</sup> Außerdem wurde er in einem früheren Stadium entwickelt und seither nicht überarbeitet.

Da Rahmen (welche hier genutzt wurden, um [die H](#page-70-0)intergrundfarbe zu setzen) nur die Hinter[gr](#page-69-0)undfarbe innerhalb einer Seite verändern, würde es sich anbieten, weitere Pakete einzubinden, mit deren Hilfe man die Hintergrundfarbe über mehrere Seiten hinweg verändern kann.

Alle Befehle, welche die Farbe verändern, sind in etoc zu Beginn so definiert, dass sie nichts verändern. Daher kann der Nutzer selbst entscheiden, ob er Farben nutzen will oder nicht.

<span id="page-69-0"></span><sup>44</sup>Zudem zeigt er die Vorliebe des Autors für die TEX-Syntax.

<span id="page-70-0"></span>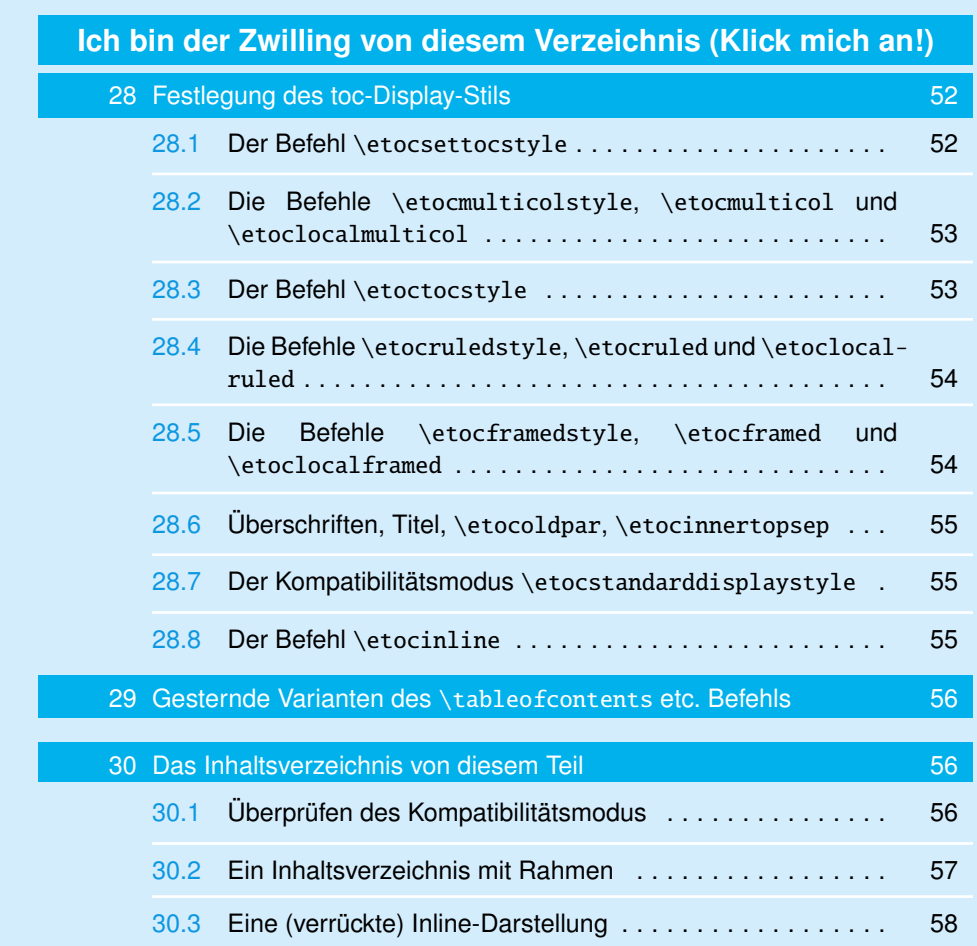

35. . . . und Tricks

# **Teil VII. Tipps**

<span id="page-71-0"></span>Zu Beginn wollen wir ein paar Fakten zu diesem Teil nennen. Er enthält 1 Abschnitt und 6 Unterabschnitte. Der Name des ersten Abschnitts lautet "... und Tricks" und er hat die Gliederungsnummer "35". Der Name des letzten Abschnitts lautet "... und Tricks" und er hat die Nummer "35". Der erste Unterabschnitt heißt "Hacken "framed parboxes"" und er hat die Nummer "35.1". Der Name des letzten Unterabschnitts ist "Das TOC als eine Tabelle setzend (die al[te W](#page-71-1)eise)" und dessen Nummer ist "[35.6".](#page-71-1)

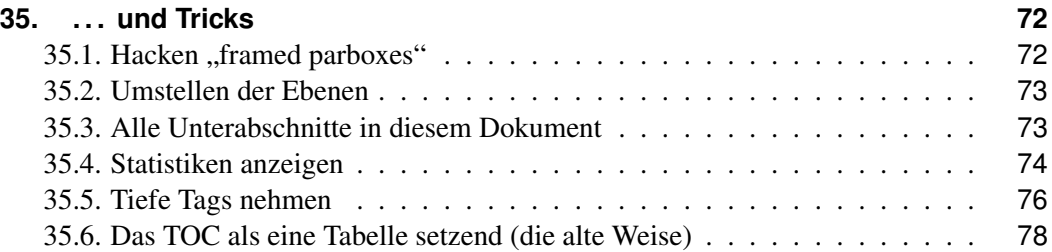

# **35[. . . . und Tricks](#page-75-0)**

#### **35.[1. Hacken "framed parboxes"](#page-77-0)**

```
\etocdefaultlines
\renewcommand\etoctoprule{\hrule height 2pt depth 2pt}
\etocruled{\color{green}\fboxrule2pt\fboxsep1ex
               \fbox{\raisebox{-\fontdimen22\textfont2}
                    {\color{blue}\parbox{.5\linewidth}
                       {\normalfont Dieser Text ist vertikal perfekt zentriert
               unter Berücksichtigung der \emph{surrounding horizontal rules.}}}}
\ref{toc:globalcmds}
```
Dieser Text ist vertikal perfekt zentriert unter Berücksichtigung der surrounding horizontal rules.

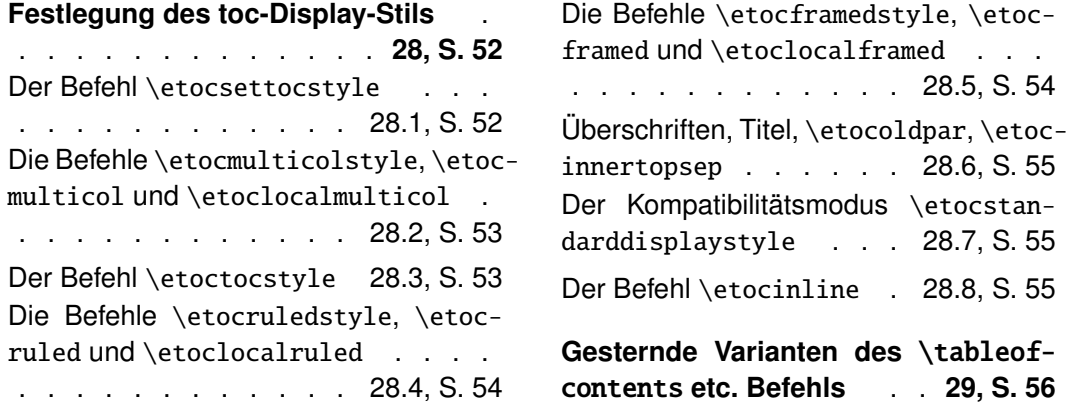
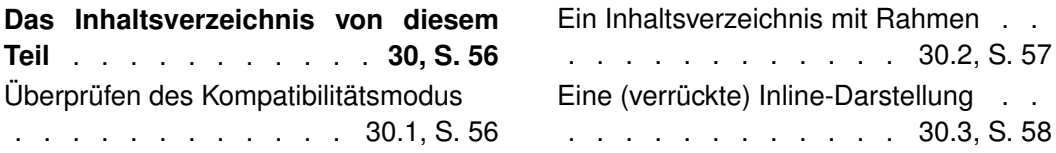

## **[35.2. Umstellen der Ebenen](#page-55-1)**

Lasst uns alle Unterabschnitte [zeige](#page-55-1)n u[nd a](#page-55-1)ufzählen, die in diesem Dokument [vorko](#page-57-0)m[men](#page-57-0) (Siehe Teil III für andere Verwendungen dieser Technik.):

```
\etocsetnexttocdepth{2}
\begingroup
\etocsetlevel{part}{3}
\etocsetlevel{section}{3}
\etocsetstyle{subsection}
    {\small\begin{enumerate}[itemsep=0pt,label=,leftmargin=0pt]}
    {\normalfont\bfseries\item}
    {\roman{enumi}. \mdseries\etocname{} (\etocnumber, p.~\etocpage)}
    {\end{enumerate}}
\renewcommand{\etoccolumnsep}{2.75em}
\renewcommand{\columnseprule}{1pt}
\etocmulticol[3]{\subsection{Alle Unterabschnitte in diesem Dokument}}
\endgroup
```
## **35.3. Alle Unterabschnitte in diesem Dokument**

<span id="page-72-1"></span>**i.** Beschränkungen in der Benutzung von Listen-Umgebungen für Inhalsangaben (3.1, S. 7) **ii.** [\etocsetstyle](#page-6-0) für den [Zeilenstil](#page-6-0) (4.1, S. 8) **iii.** [\etocsettocstyle](#page-6-0) für [den](#page-6-0) Stil der Inhaltsangabe (4.[2, S.](#page-7-0) 8) **iv.** [Kompatib](#page-7-0)ilis[mu](#page-7-0)s (4.3, S. [8\)](#page-7-1) **[v.](#page-7-1)** [Die hyperref-Option](#page-7-1) bookmarksdepth (10.1, S. 1[6\)](#page-7-2) **vi.** Die Befehle \etocobe[ytoctocdepth](#page-15-0) und \eto[cignoretoctocd](#page-15-0)epth [\(11.](#page-15-0)1, S. [17\)](#page-15-0) **vii.** [Die Befehle](#page-16-0) \etoc[obeydepthtags](#page-16-0) und \etoc[ignoredepthtags](#page-16-0) ([12.1,](#page-16-0) S. [18\)](#page-16-0) defs [\(22.1, S.](#page-19-0) 43) S. [44\)](#page-43-0) S. 4[5\)](#page-43-2) fehl [\(24.3, S.](#page-46-0) 47)

**viii.** [Die hyperref-Option](#page-17-0) hidelinks [\(13.1, S.](#page-17-0) 19)

**ix.** Eine wunderschöne Beispielthese (14.1, S. 19) **x.** Ein TOC mit einer Hintergrundfarbe (14.2, S. 20) **xi.** Die Befehle [\etocglo](#page-18-0)[baldefs](#page-18-0) und \[etoc](#page-18-0)loc[al](#page-18-0)**xii.** The [\etoccheck](#page-19-0)se[mpt](#page-19-0)iness [command](#page-42-0) (23.1, S. 44) **xiii.** The [\etocnotocif](#page-42-0)[noto](#page-42-0)c [co](#page-42-0)mm[an](#page-42-0)d (23.2, **xiv.** The [\etocifwase](#page-43-0)mp[ty](#page-43-0) command [\(23.3, S.](#page-43-1) 44) **xv.** Die [\etocnam](#page-43-1)e- [und](#page-43-1) \e[toc](#page-43-1)page-Befehle (24.1, **[xvi.](#page-43-2)** Die \e[tocsk](#page-43-2)ip[fir](#page-43-2)stprefix und [\etociffirst](#page-44-0) Befehle [\(24.2, S.](#page-44-0) 47) **xv[ii.](#page-44-0)** Der \etocnumber-Be**xviii.** Der [\etocifnumbered](#page-46-0)-[Schalter](#page-46-0) [\(24.4](#page-46-0), S. [47](#page-46-0)) (24.5, S. 48) [\(24.6, S.](#page-47-0) 48) [\(26.1, S.](#page-47-2) 51)

**xix.** Die Befehle \etocthename, \etocthenumber sowie \etocthepage

**xx.** Der [\etoclink](#page-47-0)-Befehl

**xxi.** [Die Befehle](#page-47-0) \etoc[theli](#page-47-0)nkedname, \etocthe[linkednumber](#page-47-1), \etoc[theli](#page-47-1)nk[edp](#page-47-1)age und \etocthelink [\(24.7, S.](#page-47-2) 48)

**xxii.** [Testen des Bereichs](#page-47-2)

**[xxiii.](#page-47-2)** [Dies ist eine \(blass\)rote](#page-47-2) Subsection zu Demonstrationszwecken [\(26.2, S.](#page-50-0) 51)

**[xxiv.](#page-50-0)** D[er B](#page-50-0)efehl \etocsettocstyle [\(28.1, S.](#page-50-1) 52)

**xxv.** [Die Befehle](#page-50-1) \et[oc](#page-50-1)multicolstyle, \etocmulticol und [\etoclo](#page-51-0)[calmulticol](#page-51-0) ([28.2](#page-51-0), S. [53](#page-51-0))

**xxvi.** [Der Befehl](#page-52-0) \etoc[tocstyle](#page-52-0) (28.3, S. 53)

35. . . . und Tricks

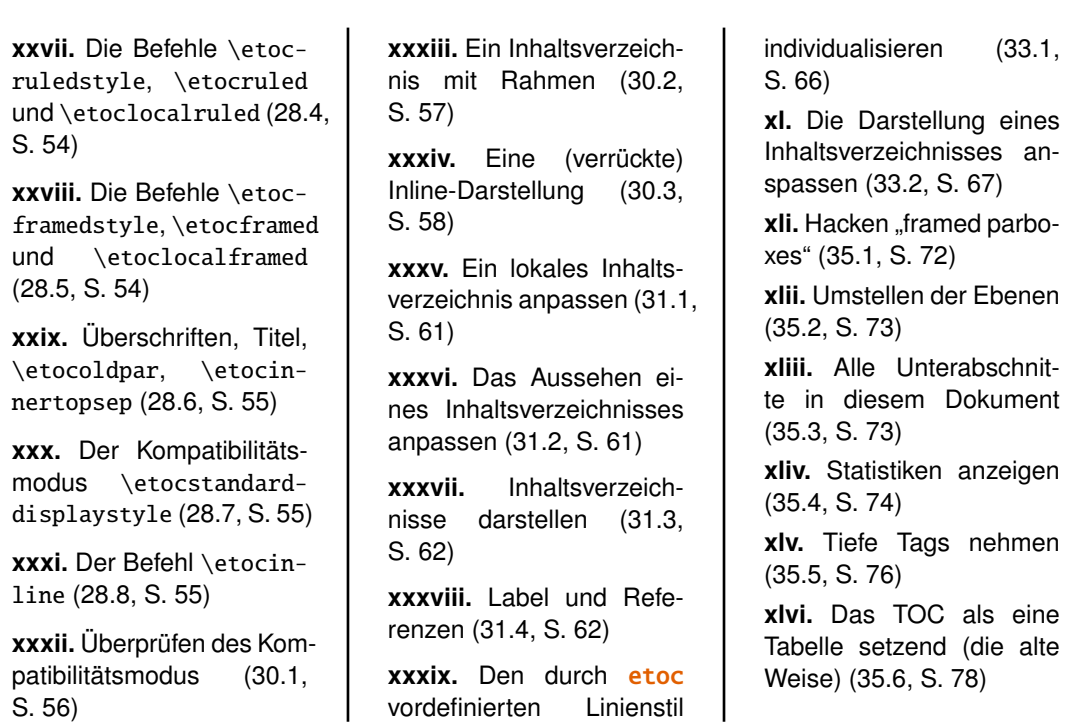

## **[35.4. Statistiken anze](#page-55-1)igen**

<span id="page-73-0"></span>Je[der](#page-55-1) Teil dieses Dokuments be[ginnt mit einem Paragraphe](#page-65-0)n, der sagt, wieviele Kapitel und Unterkapitel er hat. Nun, jeder von diesen Paragraphen ist ein Inhaltsverzeichnis! Wir haben ein Makro \thispartstats geschaffen, um dies zu tun. Es nutzt "Speicher"-Boxen, um die Informationen über die ersten und späteren Kapitel und Unterkapitel zu halten. Boxen zu nehmen, ist die einfachste Art und Weise hyperref-Links für spätere Verwendungen zu kapseln (ob es einer ist oder keiner). Allerdings kann man dann nichts an der Schriftart oder Farbe ändern. Wenn eine solche Notwendigkeit entsteht, muss man von der Boxenverwendung zum Makro nehmen wechseln und die hyperref-Daten für später speichern, wie im oben im Code von Abschnitt 20 vorgestellt. Wir präsentieren auch diese zweite Methode.

Aber als Erstes der Code von \thispartstats:

```
\newsavebox\firstnamei \newsavebox\firstnumberi
\newsavebox\lastnamei \newsavebox\lastnumberi
\newsavebox\firstnameii \newsavebox\firstnumberii
\newsavebox\lastnameii \newsavebox\lastnumberii
\newcounter{mycounti} \newcounter{mycountii}
\newcommand*{\thispartstatsauxi}{} \newcommand*{\thispartstatsauxii}{}
\newcommand*{\oldtocdepth}{}
\newcommand*{\thispartstats}{%
 \setcounter{mycounti}{0}%
 \setcounter{mycountii}{0}%
 \def\thispartstatsauxi{%
        \sbox{\firstnamei}{\etocname}%
        \sbox{\firstnumberi}{\etocnumber}%
        \def\thispartstatsauxi{}}%
 \def\thispartstatsauxii{%
        \sbox{\firstnameii}{\etocname}%
```

```
\sbox{\firstnumberii}{\etocnumber}%
         \def\thispartstatsauxii{}}%
  \begingroup
  \etocsetstyle{subsection} {} {}
    {\thispartstatsauxii
     \stepcounter{mycountii}%
     \sbox{\lastnameii}{\etocname}%
     \sbox{\lastnumberii}{\etocnumber}} {}%
  \etocsetstyle{section}
    {}
    {}
    {\thispartstatsauxi
     \stepcounter{mycounti}%
     \sbox{\lastnamei}{\etocname}%
     \sbox{\lastnumberi}{\etocnumber}}
% Hier wird ein Befehl definiert, der fuer jedes Teil ein paar Fakten sammelt
% und ausgibt.
    {Zu Beginn wollen wir ein paar Fakten zu diesem Teil nennen. Er enthält
     \arabic{mycounti} Abschnitt\ifnum\value{mycounti}>1 e\fi{} und
      \arabic{mycountii} Unterabschnitt\ifnum\value{mycountii}>1 e\fi. Der Name des ersten
      Abschnitts lautet
     \glqq\unhbox\firstnamei{}\grqq~und er hat die Gliederungsnummer
     \glqq\unhbox\firstnumberi\grqq. Der Name des letzten Abschnitts lautet
     \glqq\unhbox\lastnamei{}\grqq~und er hat die Nummer
     \glqq\unhbox\lastnumberi\grqq.
     \ifnum\value{mycountii}>0 Der erste
     Unterabschnitt heißt
     \glqq\unhbox\firstnameii{}\grqq~und er hat die Nummer
     \glqq\unhbox\firstnumberii\grqq. Der Name des letzten Unterabschnitts ist
     \glqq\unhbox\lastnameii{}\grqq~und dessen Nummer ist
     \glqq\unhbox\lastnumberii\grqq.\fi }%
  \etocinline
  \etocsettocstyle {}{}
  \etocsetnexttocdepth{2}%
  \localtableofcontents % to be used at the top level of a Part.
  \endgroup
}
```
Und nun, die Variante mit Makros anstelle von der mit Boxen (diese Variante steht hier für die Verwendung in einem Kapitel).

```
\makeatletter
\newcommand*\firstsubname {} \newcommand*\lastsubname {}
\newcommand*\firstsubnumber {} \newcommand*\lastsubnumber {}
\newcommand*\thisspecialstatsaux{}
\newcommand*{\thisspecialstats}{%
  \setcounter{mycounti}{0}%
  \def\thisspecialstatsaux{%
         \let\firstsubname\etocthelinkedname
        \let\firstsubnumber\etocthelinkednumber
        \def\thisspecialstatsaux{}}
  \begingroup
  \etocsetstyle{subsection}
    {}
    {}
    {\thisspecialstatsaux
    \stepcounter{mycounti}%
```

```
\let\lastsubname\etocthelinkedname
    \let\lastsubnumber\etocthelinkednumber }
    {Zu Beginn wollen wir ein paar Fakten zu diesem Teil nennen. Er enthält
    \arabic{mycounti} Unterabschnitt\ifnum\value{mycounti}>1 e\fi{}. Der Name des ersten
     Abschnitts lautet\emph{\firstsubname{}} und er hat die Gliederungsnummer
     {\firstsubnumber}. Der Name des letzten Unterabschnitts lautet
     \emph{\lastsubname{}} und er hat die Nummer{\lastsubnumber}.}
  \etocsettocstyle {}{}
  \etocinline
  \etocsetnexttocdepth {1}%
  \localtableofcontents % to be used within a section
 \endgroup
}
\makeatother
```
## **35.5. Tiefe Tags nehmen**

<span id="page-75-0"></span>Wir wollen ein TOC, das für jeden \part eine Überschrift hat (außer der letzte Teil mit dem Quellcode, wofür beschließen, ihn nicht einzubeziehen), und wir wollen Teil V öffnen für die Paragraphen. Um dies zu erreichen, fügen wir zu dieser Quelle verschiedene \etocdepthtag.toc-Befehle und es bleibt jetzt, zu setzen die Levels für jeden Tag mit \etocsettagdepth (dies wurde oben in diesem Dokument verwendet in Abschnitt 6, in einer Gruppe, damit es keine Auswirkungen auf andere Inhaltsverzeichnisse ha[t\).](#page-51-1)

Allerdings sind die Linienstile des Pakets nicht in der Lage Paragraphen anzuzeigen [und die Standardlinie](#page-16-1)nstile der Dokumentklasse geben zu viel vertikalen Abstand (in [diesem Zusammenh](#page-16-1)ang) bei der Anzeige einer Teilüberschrift im TOC a[us.Deshalb k](#page-9-0)ochen wir unseren eigenen, schnell entwickelten Linienstil, in der Art von Abschnitt 5 (aber auf dem Weg Seitenzahlen von rechts, was mehr wie eine Methode von L<sup>AT</sup>EX2e's \@dottedtocline ist; und mehrzeilige Überschriften lassen nun den Bereich unter den Zahlen leer, im Gegensatz zu dem Code von Abschnitt 5). Und nach ein paar Minuten für die Wahl der Längen (jetzt ist das erstmal getan, es kann leicht recycelt) erhal[ten wir:](#page-8-0)

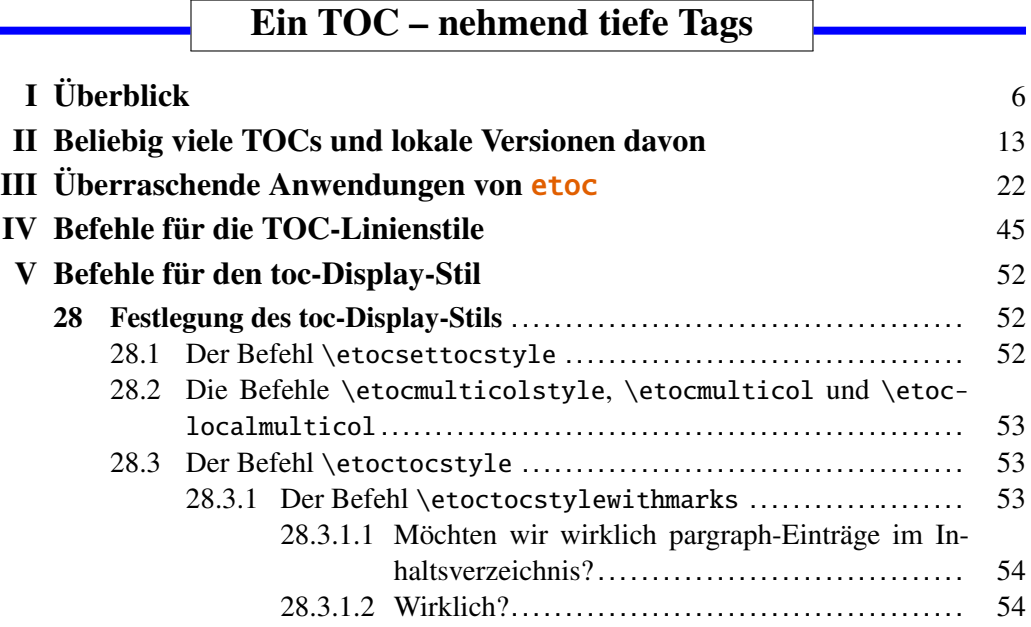

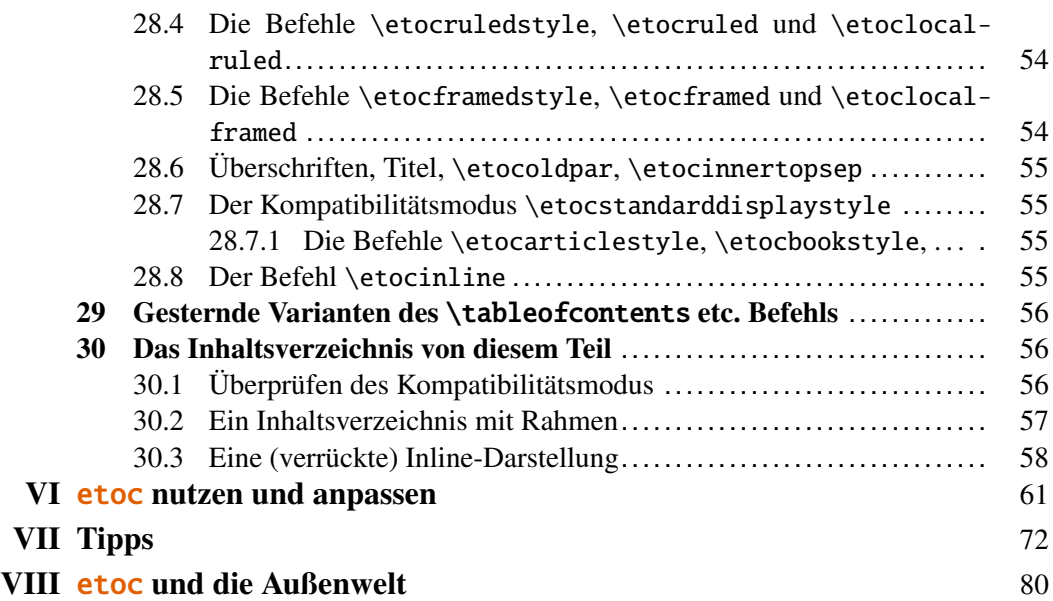

```
\etocsetnexttocdepth {all}
\begingroup
\parindent 0pt \leftskip 0cm \rightskip .75cm \parfillskip -\rightskip
\newcommand*{\EndParWithPagenoInMargin}
    {\nobreak\hfill
     \nobreak\makebox[0.75cm][r]{\mdseries\normalsize\etocpage}%
     \par}
\renewcommand*\etoctoclineleaders
    {\hbox{\normalfont\normalsize\hbox to .75ex {\hss.\hss}}}
\newcommand*{\EndParWithPagenoInMarginAndLeaders}
    {\nobreak\leaders\etoctoclineleaders\hfill
     \nobreak\makebox[0.75cm][r]{\mdseries\normalsize\etocpage}%
     \par }
\etocsetstyle {part}
              {}
              {\leavevmode\leftskip 1cm\relax}
              {\bfseries\large\llap{\makebox[1cm][r]{\etocnumber\ \ }}%
               \etocname\EndParWithPagenoInMargin\smallskip}
              {}
\etocsetstyle {section}
              {}
              {\leavevmode\leftskip 1.75cm\relax}
              {\bfseries\normalsize\llap{\makebox[.75cm][l]{\etocnumber}}%
               \etocname\EndParWithPagenoInMarginAndLeaders}
              {}
\etocsetstyle {subsection}
              {}
              {\leavevmode\leftskip 2.75cm\relax }
              {\mdseries\normalsize\llap{\makebox[1cm][l]{\etocnumber}}%
               \etocname\EndParWithPagenoInMarginAndLeaders}
              {}
\etocsetstyle {subsubsection}
              {}
              {\leavevmode\leftskip 4cm\relax }
```

```
{\mdseries\normalsize\llap{\makebox[1.25cm][l]{\etocnumber}}%
              \etocname\EndParWithPagenoInMarginAndLeaders}
              {}
\etocsetstyle {paragraph}
              {}
              {\leavevmode\leftskip 5.5cm\relax }
              {\mdseries\normalsize\llap{\makebox[1.5cm][l]{\etocnumber}}%
               \etocname\EndParWithPagenoInMarginAndLeaders}
              {}
\etocsettagdepth {preamble} {none}
\etocsettagdepth {overview} {part}
\etocsettagdepth {arbitrarily}{part}
\etocsettagdepth {surprising} {part}
\etocsettagdepth {linestyles} {part}
\etocsettagdepth {globalcmds} {paragraph}
\etocsettagdepth {custom} {part}
\etocsettagdepth {tips} {part}
\etocsettagdepth {etocandworld}{part}
\etocsettagdepth {code} {none}
\renewcommand\etoctoprule {\hrule height 3pt\relax }
\renewcommand\etoctoprulecolorcmd {\color{blue}}
\renewcommand\etocaftercontentshook
   {\medskip\begingroup \color{blue}\hrule height 3pt \endgroup }
\etocruledstyle [1]{\Large\bfseries
                   \fbox{\makebox[8cm]{A TOC using depth tags}}}
\sloppy
\tableofcontents
\endgroup
```
## **35.6. Das TOC als eine Tabelle setzend (die alte Weise)**

Aufgrund, unter anderem, der Tatsache, dass die Ausrichtung Zellen kreiert und Gruppen schließt und dass durch standardmäßige Definitionen von \etocname, \etocnumber und \etocpage durch etoc lokal sind, war es nicht leicht, ein TOC als Tabelle mit etoc zu setzen, vor der Freigabe von Version 1.08.

Nicht nur \etocname etc. . . . verursachte ein Problem, sondern auch die grundlegende Redefinition von \contentsline, die von etoc erst [nach dem er](#page-44-0)s[ten Argument](#page-46-1) von [\etocsetto](#page-44-0)cstyle gemacht wurde, ist beseitigt worden; folglich, wenn dieses Argument in einer Tabelle geöffnet wurde, würde die etoc-Redefinition von \contentsline in der ertsen Zelle [der ersten R](#page-44-0)eihe durchgeführt werden und danach verloren gehen.

So musste man auf die Technik zurückgreifen, die in Abschnitt 19 erklärt wurde, auf [die Verwendung der](#page-51-0) Festlegung von \tableofcontents als eine Möglichkeit, Daten zu speichern, die später gezeigt wurde.

Für das Protokoll, dies ist, wie das TOC in Abschnitt 22 in der Vergangenheit codiert wurde. Hier haben wir nicht das Problem mit der Positi[onierung der](#page-28-0) \hlines; wir sind konfrontiert mit dem neueren Verfahren. Andererseits müssen wir Zeichenregister manipulieren, die den meisten LATEX-Nutzern nicht bekannt sind (Makros könnten verwendet werden, doch das würde umständlich sein, au[ßer vielleicht](#page-37-0) mit Hilfe von  $\varepsilon$ -T<sub>E</sub>X \nicht expandiert).

Die Methode hier ist die stärkste, weil sie aus der .toc-Datei nur die Daten herausfiltert, die wir wollen (die anderen Dinge werden nicht ignoriert, sie werden ausgeführt, jedoch ohne hoffentlich Chaos zu schaffen; typisch sind dafür die Sprache von Anleitungen zu ändern, etc. . . . ). Und wir sind weniger anfällig, potentielle Opfer von verschiedenen Fallen bei externen Makros innerhalb der .toc-Datei aus anderen Paketen stammend.

Hinweis: Anstatt \toks-Register wäre es hier einfacher,  $\varepsilon$ -T<sub>F</sub>X zu verwenden, \ nicht expandierte Primitive. Sehen Sie dazu zum Beispiel Abschnitt 21.

```
\newtoks\toctabletok
\newcommand*\appendtotok[2]{% #1=toks variable, #2=macro, expands once #2
  #1\expandafter\expandafter\expandafter {\expandafter\the\expandafter #1#2}}
\newcommand*\PreparePart{%
  \toks0 \expandafter{\etocthelinkednumber}%
  \toks2 \expandafter{\etocthelinkedname}%
  \toks4 \expandafter{\etocthelinkedpage}%
  \edef\toctablepiece {\noexpand\hline
                      \noexpand\strut\the\toks0 &\noexpand\bfseries\the\toks2
                                 &\the\toks4 \noexpand\\\noexpand\hline}%
}
\newcommand*\PrepareSection{%
  \toks0 \expandafter{\etocthelinkednumber}%
  \toks2 \expandafter{\etocthelinkedname}%
  \toks4 \expandafter{\etocthelinkedpage}%
  \edef\toctablepiece {\the\toks0 &\the\toks2 &\the\toks4 \noexpand\\}%
}
% new version for 1.07k, 2014/03/06
\newcommand*{\PrepareSubsection}{%
  \toks0 \expandafter{\etocthelinkednumber}%
  \toks2 \expandafter{\expandafter\itshape\etocthelinkedname\strut}%
  \toks4 \expandafter{\expandafter\itshape\etocthelinkedpage}%
  \edef\toctablepiece{&\noexpand\makebox[1cm][c]{\the\toks0}%
                      \noexpand\parbox[t]{\dimexpr6cm-\tabcolsep\relax}
                                         {\noexpand\sloppy\the\toks2}%
                      &\the\toks4 \noexpand\\}%
}
\begingroup
\etocsetstyle{part}{}{}{\PreparePart \appendtotok\toctabletok\toctablepiece}{}
\etocsetstyle{section}{}{}{\PrepareSection \appendtotok\toctabletok\toctablepiece}{}
\etocsetstyle{subsection}{}{}{\PrepareSubsection\appendtotok\toctabletok\toctablepiece}{}
\etocsettocstyle
    {\toctabletok{\hypersetup{hidelinks}%
                 \begin{longtable}{|>{\bfseries}c|p{7cm}|r|}\hline
                 \multicolumn{3}{|c|}{\Large\bfseries\strut TABLE OF CONTENTS}%
                 \\\hline\hline}}
    {\global\toctabletok\expandafter{\the\toctabletok\hline\end{longtable}}}
\etocsettocdepth {subsection}
\tableofcontents
```
\the\toctabletok

\endgroup

# **Teil VIII.** etoc **und die Außenwelt**

## <span id="page-79-0"></span>**36. Kompatibilität mit anderen Paketen**

Die Inhalte der .toc-Datei (falls bereits vorhanden) werden einmal in den Speicher von etoc getan, bei \begin{document}. 45

Man sollte etoc *nach* babel laden.

Die .toc-Datei bleibt für andere Pakete nutzbar für Lesevorgänge bis zum Ort des ersten Inhaltsverzeichnisses, zu diesem Zeitpunkt wird ein Schreib-stream durch etoc geöffnet und von diesem Punkt aus wird die Datei gelöscht bis ihr Inhalt wieder auf die Platte von LATEX am Ende der Kompilierung geschrieben wurde.

etoc lädt das Paket multicol.

etoc erwartet die Sektionierungseinheiten des Dokuments, um ihre Daten in eine Datei mit der Endung .toc zu schreiben, in Form von Linien, die enthalten den \contentsline-Befehl und dessen Argumente.

etoc erfordert von der .toc-Datei, das \contentsline-Makro zu verwenden (möglicherweise von anderen Paketen belegt). So ist es inkompatibel mit der beamer-Klasse. Wie auch immer, wenn beamerim article-Modus verwendet wird, d. h. die article-Klasse in Verbindung mit dem beamerarticle-Paket, dann sollte **etoc** arbeiten.

Es ist hyperref bekannt und hoffentlich kompatibel mit ihm: die Macros \etocname, \etocnumber und \etocpage enthalten die hyperref-Links, wenn vorhanden (Beachten Sie, dass die *linktoc*=*all*-Option von hyperref mitteilt, dass ein Link zur Seitenzahl zu setzen ist, für ein einen toc-Eintrag.). Beispielsweise sind die Inhaltsverzeichnisse des vorliegenden Dokuments komplett verlinkt. Es ist kein Thema, ob etoc vor oder nach hyperref geladen wird.

Die Release 1.07k fügt Kompatibilität mit dem Paket tocloft hinzu: <sup>46</sup> Schritte wurden getan, um eine Neudefinition von \tableofcontents zu vermeiden, getan von tocloft an \begin{document}.

Solange etoc ungeschickt ist im Kompatibilitätsmodus, wird von t[ocl](#page-79-1)oft die Anpassung sowohl für den Lin ienstil als auch den TOC-Titel getan. Man kann immer noch von den *tiefen Tags*-Management mit etoc profitieren, von seinem \localtableofcontents, von seinem \label+\ref-Mechanismus. Man kann \etocsetstyle nehmen, um mit etoc das Layout des TOC zu definieren und dann eher tocloft für etwas anderes, wenn auf \tableofcontents folgen \etocstandardlines und \etocstandarddisplaystyle. In diesem Kompatibiltätsmodus \etocsetlevel{division unit}{6} wird die gewählte Bereichsebene gerendert, aber der Austausch von Ebenen ist andererseits nicht möglich.

<sup>&</sup>lt;sup>45</sup>[Neu mit](#page-54-1) 1.07m. Früherer Versionen benutzten die . toc-Datei bei \usepackage{etoc}. Danke an Denis Bitouzé für ein Babel-etoc Problem entdecken zu haben.

<span id="page-79-1"></span><sup>46</sup>http://ctan.org/pkg/tocloft

Man sollte etoc *nach* tocloft laden. Sonst wird eine Warnung ausgegeben.

Die Release 1.07l hat ebenfalls die Kompatibilität mit der memoir-Klasse verbessert: Seine appendix-Ebene kann mit **etoc** gemacht werden. Es ist die gleiche Ebene wie wie bei chapter, also der Kapitelebenstil kann eventuell ein Test für einige boolesche-Ausdrücke sein, die aktiviert sein können via einer Instruktion an die .toc-Datei aufgenommen werden, wenn man zwei Arten von Unterteilungen unterscheidet.

etoc kann nicht wirklich mit Paketen zusammensein, die \tableofcontents-Befehle ändern: Eine Art Waffenstilstand kann erreicht werden, wenn etoc zuletzt geladen wird, daher ist es der Gewinner.

Ändern Sie nicht den \tableofcontents-Befehl, wie diesen folgenden: \let\oldtableofcontents\tableofcontents, \renewcommand\tableofcontents{\oldtableofcontents\mystuff}, da dies den \label/\ref-Mechanismus unmöglich macht. Sie können vielmehr \renewcommand\etocaftertochook{\mystuff} ausführen und es ergibt auch \etocaftercontentshook, das führt ein bisschen eher  $47$  aus, gerade vor dem Schließen des Teils vom toc-Anzeigestil (und damit innerhalb

einer Gruppe).

[et](#page-80-0)oc zu verwenden, kann unvereinbar sein mit dem Paket tocvsec $2^{48}$ ; jetzt lebt es, sortierend, wie es deaktiviert die Modifikationen des \tableofcontents durch tocvsec2 (getan im Stile von oben) und es kanzelt auch andere toc-bezogene Macros, aber es reimplantiert partiell ihre Funktionalität mit \etocsettocdepth.toc. In der [Art](#page-80-1) und Weise, die letzten beiden LATEX-Läufe sind für das erneute Nehmen des Befehls in einem Dokument notwendig, um einen Effekt im Inhaltsverzeichnis zu haben.

Wenn ein \localtableofcontents durch den Nutzer in das Dokument aufgenommen wird, eine Zeile, in einen inneren etoc [-Befehl und eine Identifi](#page-15-1)kationszahl in die .toc-Datei aufgenommen wird. Das korrekte Inhaltsverzeichnis wird nur nach dem nächsten LATEX-Lauf angezeigt werden.

Es ist möglich (unter Verwendung des Paketstocloft beispielsweise), im gesamten Dokument die Makros \l@section, \l@subsection . . . zu benutzen und der Effekt wird im nächsten Inhaltsverzeichnis durch den Kompatibilitätsmodus von etoc sichtbar werden.

Es ist möglich, etoc und tableof<sup>49</sup> gleichzeitig zu verwenden. Die Veröffentlichung 1.08 von etoc benötigt mindestens die Version1.4a von tableof. Wenn man \etocglobaldefs in die Präambel aufgenommen hat, muss dies nach dem Laden des Pakets tableof sein. Der tableof-Befehl \[ne](#page-80-2)xttocwithtags sollte, wie erwartet, funktionieren.

Die tableof-Befehle \tableof, \tablenotof, . . . werden das Inhaltsve[rzeichnis \(a](#page-42-0) [priori glo](#page-42-0)bal) nach den Standards der Dokumentklasse setzen, gehorchend den etoc-

<sup>47</sup>Im Gegensatz zu \etocaftertochook, \etocaftercontentshook wird nicht ausgeführt, wenn tocdepth das Drucken des TOC nicht ermöglicht.

<sup>48</sup>http://ctan.org/pkg/tocvsec2

<span id="page-80-2"></span><span id="page-80-1"></span><span id="page-80-0"></span><sup>49</sup>http://ctan.org/pkg/tableof

## 38. Fehler und Katastrophen

Tiefenauszeichnungen, wie erklärt in der tableof-Dokumentation, sie setzen keinen TOC-Titel. Sie sollten *nicht* verwendet werden im Fall, wenn \etocglobaldefs vorher ausgegeben wurde; es sei denn, ihr Skopus wurde da beendet oder \etoclocaldefs hat seine Einflussnahme abgebrochen.

## **37. TEX-nische Sachen**

Die \etocname, \etocnumber, \etocpage Befehle sind gegen vorzeitige Expansion geschützt. Sie enthalten geeignete hyperref-Links, wenn das Paket hyperref geladen und aktiviert für das TOC ist. Die Befehle \etoclink und \etocifnumbered sind auch gegen vorzeige Expansion geschützt. Auch \etociffirst und \etoctoccontentsline.

Andererseits \etocthename, \etocthenumber, \etocthepage, haben keine Anbindung an hyperref-Links und sind nicht gegen Expansionen geschützt. Und \etocthelinkedname, \etocthelinkednumber, [\etoctheli](#page-46-0)nkedpage [sind auch nicht geg](#page-23-0)en Expansionen geschützt.

Befehle wie [\etocsetstyle](#page-47-0), [\etocsetlevel](#page-47-0), \[etocsettocsty](#page-47-0)le, \etocmulticolstyle, \etocruledstyle, \etocframedstyle [folgen Grupp](#page-47-2)ierungen von LA[TEX. Alle](#page-47-2) [TOCs werden in Gruppierungen gesetz](#page-47-2)t.

## **[38. F](#page-52-0)[ehler und Kat](#page-53-0)[astrophen](#page-53-1)**

Nach der Verwendung von \etocsetstylefür eine Ebene nehmen die restlichen, nicht angepassten Ebenen die Standardstile von etoc (diejenigen, die aktiviert werden von \etocdefaultlines). Man muss sicherstellen, dass alle Ebenen, die für das nächste Inhaltsverzeichnis gebraucht werden, miteinander kompatibel sind: Insbesonders, dass die Standardlinienstile jeweils im "vertikalen Modus" gestartet werden.

Wenn man mehrere \tableofcontents -Befehle in einem Dokument verwendet, sollte man sich hüten, mehrere Satzanweisungen in der .toc-Datei zu addieren, so sie mit \tableofcontents ausgeführt für alle TOCs ausgeführt werden: Auch für \localtableofcontents spielt es keine Rolle, ob die Anweisungen Material außerhalb des Anwendungbereichs betreffen, sie werden sie trotzdem erhalten. Falls unbedingt erforderlich (aber es das sollte es nie) müssen dies Instruktionen so sein, dass einfach aktiviert oder deaktiviert werden von der Dokumentquelle, wie es sein muss.

So wie es üblich ist bei TOCs und Labels, muss nach jeder Änderung LATEX eine bestimmte Anzahl von Durchführungen haben, um für das Dokument das endgültige Aussehen zu erhalten (mindestens zweimal durchlaufen).

# **Teil IX. Der Code**

# **39. Zeitstempel**

Dies ist die deutsche Dokumentation von 2015/08/29, erzeugt von der Quelldatei mit dem Stempel 12-11-2015 at 15:44:31 CET. Die dokumentierte Paketversion ist v1.08g von 2015/08/29.

# **40. Änderungen**

## v1.08g [2015/08/29]

Downgraded to a mere info message the etoc-issued warning (relative to \settocdepth/\maxtocdepth) under class memoir.

#### v1.08f [2015/04/28]

Minor changes to the documentation. \etocsetlevel more economical.

## v1.08e [2015/04/17]

The command \etocchecksemptiness tells etoc to not print, from that point on, the headings of the local tables of contents if they have empty contents. This is mainly for class authors who might want to have their \section or \chapter automatically do a \localtableofcontents. Could prove also useful for batch conversions of documents. Thanks to Paul Gaborit who asked for such a feature.

The command \etocnotocifnotoc extends this behaviour to global TOCs: indeed why should documents with no sectioning units take this as an excuse not to use package etoc ?

The command \etocifwasempty{yes}{no} can be used for suitable extra action.

A \tableofcontents\ref{foo} now expects foo to be a label to a local TOC. The use with foo a label to a \_global\_ TOC is not supported anymore as it had no utility and made the code more complex.

The syntax \localtableofcontents\ref{foo} is now accepted as a synonym to the earlier syntax \tableofcontents\ref{foo}.

#### v1.08d [2015/04/09]

Translation into German of the additions made to the documentation for the 1.08x series of releases.

Thanks to Christine Römer!

## v1.08c [2015/03/30]

- removed a few unneeded \long from the code.

- removed use of \arabic at one location of the code, as it may get redefined by some language modules for babel or polyglossia.

#### v1.08b [2015/03/18]

## Bug fixes:

- extra space token removed from '\localtableofcontents' (showed only for inline TOCs.)

- \etocpartname (a macro used by the package own default line styles) was defined to be \partname, but this is not compatible at least with babel+french context. Now simply expands to Part.

- some problems fixed in the German documentation.

- [2015/03/28] some more problems fixed in the documentation. Added mention of \etocarticlestyle and \etocbookstyle.

## v1.08a [2015/03/13]

\etocname, \etocnumber and \etocpage are now the robust variants of \etocthelinkedname, \etocthelinkednumber and \etocthelinkedpage. This should arguably have been done since the addition of the latter to etoc with v1.07f [2013/03/07]. The earlier robust commands \etocname etc... contained the hyperlink destination only in an unexpanded form.

The documentation has a brand new title page and a new section The TOC as a TikZ mind map both illustrating further uses of etoc to display tables of contents as trees in an automatic manner.

## v1.08 [2015/03/10]

\etocskipfirstprefix may now appear anywhere in the <start> part of a level style.

## 40. Änderungen

New commands \etociffirst, \etocxiffirst, \etocxifnumbered, \etocglobaldefs and \etoclocaldefs.

It is now possible to issue line style specifications directly with & and \\ tokens, in order to typeset a TOC as a tabular or longtable with the opening for example in the first argument of \etocsettocstyle and the closing in its second argument.

It is mandatory for such uses to issue \etocglobaldefs which tells etoc to proceed globally for certain definitions. This is also useful in the context of the inline environments of package enumitem.

On this occasion, various old parts of the code have been improved.

### v1.07n [2015/03/05]

No more use of \toks@ when etoc constructs \etocthelinkedname etc... Thus \toks@ can be put in the line styles in order to accumulate information. Only useful if it is certain nothing else will change \toks@ either.

In the documentation: list of main commands now in alphabetic order.

## v1.07m [2015/01/23]

Reading of .toc file is delayed to \begin{document} to account for possible Babel active characters used therein. Thanks to Denis Bitouzé who reported a Babel related problem.

Improved global toc display emulation under KOMA-script classes.

New command \etocbeforetitlehook. New command \etocdisplay.

#### v1.07l [doc of 2014/04/29]

Added to the documentation an example of use of \etocthelinkedname together with an enumitem inline itemize\* environment; moved main TOC to immediately after the title, and license to the first pages.

Incorporation of the translation into German done on the initiative of Christine Römer by Felix Baral-Weber, Jenny Rothkrämer-Vogt, Daniel Büttner, Claudia Dahl, Christian Otto and Christine Römer (FSU Jena). My grateful thanks to all!

### v1.07l [2014/04/22]

Fixes a bug with the 1.07k compatibility layer with tocloft which had broken the 1.07k (sic) compatibility with memoir (yes, memoir class 1.07k testing had been done before adding the tocloft thing to the source code . . . ). Also, etoc when detecting tocvsec2 now checks if this is

under the memoir class, as then nothing special needs to be done to rescue \tableofcontents, contrarily to the situation with the native tocvsec2.

#### v1.07k [2014/03/06]

Compatibility with package tocloft; and improved compatibility with class memoir. Novel TOC example in Overview.

## v1.07j [2013/12/03]

Some issues with the documentation formatting (now two-sided) have been addressed, and a novel documentation section "Typesetting the TOC as a table" has been added. Very minor code change (\Etoc@readtoc).

#### v1.07i [2013/10/21]

Changes to the \etocmulticolstyle and \etocruledstyle codes to lessen the risk of a page break after the title (in the one-column case).

#### v1.07h [2013/10/16]

New commands \etocdepthtag.toc, \etocsettagdepth, \etocobeydepthtags, \etocignoredepthtags.

## v1.07g [2013/10/13]

New commands \etocsettocdepth, \etocsettocdepth.toc, \etocobeytoctocdepth, \etocignoretoctocdepth which emulate part of tocvsec2 functionality ; measures to make tocvsec2 partially compatible with etoc.

New commands \etocsetnexttocdepth, \invisibletableofcontents, \invisiblelocaltableofcontents.

Switched from tikz-qtree to forest for the first 'toc as tree' example.

Command names are linked to their descriptions, and many other changes in the documentation.

Removed printing of temporary message when the local toc id is not yet stabilized; indeed \localtableofcontents can have many uses, such as filling up some token list register and one may wish to not have anything typeset, even in an intermediate run.

All of tex etoc.dtx, etex etoc.dtx, xetex etoc.dtx, latex etoc.dtx, pdflatex etoc.dtx are now possible, and the extracted file etoc.tex allows easy customization of compilation options for the documentation (default is via dvipdfmx which produces the smallest file).

#### v1.07f [2013/03/07]

New macros \etocthelinkedname, \etocthelinkednumber, \etocthelinkedpage, and \etocthelink.

## v1.07e [2013/03/01]

Improvements in the package own line styles with regards to penalties and vertical spaces. Addition to the documentation of an example of a tree-like table of contents (uses tikz). More such examples added 2013/03/03.

v1.07d [2013/02/24]

Minor code improvements and new documentation section "Another compatibility mode".

## v1.07b [2013/02/02]

Removal of the \xspace from the macros \etocname, \etocnumber, \etocpage. Additional examples in the documentation.

## v1.07 [2013/01/29]

New commands:

\etocthename, \etocthenumber, \etocthepage, \etoclink,

\etoctoccontentsline, \etoctoccontentsline\* \etocnopar, \etocaftercontentshook

Modified command: \etocmulticolstyle New documentation section "Surprising uses of etoc" which explains how to do "Lists of arbitrary things", in addition to the tables of con-

## v1.06 [2012/12/07]

The standard macros \l@section etc... are modified only during the calls to \tableofcontents; they can thus be customized as will by the user (with the help of a package like tocloft) and this will be taken into account by etoc for the TOCs typeset in compatibility mode.

### v1.05 [2012/12/01]

\localtableofcontents replaces \tableofcontents\* (for compatibility with the memoir class).

Compatibility with KOMA-script and memoir document classes.

## v1.04 [2012/11/24]

A (possibly local) table of contents can be labeled:

\tableofcontents \label{toc:1}

and reproduced elsewhere in the document (with a possibly completely different layout):

\tableofcontents \ref{toc:1}

## v1.02 [2012/11/18]

Initial version.

## **41. Ausführung**

tents.

Diese Dokumentation wurde ohne Einbeziehung des Quellcodes erstellt.

Um die englische Dokumentation mit dem Quellcode zu produzieren, ist einzubeziehen: kompilieren etex mit etoc.dtx oder etoc.ins, um etoc.tex zu produzieren, dann viermal latex mit etoc.tex, dann dvipdfmx mit etoc.dvi.

Um die deutsche Dokumentation mit Einbeziehung des Quellcodes zu erstellen, ist zu kompilieren etex mit etoc.dtx oder etoc.ins, um etoc-DE.tex zu erzeugen, dann ist \NoSourceCode in etoc-DE.tex auf 0 zu setzen, dann ist latex dreimal mit etoc-DE.tex laufen zu lassen, dann dvipdfmx mit etoc-DE.dvi.

(Ignorieren Sie dvipdfmx-Warnungen oder, im Falle von Problemen mit einer alten Version von dvipdfmx, setzen Sie \Withdvipdfmx auf 0 in etoc.tex oder etoc-DE.tex um dann pdflatex laufen zu lassen.)